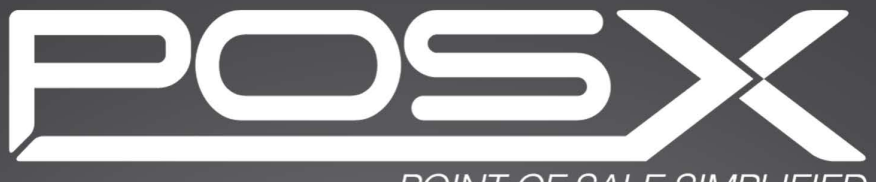

## POINT OF SALE SIMPLIFIED

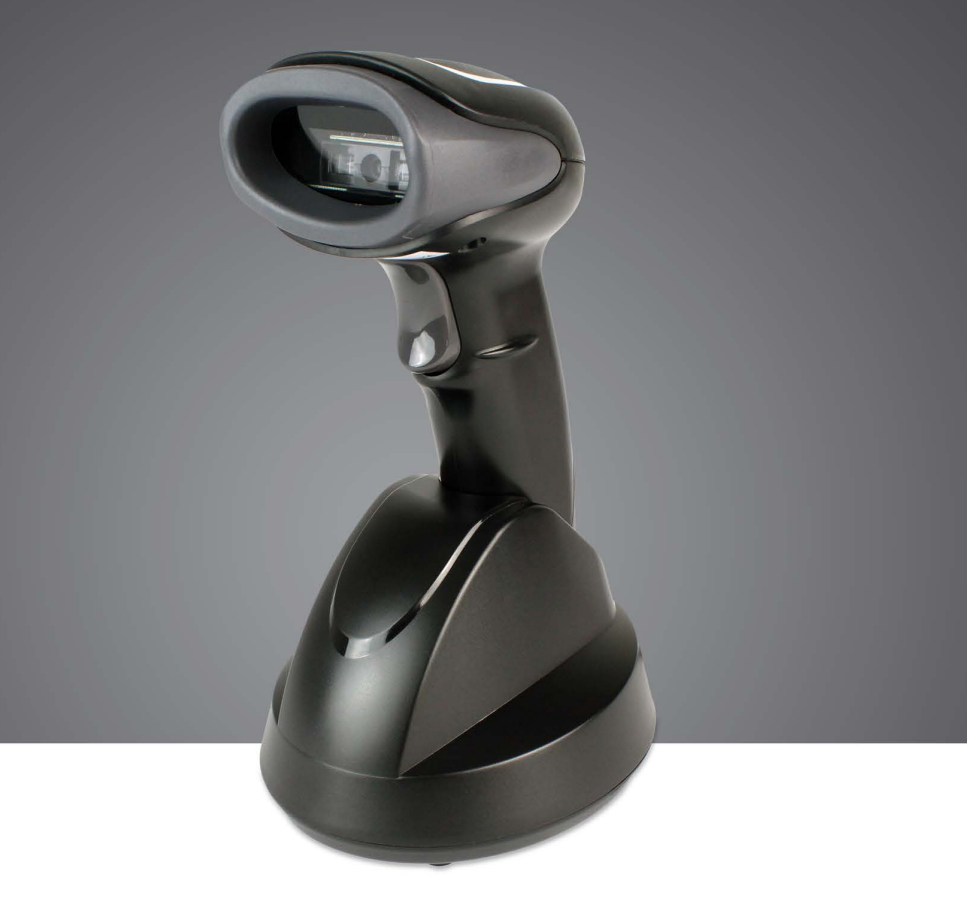

# **ION 2D BLUETOOTH**

2D Wireless Scanner

**Configuration Manual** 

 $V1.0$ 

#### **TABLE OF CONTENTS**

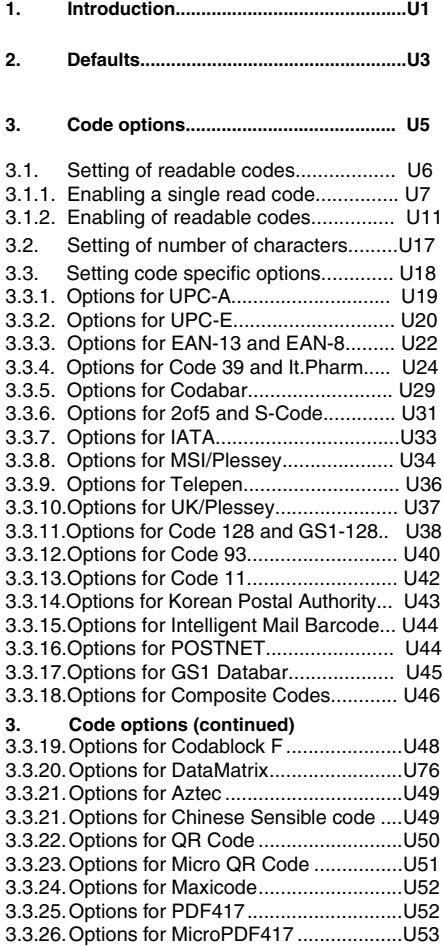

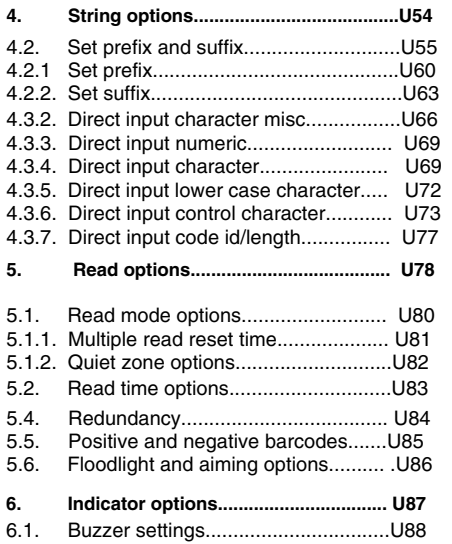

Table of contents Table of contents

### **1. INTRODUCTION**

This manual is intended for setting up your barcode scanner to optimize its performance for your particular application. When the required options have been configured, the scanner saves them, even after power down. The scanner can be returned to factory default by reading the default settings barcode.

#### **Menu** barcodes

The scanner must be set by reading the barcode labels in the menu table. The layout of the table is explained in next figure 0.01.

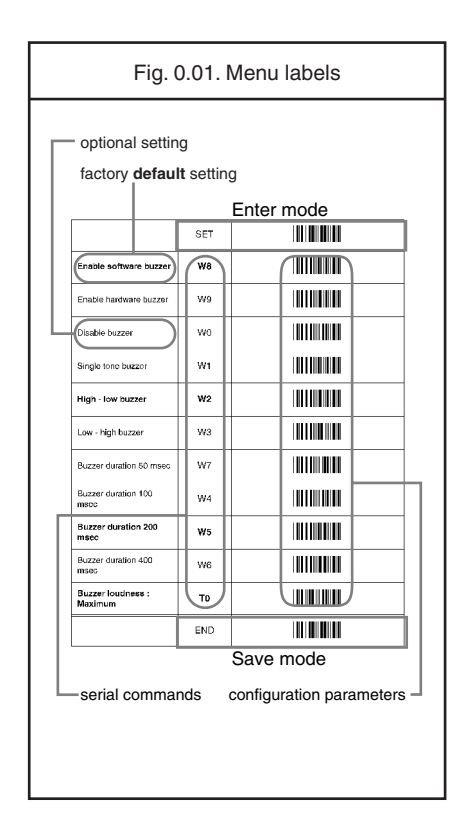

Besides options, some chapters have commands. The commands need to be scanned directly, without scanning the "SET" and "END" barcodes. The commands are executed directly and, unlike options, are not stored in the scanner's memory.

#### **Configuring via the** manual

To configure the scanner proceed as follows:

- scan the SET barcode
- scan the required option(s)
- scan the END barcode

After scanning the END barcode, the new settings are stored in the scanner's memory.

#### **Recommended steps to follow for quick configuration**

After checking your connection you are ready to start the configuration of your scanner.

• Check connection:

Ensure that the USB cable is connected to your equipment and the scanner cradle before powering on the scanner.

#### • 1:

Use chapter 1 to set the correct defaults for your scanner.

\* The scanner now has factory default settings.

#### • 2:

Use chapter 2 to optimize the interface. \* The scanner is now able to read barcodes and transmit data.

#### • 3:

Use chapter 3 to optimize the scanner for the type of barcodes you use. Set the readable barcodes first and then the options for each of these barcodes.

\* The scanner is now able to read the codes you selected, validate the data using length and check digit and transmit that part of the data you specified.

#### • 4:

Use chapter 4 to select the string options for your application. These include transmission of code length, conversion of upper and lower case and setting a prefix and suffix.

\* The scanner can now read and transmit the data in the required format.

#### • 5:

Use chapter 5 to set the read options to your preference. These options affect the read mode, read time, trigger and redundancy.

#### • 6:

Use chapter 6 to select the indicator options you prefer. These options affect the operation of the buzzer and good read LED.

\* The scanner will now operate to your personal preference.

See figure 0.02.

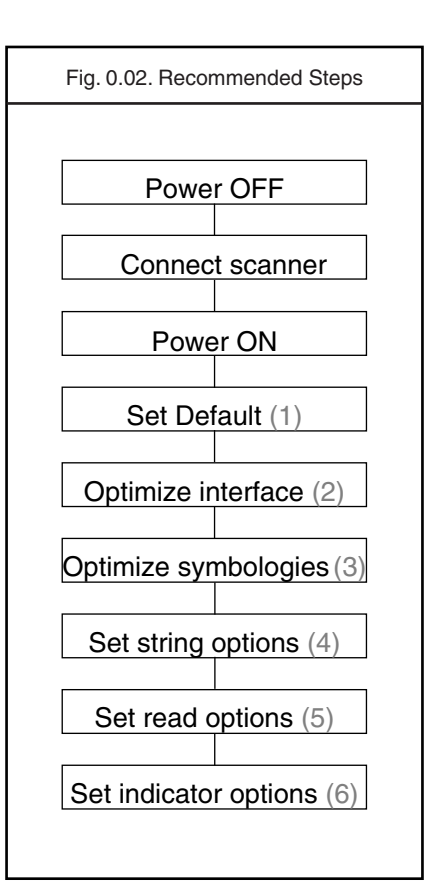

## **2. DEFAULTS**

This option allows you to undo all previously configured options and bring the scanner's configuration back to factory default settings. These factory default settings are printed in bold.

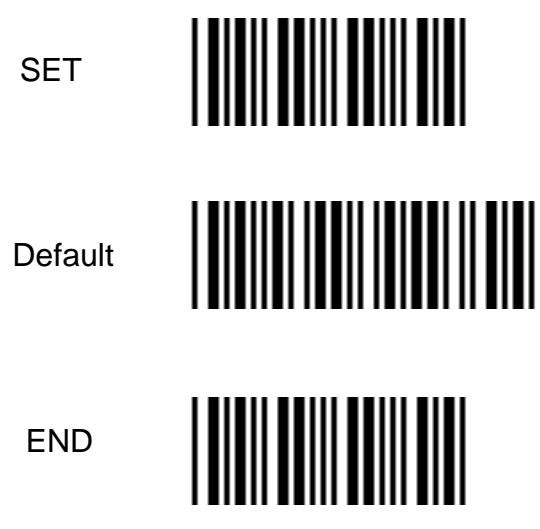

## **3. CODE OPTIONS**

The menu options in this chapter are intended to adjust the decoding settings of the scanner:

- which barcode types can be read
- the permissible length of the barcodes to be read
- barcode specific options

#### **Note:**

The manual categorizes the barcodes as groups of different symbologies with their translations and sometimes with relations to other family names. The next figure visualizes how code translations and relations are maintained in this Code Options chapter. See figure 3.00.

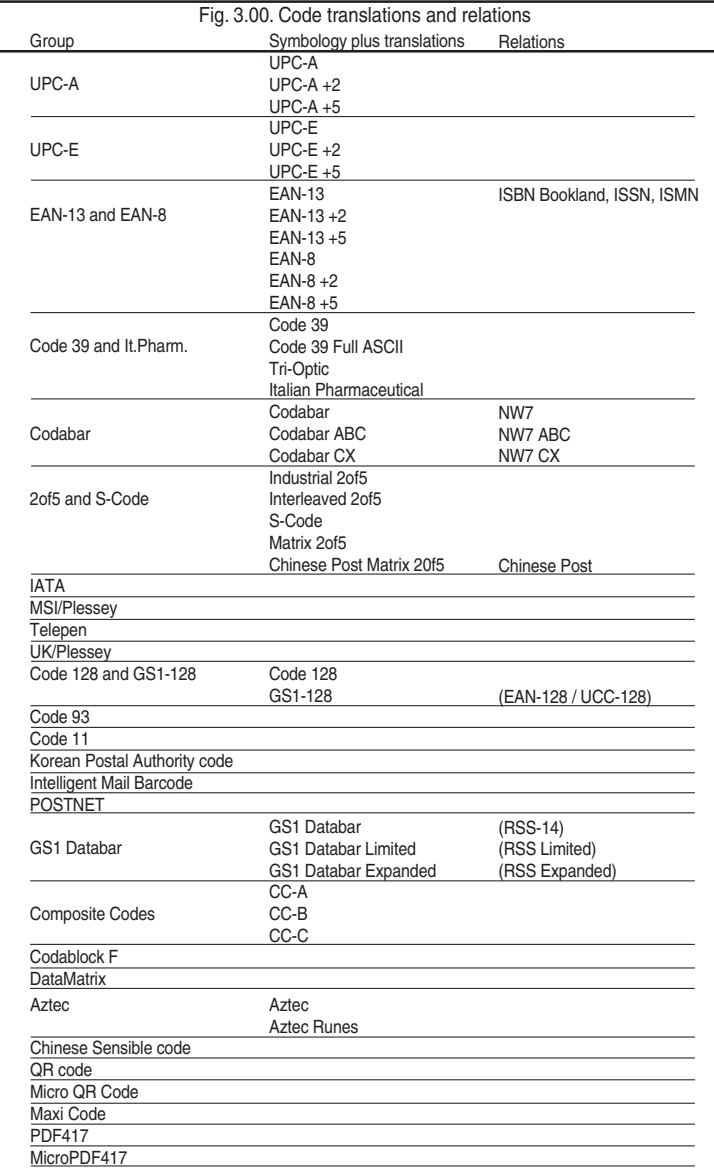

## **3.1. Setting of readable codes**

These options do not affect the reading of the manual labels. The required barcode types can be selected by enabling a single readable barcode only and enabling readable barcodes.

#### **It is strongly recommended to select only the required codes.**

Advantages of selecting only the required codes are:

- faster reading
- no accidental scanning of unwanted barcodes
- reduced probability of reading errors which can not be prevented completely, because of the limited security of some barcode types

Some barcodes are translations or special variants of other barcode types. The table on the title page of this chapter visualizes these relations. The setting of different codes is explained in the next chapter 3.1.1. Enabling a single read code.

#### **3.1.1. Enabling a single read code**

With this option you can set the scanner to read a single barcode type only. If you select 'Code 39 only', no other codes will be read.

#### **Example 1:**

If you want to read Code 39 only, you scan the option 'Code 39 only'. See figure 3.01.

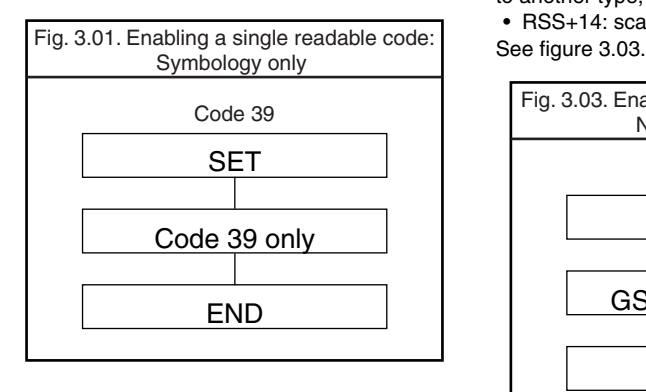

#### **Example 2:**

If you want to read one of the special barcodes that is a variation of the readable code, scan the single read code option followed by the dedicated variation option from the applicable symbology options chapter.

- EAN128 only: read the option 'Code 128 only' followed by 'Enable EAN-128 only' from the 'Options for Code 128'.
- Italian Pharmaceutical: read Enable Code 39 only, followed by the option 'Italian Pharmaceutical only' from the 'Options for Code 39'.

See figure 3.02.

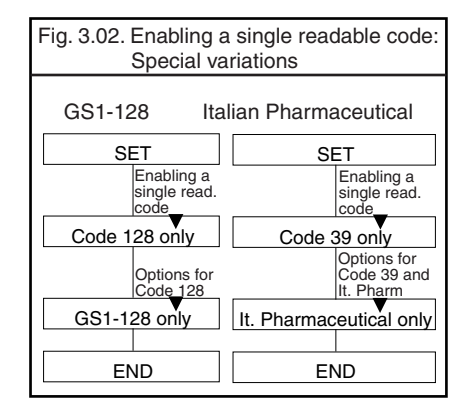

#### **Example 3:**

If you want to read a code that is changed to another type, scan the new type.

• RSS+14: scan the option 'GS1 Databar'.

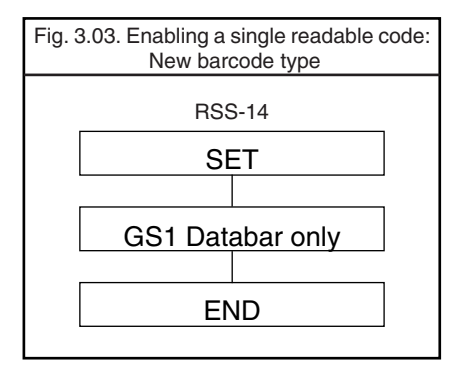

## **3.1.1. Enabling a single read code**

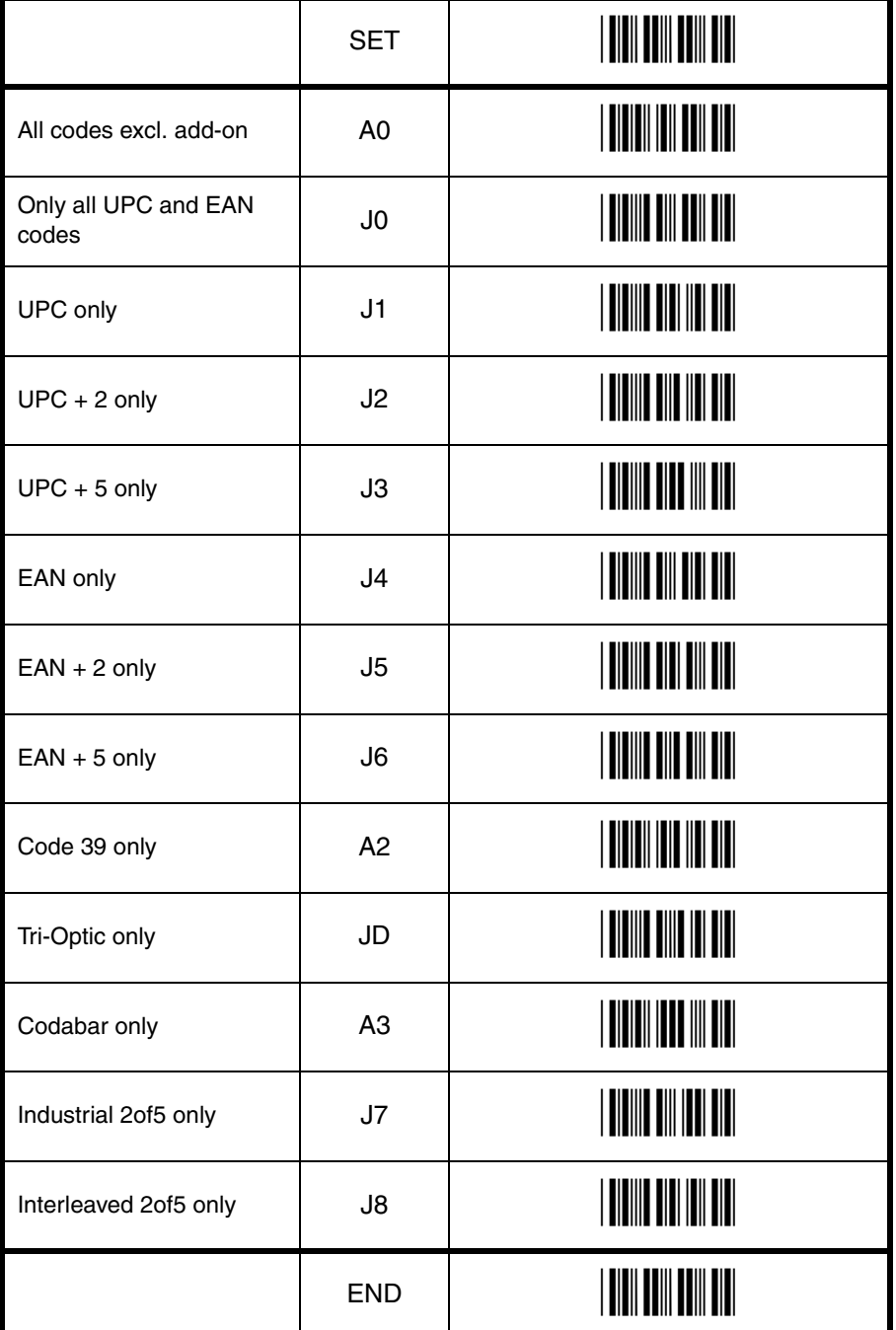

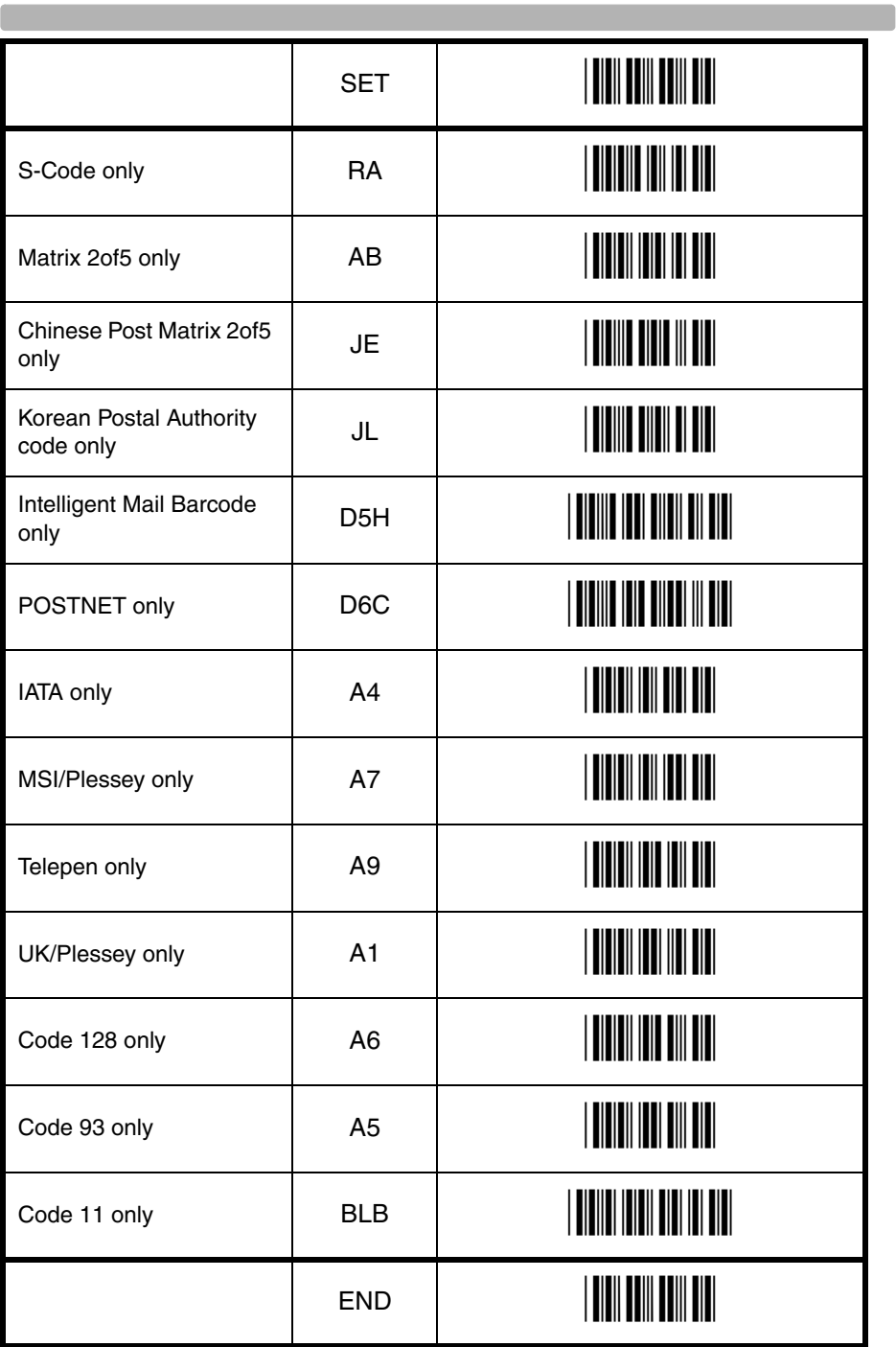

**Contract Contract** 

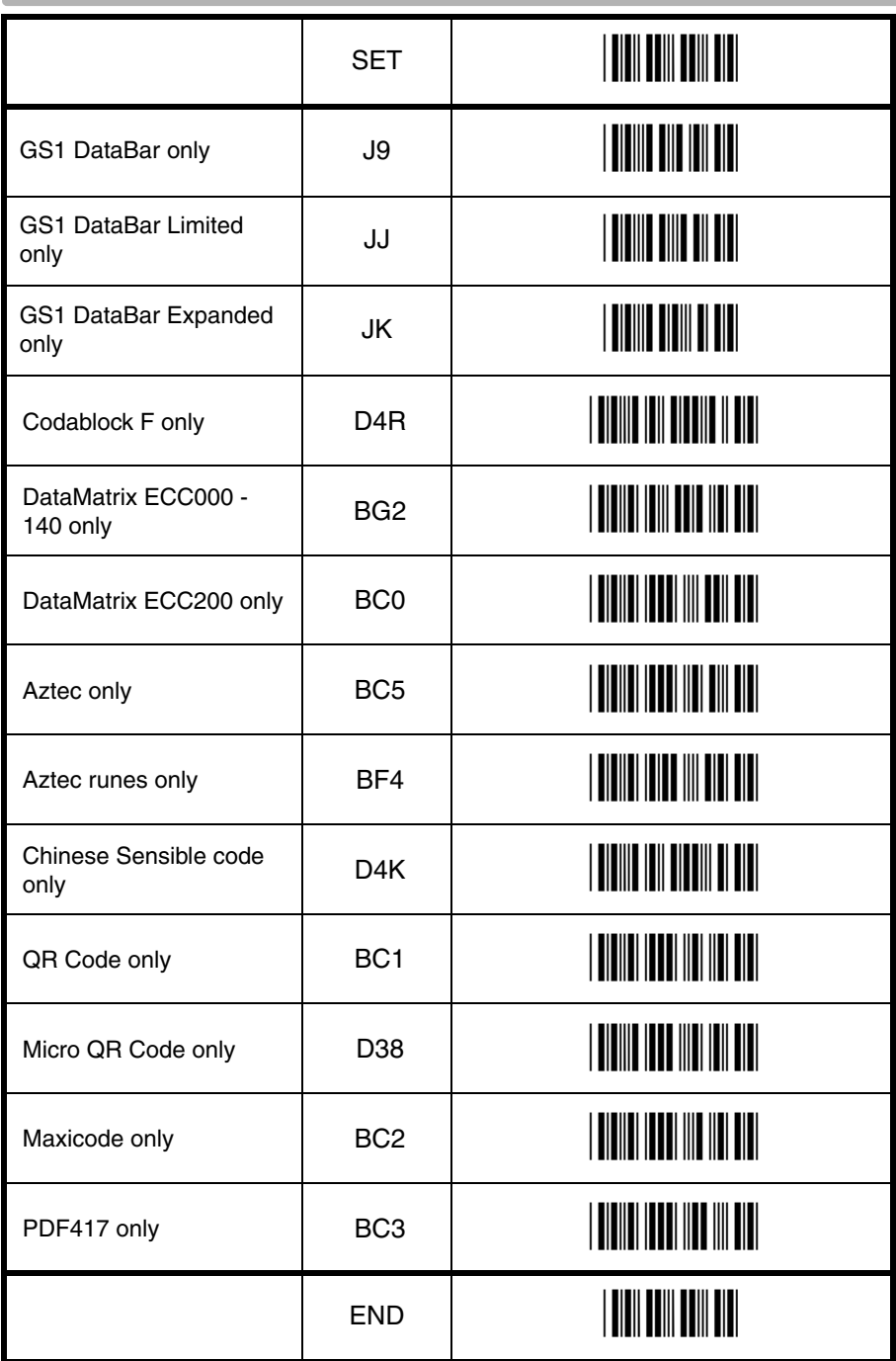

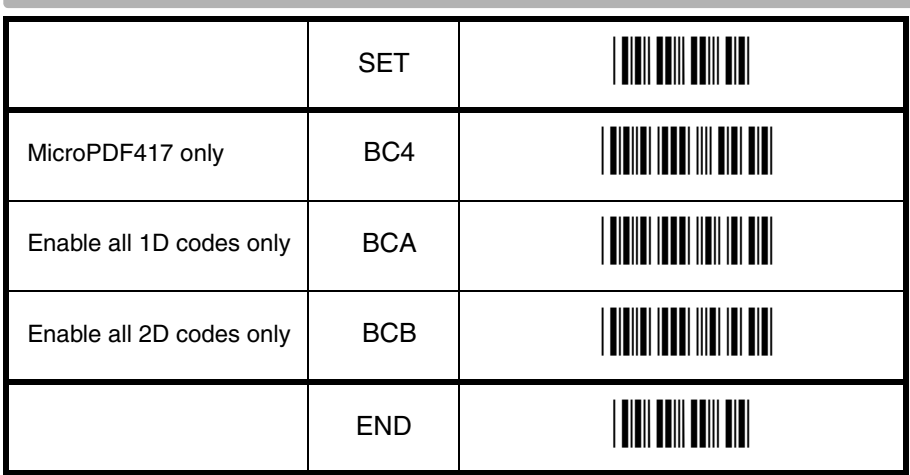

#### **3.1.2. Enabling of readable codes**

With this option you can set the scanner to read a number of barcode types or simply enable additional barcode types.

#### **Example:**

If you only want to read Code 39 and Code 128, scan 'Code 39 only' and 'enable Code 128'. Alternatively you can read 'Disable All', 'Enable Code 39' and 'Enable Code 128'. See figure 3.04.

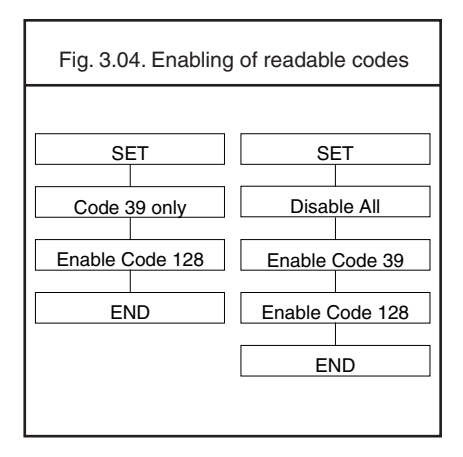

#### **Example of addition:**

If you want to enable Codabar in addition to what you already have configured, you scan 'Enable Codabar'. See figure 3.05.

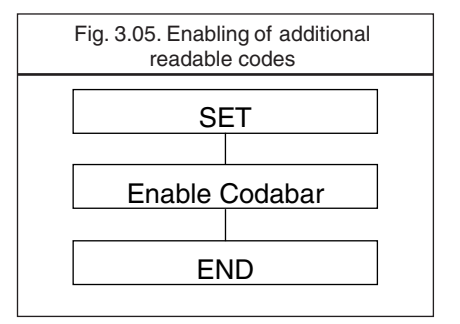

## **3.1.2. Enabling of readable codes**

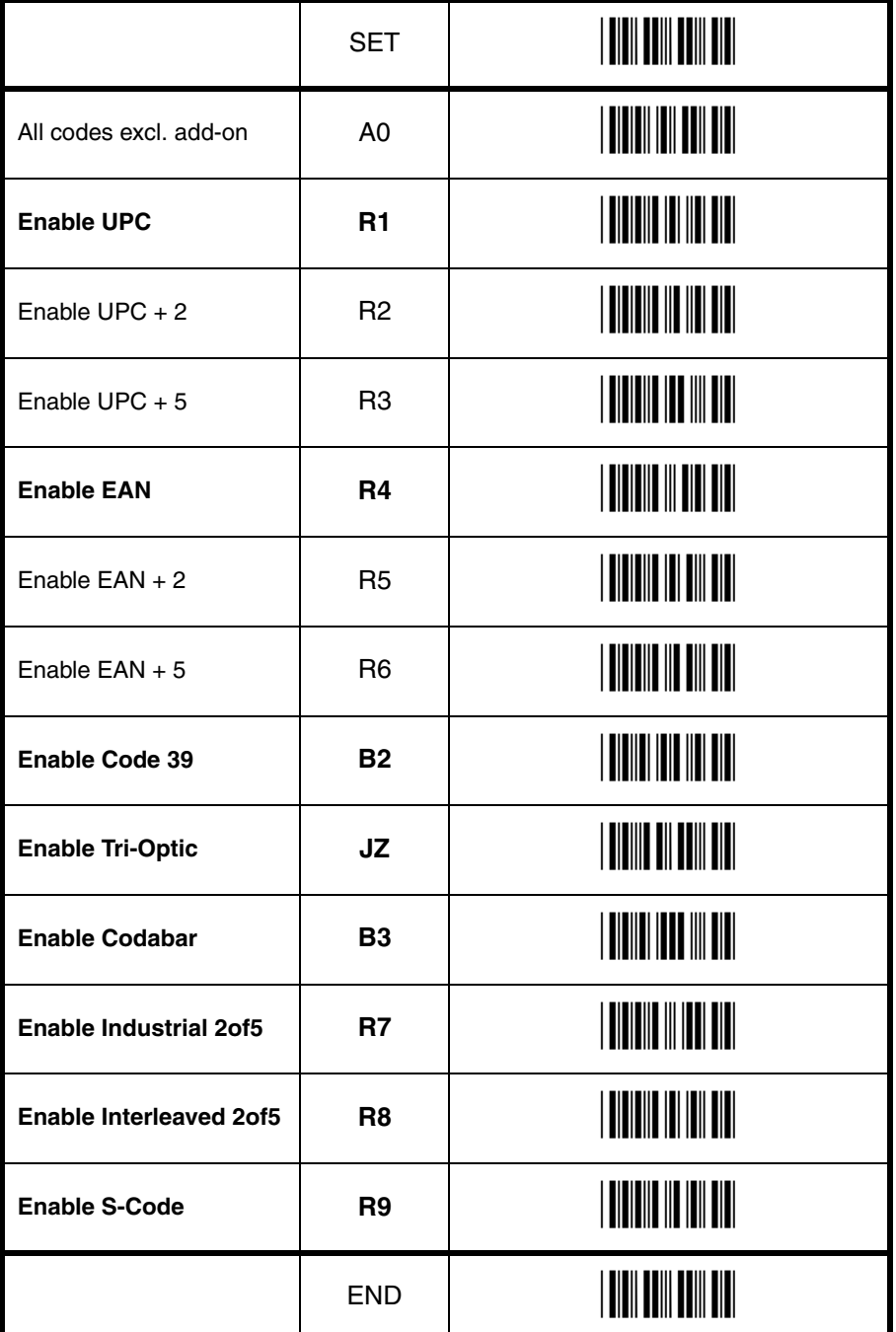

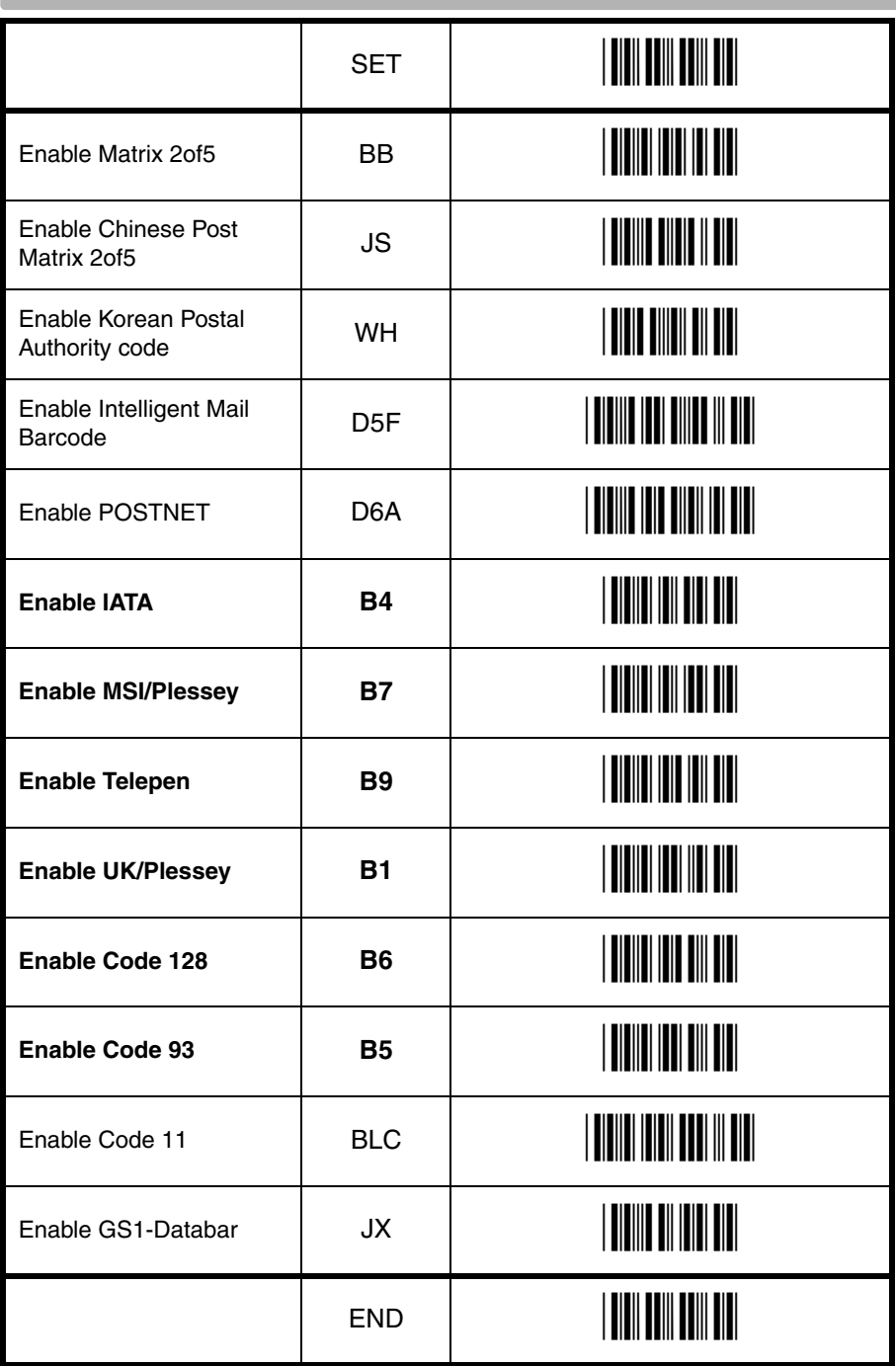

Œ

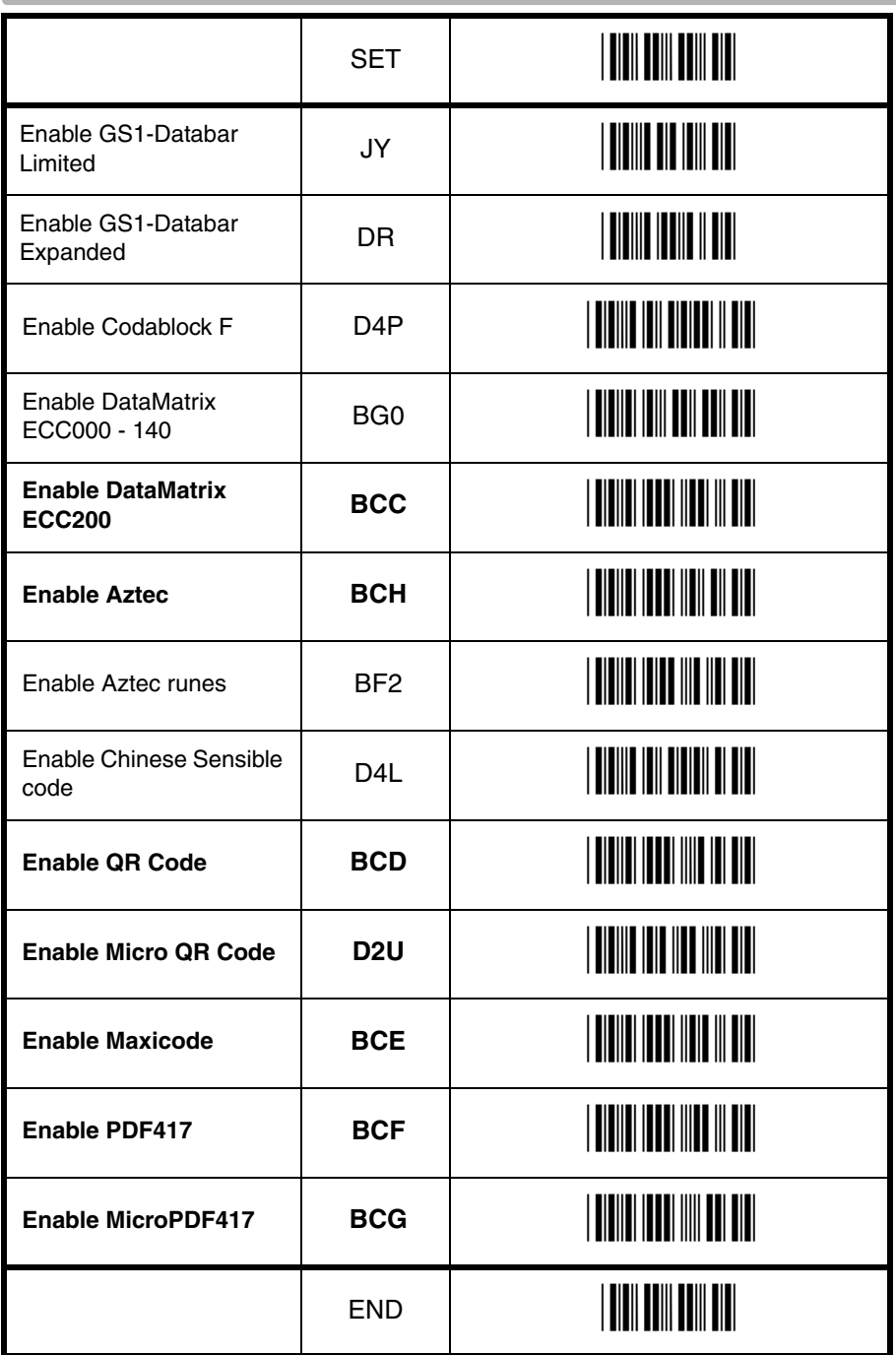

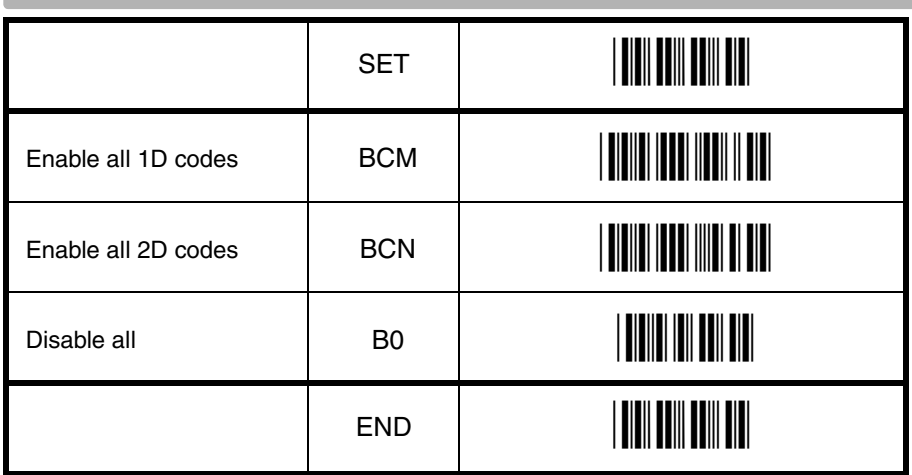

## **3.2. Setting number of characters**

If you are going to read barcodes of known length, it is recommended to set the scanner for a fixed number of characters. This can be done for up to two lengths. The scanner uses this to verify that barcodes scanned are of the correct length, rejecting any barcodes which do not have the specified length. The advantage of setting a fixed length, is that it provides protection against short scans, such as Interleaved 2of5, which does not provide sufficient security against partial scans. The length checking is done on the scanned data and is not affected by options such as (do not) transmit start/stop character or check digit. Setting the number of characters does not affect fixed length codes, such as EAN-13. 2D symbologies such as PDF417 and Data Matrix are also not affected by fixed length settings.

The following options are available:

#### **Fixed length OFF all codes.**

This option cancels all fixed length checking.

#### **Fixed length ON all codes.**

This option enables the fixed length checking. Two fixed lengths are programmed which will affect all variable length codes. This is done by reading the following labels: <SET>

<Fixed length ON - all codes>

 a barcode with the required length, a second barcode with the required length (this may be the same length as the first one) <END>

See figure 3.06.

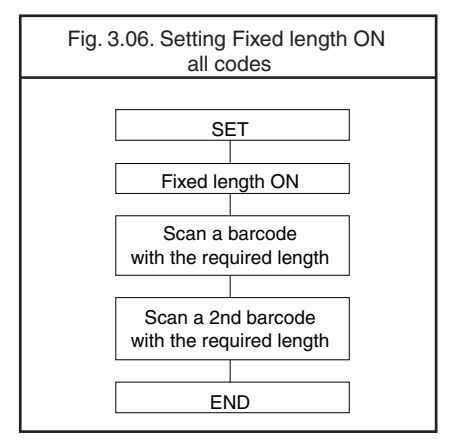

It is possible to configure a fixed length or a minimum and a maximum length for selected symbologies by reading the respective option followed by a barcode label with the required length. The different functions may be combined and will be used as follows:

- if a label is checked for fixed length, it will not be checked for minimum or maximum length
- if a label is not checked for fixed length it will be checked for both minimum and maximum length

By reading an option followed by the 'END' barcode, the function is disabled or the values for that option are reset to their default. The default values are:

- fixed: disabled, thus no fixed length checking
- minimum: according to the next figure (The minimum length of the 2of5 barcode types cannot be changed independent.)
- maximum: disabled, thus no maximum length checking. (The maximum length is scanner dependent)

See figure 3.07.

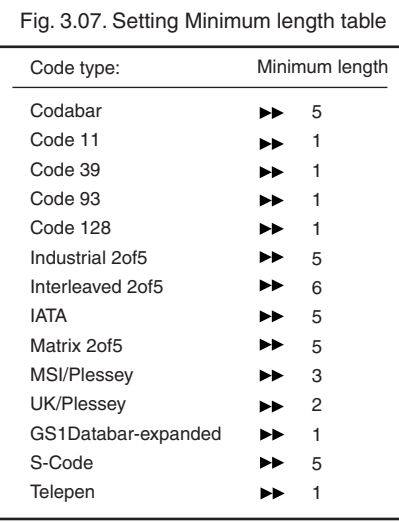

#### **Fixed length ON for selected codes:**

This option enables fixed length checking for different barcode types and will only affect the barcode types read. The number of fixed lengths which can be configured is scanner dependent.

#### <SET>

<Fixed length ON for selected codes> Scan barcodes of the required type and length <END>

#### **Example:**

The 2 examples shown in the next figure have the following results: In the first example only Code 39 labels will be checked for a length of 6 characters. Any other barcode type will not be checked for fixed length. In the second example Code 39 labels will be checked for a length of 6 characters and Interleaved 2of5 labels for a length of 12 characters. This implies that also Industrial 2of5, Matrix 2of5 and S-Code are checked for a fixed length of 12 characters. Any other barcode type will not be checked for fixed length. See figure 3.08.

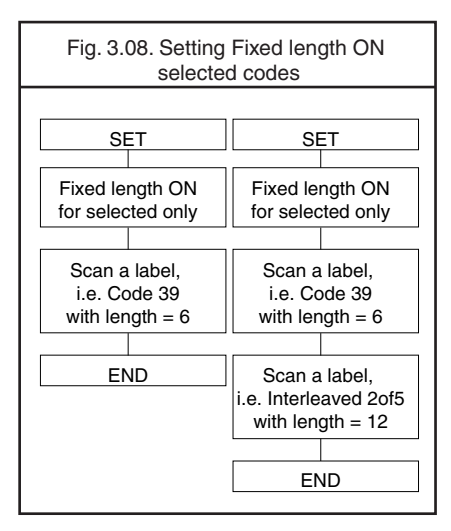

#### **Minimum length for selected codes:**

This option modifies the default minimum length table. The number of minimum lengths which can be configured is scanner dependent. This is done by reading the following barcodes:

#### $<$ SET $>$

<Minimum length for selected codes> Scan barcodes of the required type and length <END>

#### **Example:**

The two examples shown in the next figure have the following result: In the first example only Code 39 labels will be checked for a minimum length of 2 characters. All other barcode types will be checked for a minimum length as displayed in the next figure. In the second example Code 39 labels will be checked for a minimum length of 2 characters and Interleaved 2of5 labels for a minimum length of 4 characters. This implies that also Industrial 2of5, Matrix 2of5 and S-Code are checked for a minimum length of 4 characters. All other barcode types will be checked for a minimum length as per figure 3.09.

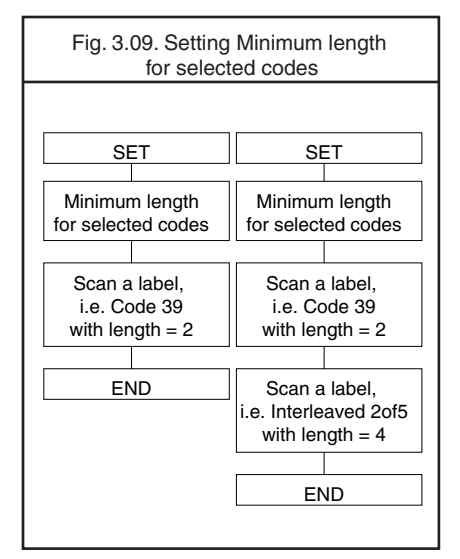

#### **Maximum length for selected codes:**

This option enables the maximum length checking. The number of maximum lengths which can be configured is scanner dependent. This is done by reading the following barcodes: <SET>

<Maximum length for selected codes> Scan barcodes of the required type and length <END>

#### **Example:**

The two following examples shown in the next figure have the following result: In the first example only Code 39 labels will be checked for a maximum length of 12 characters. Any other barcode types will not be checked for a maximum length. In the second example Code 39 labels will be checked for a maximum length of 12 characters and Interleaved 2of5 labels for a maximum length of 14 characters. This implies that also Industrial 2of5, Matrix 2of5 and S-Code are checked for a maximum length of 14 characters. Any other barcode types will not be checked for a maximum length. See figure 3.10.

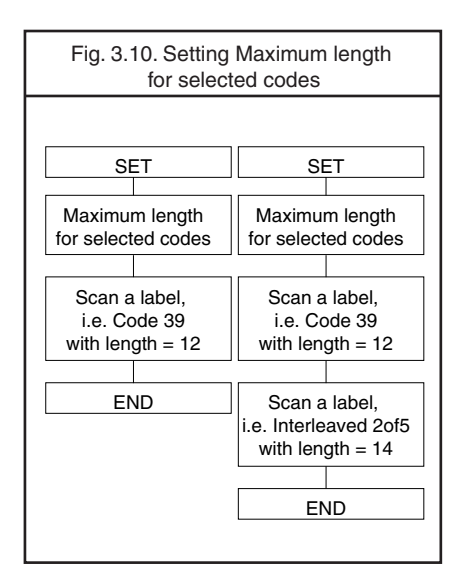

## **3.2. Setting of number of characters**

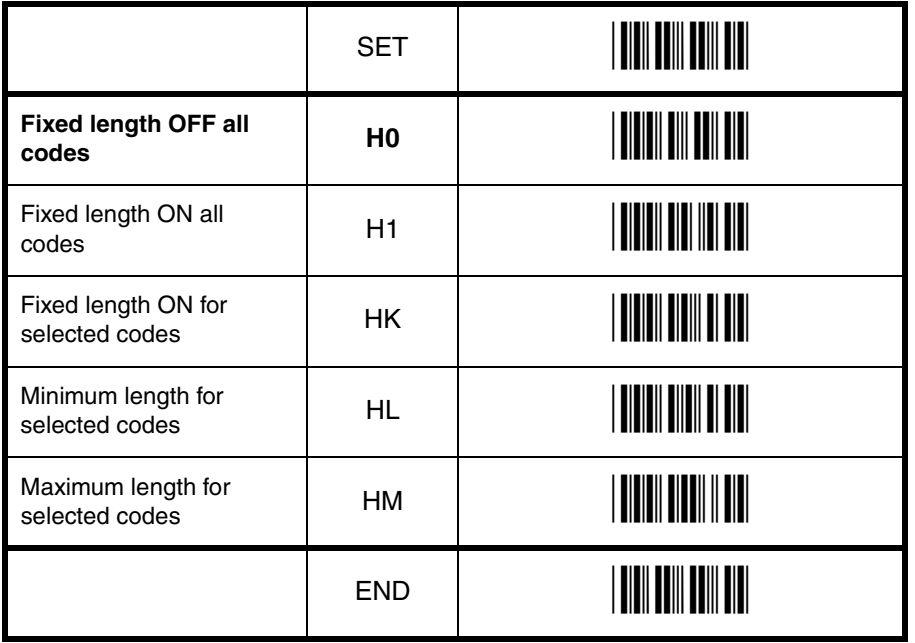

## **3.3. Setting code specific options**

Code specific options may be configured as follows:

- enabling and disabling code variants and translations, such as EAN-128, as listed in the relations table for setting of readable codes
- data verification such as by means of a check digit calculation. A check digit has a value that can be calculated from the other data characters and is usually the last data character in a barcode
- pre-editing of the data string such as removing the check-digit and/or start/stop characters

The more common options are described here:

#### **Check CD:**

This option enables the check digit calculation. If the calculated check digit does not correspond to the check digit in the barcode, then the barcode is ignored. The use of a check digit greatly improves the security of a barcode.

#### Do n**ot check CD:**

This option disables the check digit calculation. This option is required when the barcodes do not contain a check digit or contain an invalid check digit.

#### **Transmit CD:**

This option enables the transmission of the check digit together with the data characters. If the check digit calculation is disabled, the scanner can not differentiate anymore between a (valid) check digit and a data character. It will therefore transmit all data characters of the label, including what could constitute a check digit.

#### Do n**ot transmit CD:**

This option disables the transmission of the check digit. If the check digit calculation is disabled, the scanner can not differentiate between a (valid) check digit and a data character. It will therefore transmit all data characters of the label, excluding the character that could constitute the check digit for the type of barcode.

#### **Transmit ST/SP:**

This option enables the transmission of the start and stop characters of a barcode.

#### Do n**ot transmit ST/SP:**

This option disables the transmission of the start and stop characters of a barcode. The next figure summarizes the effect of the transmit options for a Code 39 label with:

- start and stop characters '\*'
- data characters '1 2 3 4 5 6'
- or data characters '1 2 3 4 5' and check digit '6'

Note that because '6' is, according to the Code 39 specifications, not a valid check digit for this label. The check digit calculation must therefore be disabled in order for the label to be accepted.

See figure 3.11.

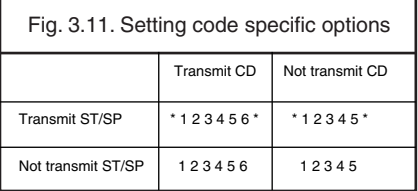

#### **3.3.1. Options for UPC-A**

The UPC-A symbology is a fixed length symbology encoding 11 data digits, a check digit and non printable start/stop characters. The following characters are supported:

• the digits 0 up to 9

An optional leading zero can be added, which together with the data and the check digit forms a 13 digit field providing compatibility with the EAN-13 format. For string format see figure 3.12.

A leading 0 contained within a UPC-A barcode can be truncated. See the quick start guide included with the scanner.

## **UPC-A add-on 2/add-on 5:**

The UPC-A symbology as described above can be succeeded by an additional 2 or 5 digit UPC-A code. For string format see figure 3.13.

#### **Options for UPC-A:**

- add a leading zero to meet EAN-13 formatting
- disable transmission of the check digit

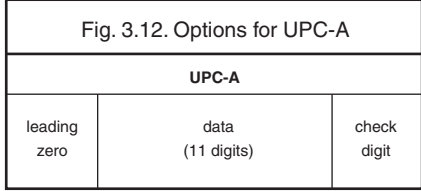

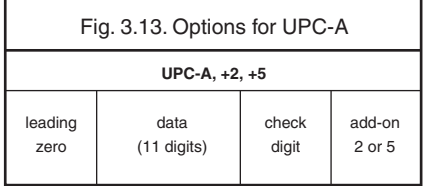

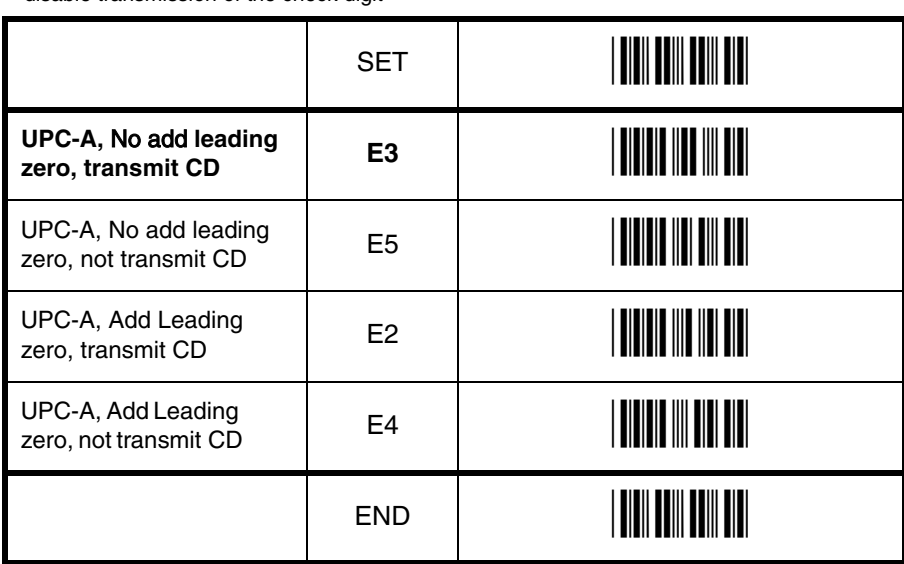

#### **3.3.2. Options for UPC-E**

The UPC-E symbology is a fixed length symbology encoding 6 data digits, a check digit and non printable start/stop characters. The following characters are supported:

• the digits 0 to 9

An optional leading digit can be transmitted, which together with the data and the check digit forms an 8 digit field providing compatibility with the EAN-8 format. For string format see figure 3.14.

#### **UPC-E add-on 2/add-on 5:**

The UPC-E symbology as described above can be succeeded by an additional 2 or 5 digit UPC-E code. For string format see figure 3.15.

UPC-E0 stands for UPC version E0 and the first digit is always a '0'. UPC-E1 stand for UPC version E1 and the first digit is a '1'. Options for UPC-E0 affects UPC-E1 too. Support for UPC-E1 is scanner dependent.

#### **Options for UPC-E:**

- enable transmission of the leading digit
- disable transmission of the check digit
- transmit UPC-E as UPC-A

#### **Transmit UPC-E as UPC-A:**

If this option is enabled, a UPC-E label is transmitted in the UPC-A format.

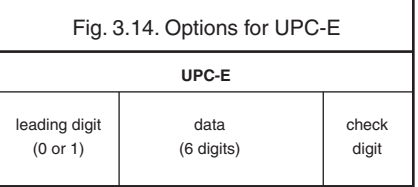

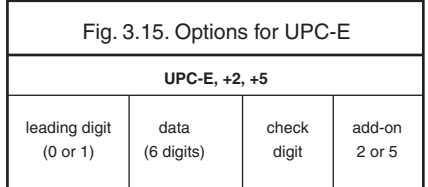

## **3.3.2. Options for UPC-E**

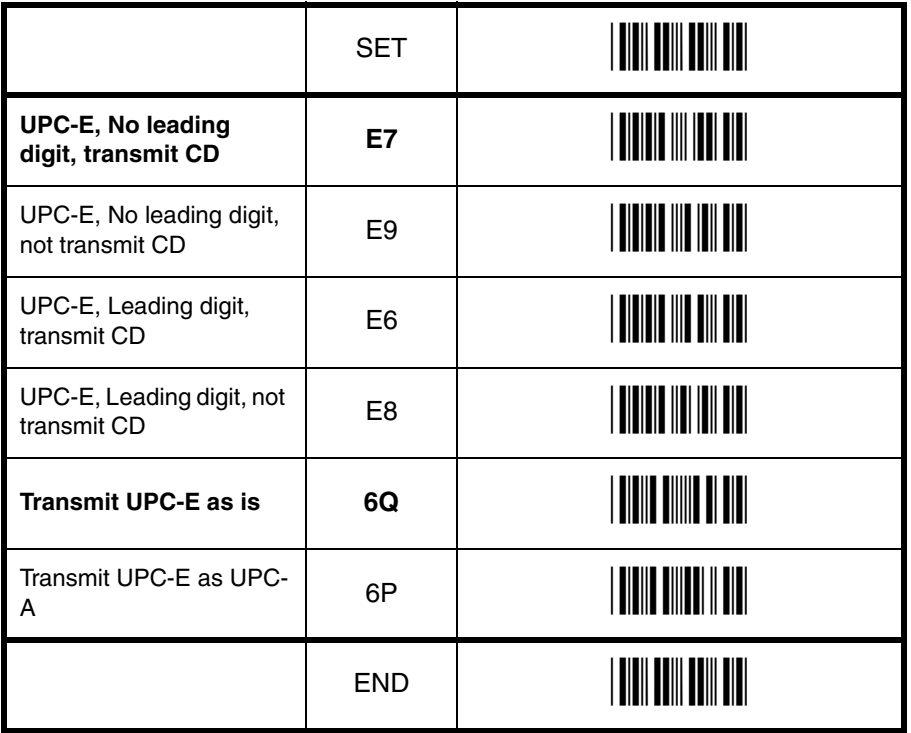

Code options Code options

#### **3.3.3. Options for EAN-13 and EAN-8**

#### **EAN-13:**

The EAN-13 symbology is a fixed length symbology encoding 12 data digits, a check digit and non printable start/stop characters. The following characters are supported:

• the digits 0 to 9

The data may be translated into ISBN, ISSN or ISMN format. For string format see figure 3.16.

#### **EAN-13 add-on 2/add-on 5:**

The EAN-13 symbology as described above can be succeeded by an additional 2 or 5 digit code. For string format see figure 3.17.

#### **EAN-8:**

The EAN-8 symbology is a fixed length symbology encoding 7 data digits, a check digit and non printable start/stop characters. The following characters are supported:

• the digits 0 to 9

For string format see figure 3.18.

#### **EAN-8 add-on 2/add-on 5:**

The EAN-8 symbology as described above can be succeeded by an additional 2 or 5 digit code. For string format see figure 3.19.

#### **Options for EAN:**

- disable transmission of the check digit
- enable ISBN, ISSN or ISMN translation

#### **Enable ISBN, ISSN or ISMN translation:**

If this option is enabled, an EAN-13 label is verified for the correct format and transmitted as a 10-digit ISBN number, 8 digit ISSN number. In case of ISMN, the character M is transmitted followed by 9 digits. Support for these translations is scanner dependent.

Fig. 3.16. Options for EAN-13 and EAN-8

**EAN-13**

data (12 digits) check digit

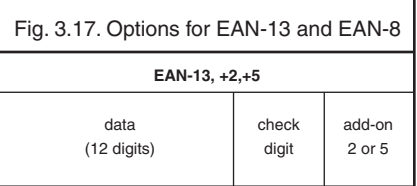

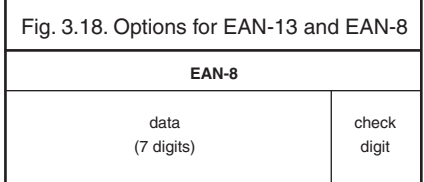

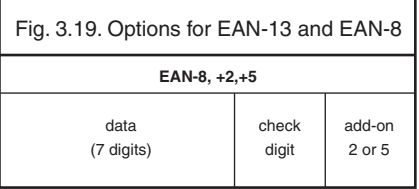

## **3.3.3. Options for EAN-13 and EAN-8**

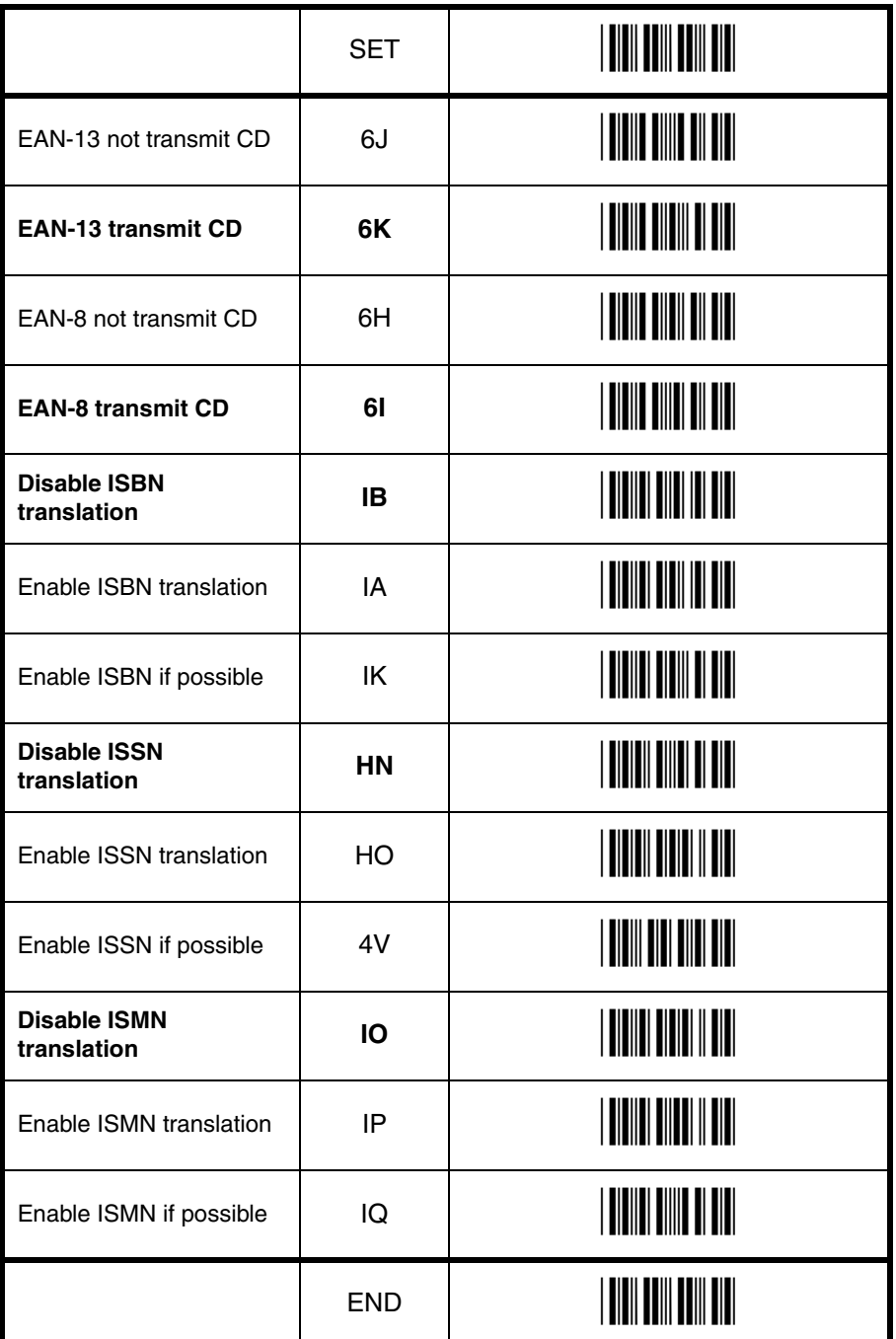

#### **3.3.4. Options for Code 39 and It. Pharm.**

#### **Code 39:**

Code 39 is a variable length symbology with an optional check digit and printable start/stop characters. The following characters are supported:

- the digits 0 to 9
- the upper case characters A to Z
- the characters  $-$  .  $\frac{6}{7}$  /  $+$  % SPACE
- start/stop character is \*

The checksum is calculated as the sum modulo 43 of the numerical value of the data characters. In full ASCII mode, all 128 ASCII characters are supported. This is done by combining one of the characters +, %, \$ or / with one of the alpha characters (A upto Z). For string format see figure 3.20.

#### **Italian Pharmaceutical:**

In this mode the Code 39 data is translated to the Italian pharmaceutical format. This format has a fixed length containing 8 numeric data values followed by a single mandatory check digit. An optional leading 'A' can be transmitted. For string format see figure 3.21.

#### **Options for Code 39:**

- enable full ASCII conversion
- enable Italian Pharmaceutical conversion
- enable check digit
- disable transmission of the check digit
- enable transmission of start/stop
- enable leading A for Italian Pharmaceutical
- selection of the minimum number of data characters

#### **Normal Code 39:**

In this mode the decoded data characters are transmitted without further translation.

#### **Full ASCII Code 39:**

In this mode the decoded data characters are translated to full ASCII Code 39.

#### **Full ASCII Code 39 if possible:**

In this mode the decoded data characters are translated to full ASCII Code 39. Invalid combinations are not translated and are transmitted as is.

#### **Italian Pharmaceutical only:**

In this mode the decoded data characters are translated to the Italian Pharmaceutical format. If the data does not comply with the Italian Pharmaceutical format, the label is rejected.

#### **Italian Pharmaceutical if possible:**

In this mode the decoded data characters are translated to the Italian Pharmaceutical format. If the data does not comply with the Italian Pharmaceutical format, then the data is transmitted as Normal or full ASCII Code 39.

#### **Tri-Optic:**

This fixed length symbology builds its data out of two data triplets, where the second triplet is encoded at first. The following characters are supported:

- the digits 0 up to 9
- the upper case characters A up to Z
- $\bullet$  the characters .  $/ + \%$  SPACE
- start/stop character is \$

For string format see figure 3.22. There are no options for Tri-Optic supported.

#### **Concatenation:**

If a Code 39 barcode contains a leading space, the data is stored into the reader's buffer without the leading space. As soon as a Code 39 barcode is read without a leading space, the data is appended to the reader's buffer and the entire buffer is transmitted and cleared for new data. In case a non Code 39 barcode is read, the data in the non-Code 39 barcode is transmitted and the buffer is cleared. The buffer size is scanner dependent.

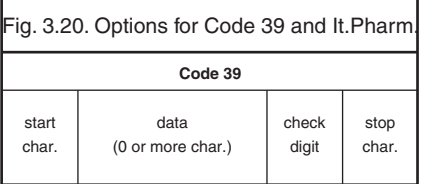

Fig. 3.21. Options for Code 39 and It.Pharm.

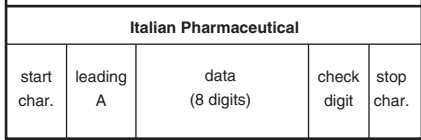

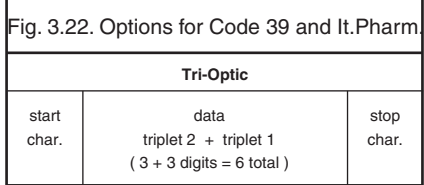

## **3.3.4. Options for Code 39 and It.Pharm.**

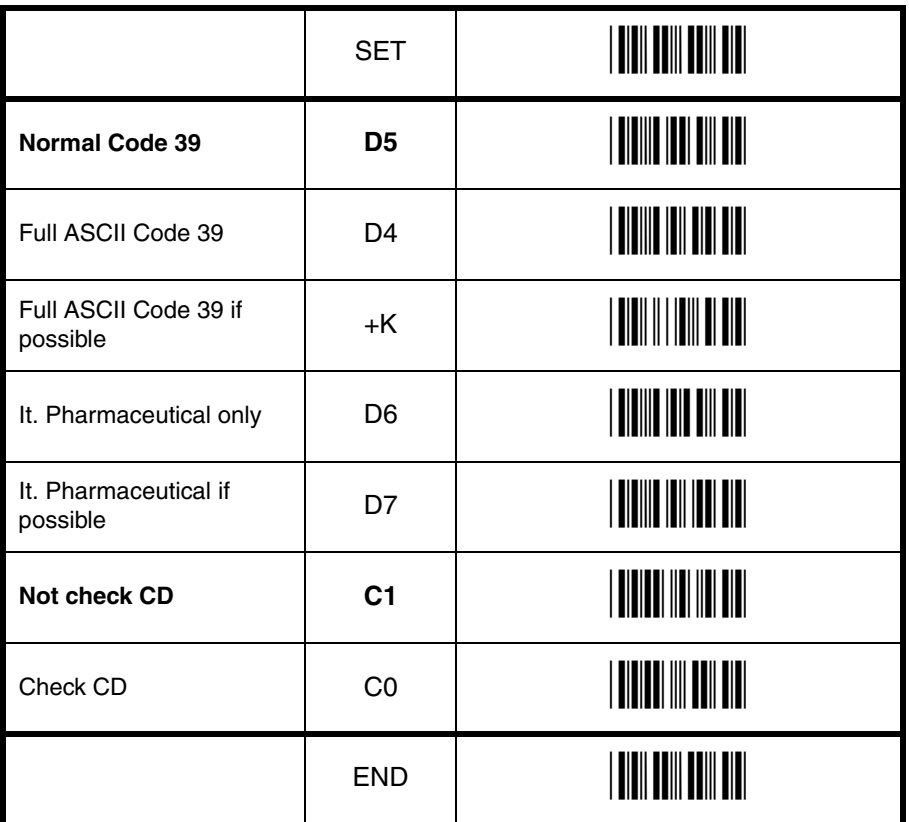

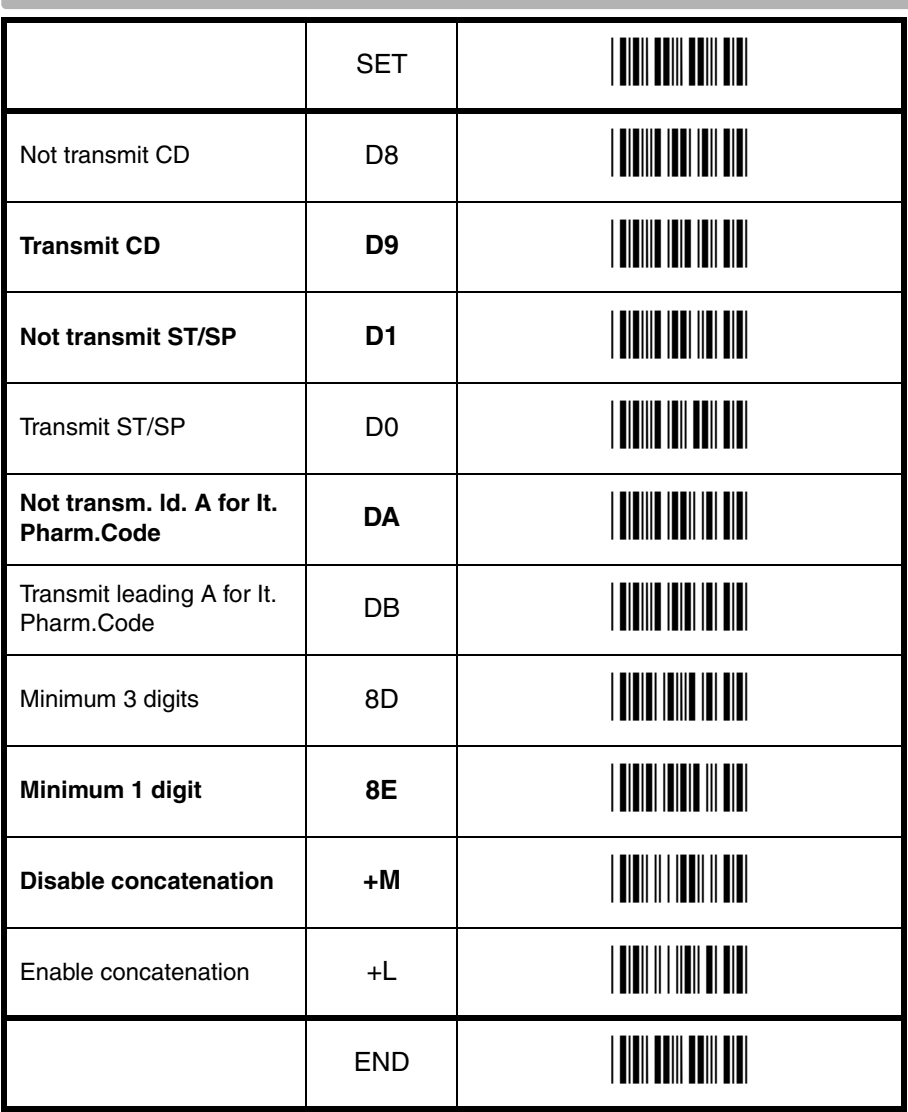

**Contract** 

#### **3.3.5. Options for Codabar**

#### **Codabar (NW7):**

Codabar (NW7) is a variable length symbology with an optional check digit and printable start/ stop characters. The next characters are supported:

- the digits 0 to 9
- the characters  $-$  \$:  $/$   $+$

• start/stop characters are A, B, C or D The checksum is calculated as the sum modulo 16 of the numerical values of all data characters. For string format see figure 3.23.

#### **ABC-Code:**

The ABC code is an acronym for American Blood Commission. This code consists of two barcodes which are decoded in one read cycle. The code is concatenated when the stop character of the first barcode and the start character of the second barcode is a D. These two D's are not transmitted. For string format see figure 3.24.

#### **CX-Code:**

The CX-Code consists of two barcodes which are decoded in one read cycle. The code is concatenated when the stop character of the first barcode is a C, and the start character of the second barcode is a B. The B and C characters are not transmitted. For string format see figure 3.25.

#### **Options for Codabar:**

- enable ABC code concatenation
- enable CX code concatenation
- enable check digit check
- disable transmission of the check digit
- disable transmission of start/stop
- selection of start/stop character translation
- selection of minimum number of data characters
- enable library space (CLSI) insertion

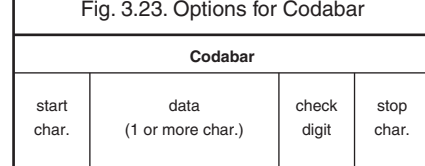

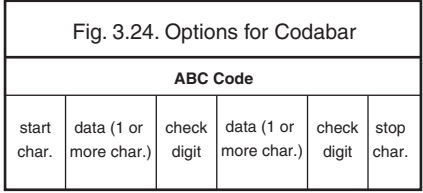

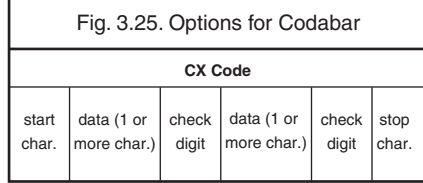

#### **Space insertion:**

This option inserts spaces in position 2, 7, 13, of the data string for use in library systems.

#### **ST/SP translation:**

This option enables the translation and transmission of the start and stop characters. Thus if the option ST/SP: abcd/tn\*e is chosen, the start character is converted to lower case, e.g. from A, B, C or D to a, b, c, or d respectively and the stop character is converted from A, B, C or D to t, n, \*, or e respectively. The next figure shows the resulting format for these options with a Codabar label using A and B as start and stop characters and 1 2 3 4 5 6 as data characters. For string format see figure 3.26.

#### **Minimum data characters:**

Codabar labels are checked for a minimum of 1, 3 or 5 characters are set by the user. If the number of characters in the label is shorter than the number set, the label will be rejected. If the fixed length option is used for Codabar type barcodes then such barcodes will additionally be checked for fixed length.

#### **Inter character gap check:**

This option enables the reading of Codabar barcodes with a large or irregular gap between characters. Checking the gap means that it is not allowed to have a gap. Disabling the gap check allows gaps in the barcode.

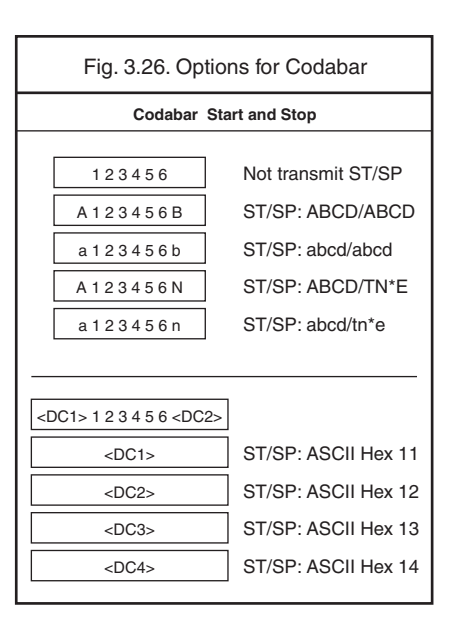

## **3.3.5. Options for Codabar**

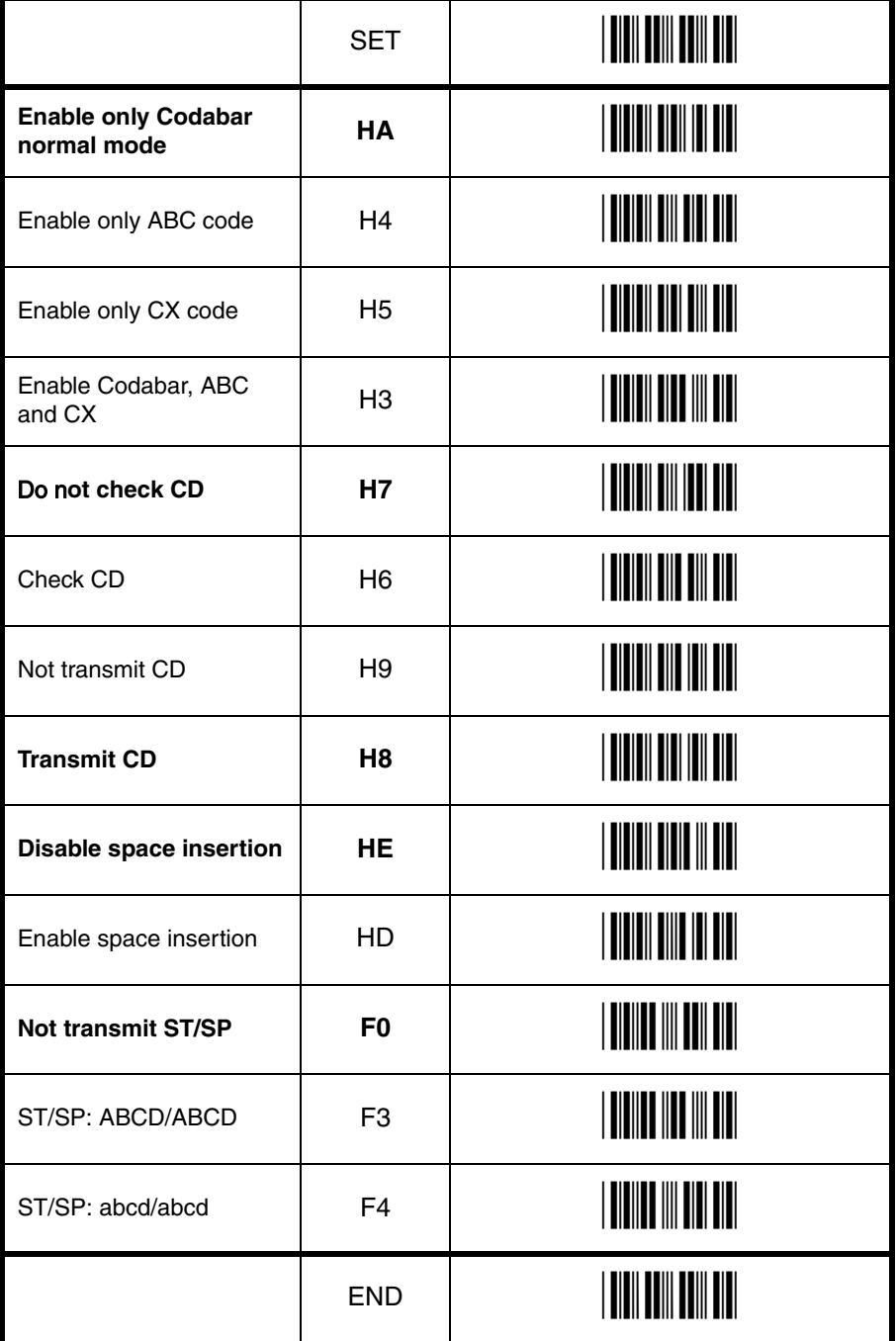

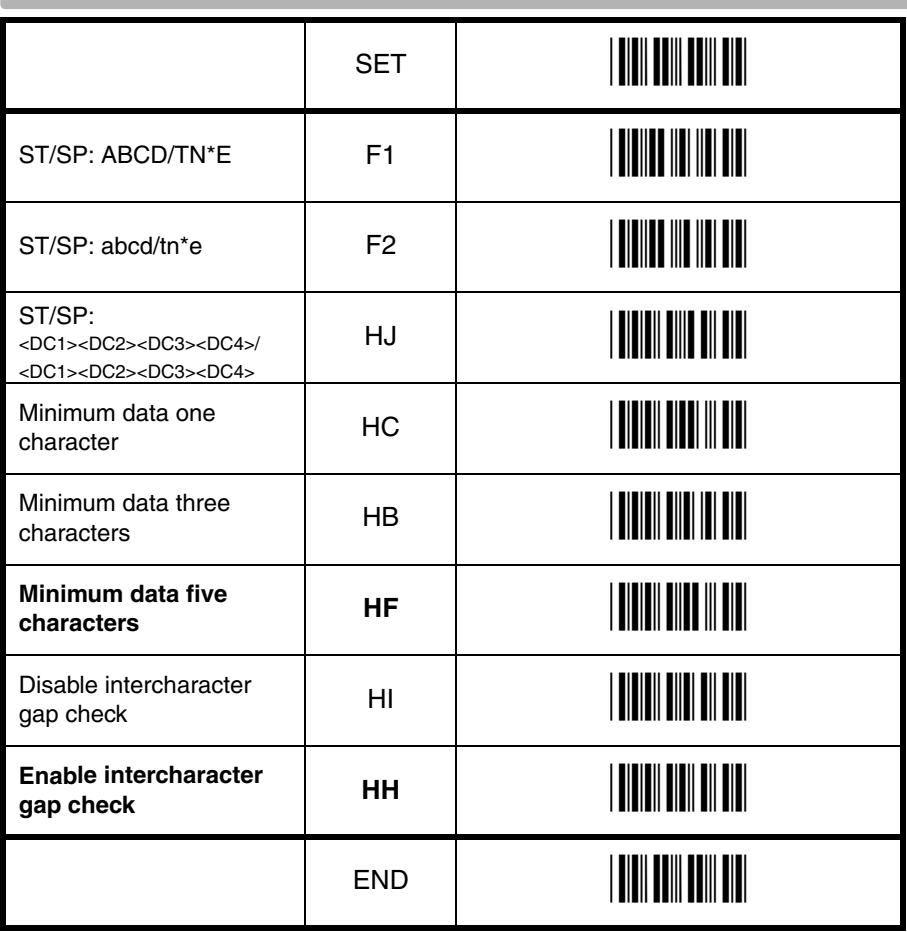

**Contract** 

#### **3.3.6. Options for 2of5 and S-Code**

#### **Code 2of5:**

Code 2of5 is a variable length symbology with an optional check digit and non printable start and stop characters. The following characters are supported:

• the digits 0 upto 9

The checksum is calculated as the sum modulo 10 of the numerical values of all the data characters.

#### **Industrial 2of5:**

This symbology encodes a single digit in each data symbol. Information is carried in the bars only.

#### **Interleaved 2of5:**

This symbology encodes a pair of digits in each symbol, the number of digits are therefore always an even number. Information is carried in the bars and spaces. The start and stop pattern is not unique inside the code. It is therefore essential to use the fixed length option to prevent partial reads.

#### **S-Code:**

This symbology encodes like Interleaved 2of5 but encodes the last data character as Industrial 2of5. The number of data digits is therefore always an odd number. Information is carried in the bars and the spaces.The start and stop pattern is not unique inside the code. It is therefore essential to use the fixed length option to prevent partial reads.

#### **Matrix 2of5:**

This symbology encodes 1 digit in each character, the number of digits can therefore be an odd or an even number. Information is carried in the bars and spaces.

#### **Chines Post Matrix 2of5:**

This symbology is a variant of Matrix 2of5. To assure proper reads, check the options and setting for (Matrix) 2of5.

For string format of the supported symbologies see figure 3.27.

#### **Options for code 2of5:**

- disable transmission of the check digit
- enable check digit check
- selection of the minimum number of data characters
- disable space check for industrial 2of5
- transmit S-Code as Interleaved 2of5

#### **Minimum data characters:**

Code 2of5 are checked for a minimum of 1, 3 or 5 characters as set by the user. If the number of characters in the label is less then the number set, the label will be rejected. If the fixed length option is used for a Code 2of5 type label, than such label will additionally be checked for fixed length.

#### **Space check:**

This option enables the reading of Industrial 2of5 labels with a large or irregular spacing.

#### **Transmit S-Code as Interleaved 2of5:**

This option enables to transmit S-Code as Interleaved 2of5 by adding a leading zero.

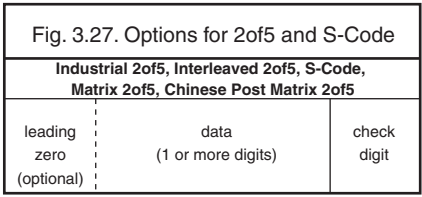

## **3.3.6. Options for 2of5 and S-Code**

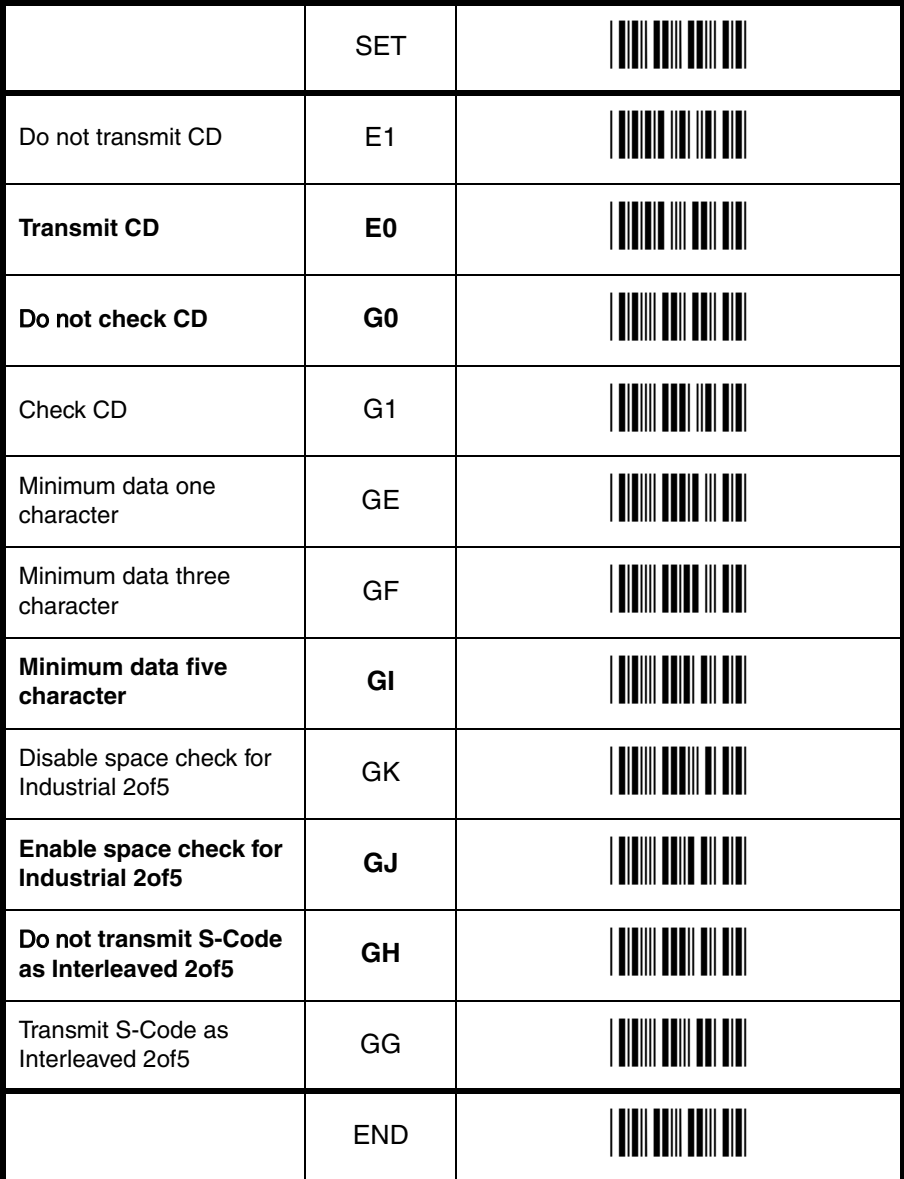

#### **3.3.7. Options for IATA**

The IATA code is a variable length symbology with an optional check digit and non printable start/stop characters. The following characters are supported:

• the digits 0 to 9

The checksum is calculated as the modulo seven of the data string. IATA is acronym for International Air Transport Association. For string format see figure 3.28.

#### **Options for IATA:**

- enable check digit check
- selection of the check digit calculation
- disable transmission of the check digit

#### **Check digit calculation:**

If the check digit calculation is required, then the appropriate calculation method must be selected.

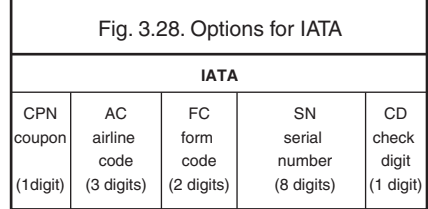

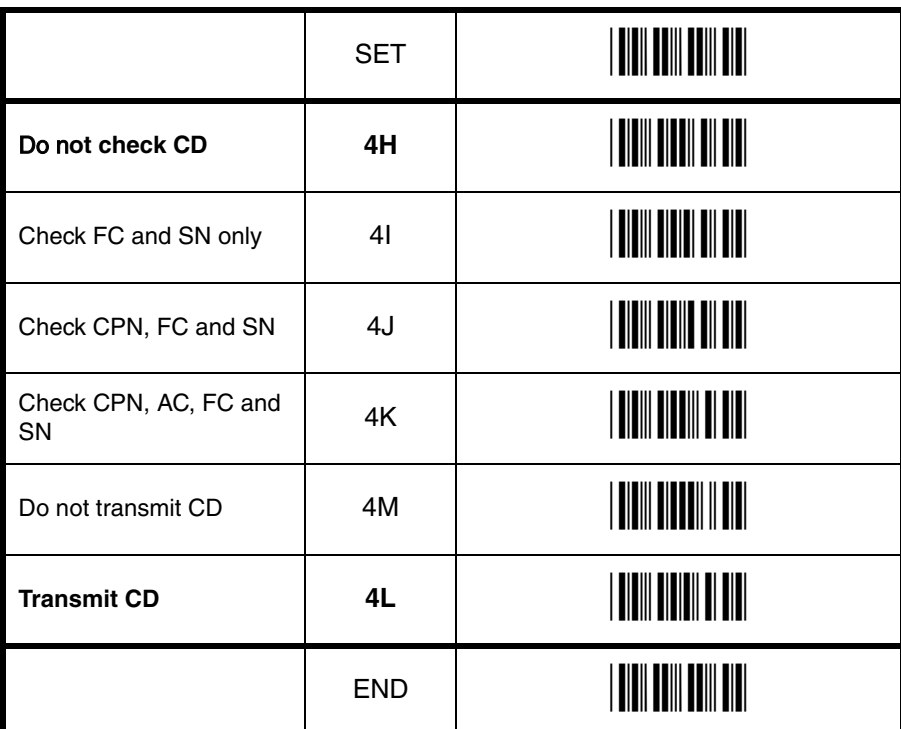

#### **3.3.8. Options for MSI/Plessey**

MSI Plessey is a variable length symbology with one or two optional check digit calculations CD1 and CD2 and non printable start/stop characters. The following characters are supported:

• the digits 0 to 9

The checksum is calculated as the sum modulo 10 or 11 of the data characters. The checksum CD2 is calculated as the sum modulo 10 or 11 of the data characters and CD1. For string format see figure 3.29.

#### **Options for MSI/Plessey:**

- disable check digit check
- selection of the check digit calculation
- selection of the number of check digits to be transmitted

#### **Check digit:**

If the check digit calculation is required, then the appropriate calculation method must be selected.

#### **Not transmit CD:**

The character positions CD1 and CD2 are not transmitted.

#### **Transmit CD1:**

The character position CD2 is not transmitted.

#### **Transmit CD1 and CD2:**

All characters in the label are transmitted.

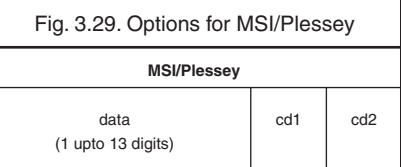
# **3.3.8. Options for MSI/Plessey**

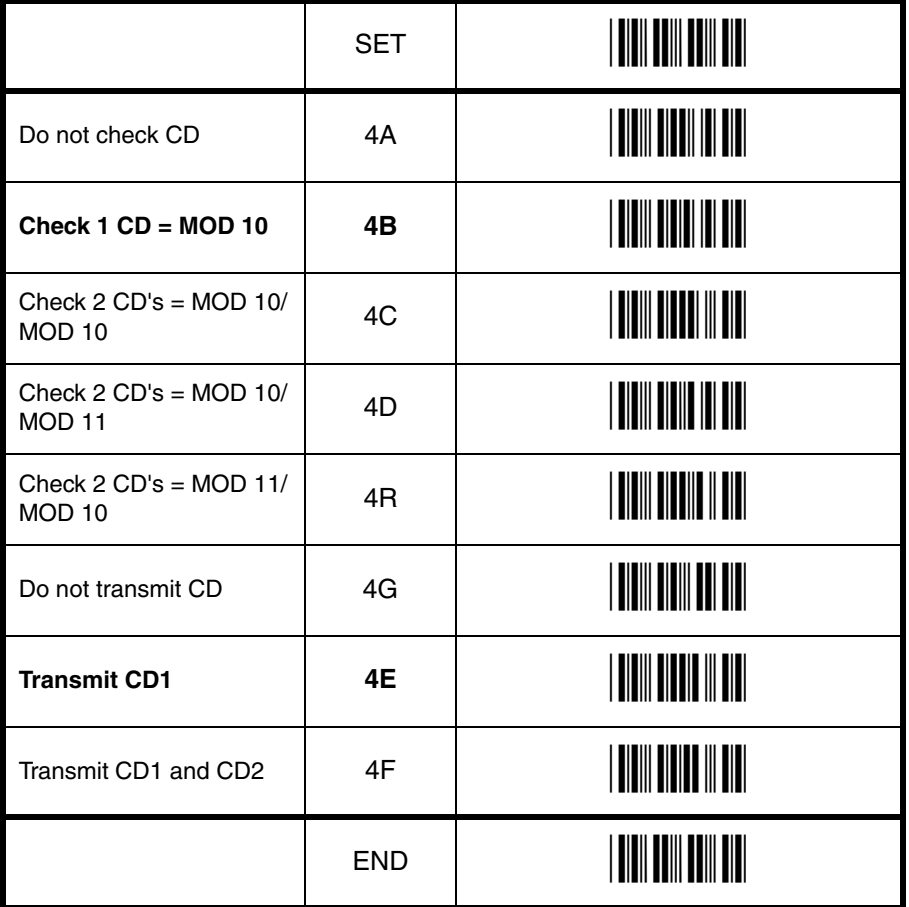

# **3.3.9. Options for Telepen**

Telepen is a variable length symbology with a check digit and non printable start/stop characters. The following characters are supported:

- in numeric mode, the digits 00 to 99
- in full ASCII mode, all 128 ASCII characters

The check digit calculation is derived from the sum of all data characters modulo 127. The check digit cannot be transmitted. For string format see figure 3.30.

# **Options for Telepen:**

• selection of ASCII mode

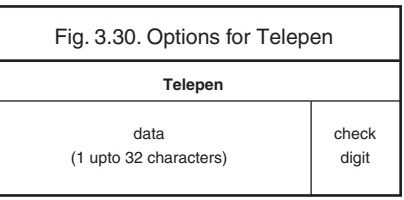

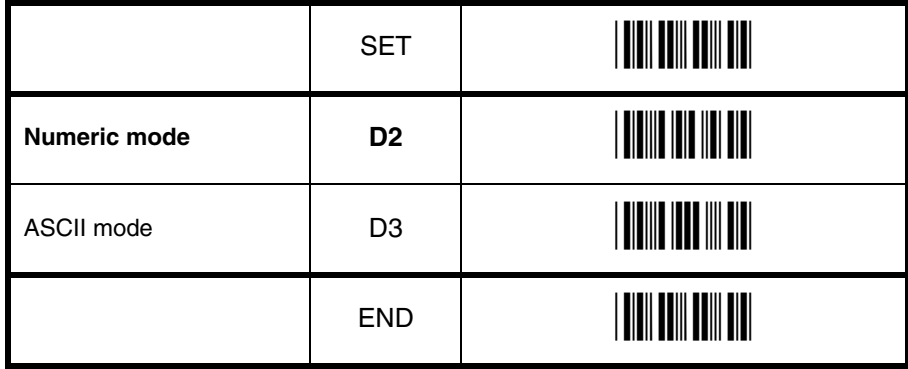

# **3.3.10. Options for UK/Plessey**

UK Plessey is a variable length symbology with a mandatory checksum and non printable start/ stop characters. The following characters are supported:

- the digits 0 to 9
- the characters A to F

The checksum contains 2 digits and is calculated from the numerical values of all the data digits. For string format see figure 3.31.

# **Options for UK Plessey:**

- enable A to X conversion
- disable transmission of the check digits
- enable library space (CLSI) insertion

# **Space insertion:**

This option inserts spaces in position 2, 5, 11, 14 of the data string for use in library systems.

# **A to X conversion:**

 This option converts the character 'A' into an 'X'. The data and check digits are affected.

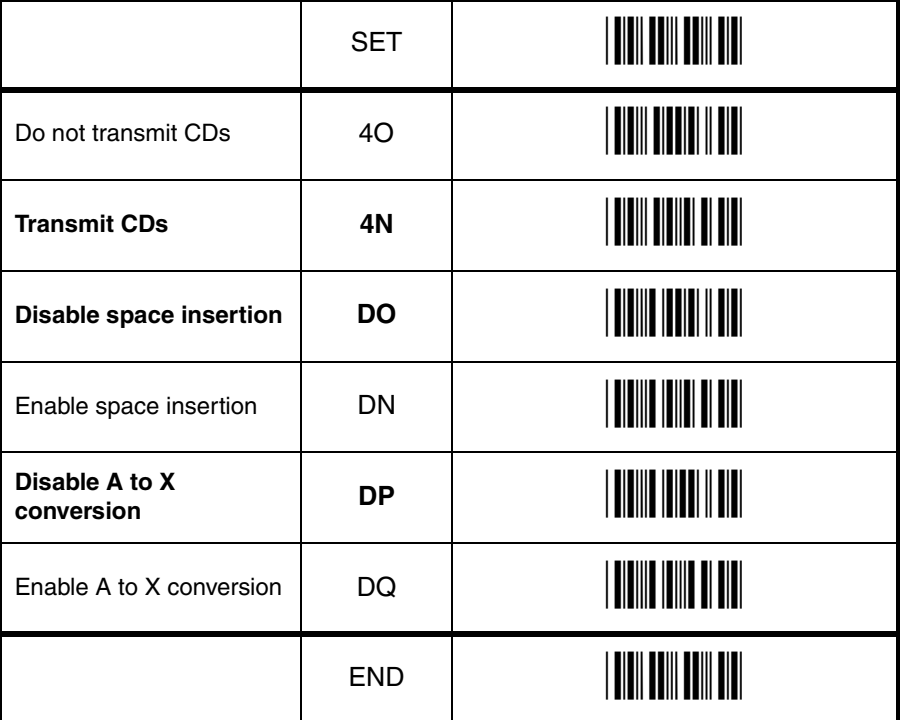

# **3.3.11. Options for Code 128 and GS1-128**

# **Code 128:**

Code 128 is a variable length symbology with a mandatory check digit and non printable start/ stop characters. The following characters are supported:

- all 128 ASCII characters
- 4 non data function characters
- 3 start characters
- 4 code set selection characters
- 1 stop character

The check digit is calculated as the sum modulo 103 of the start character and the weighted values of the data and special characters. For string format see figure 3.32.

## **Options for Code 128:**

• enable concatenation

## **GS1-128:**

In this mode the Code128 data is translated to the GS1-128 format, formerly known as EAN-128 or UCC-128. GS1-128 data starts with the FNC1 character and separates 2 data fields with the FNC1 character.

The first FNC1 character is translated to ]C1, and the second FNC1 character is translated to an ASCII GS (hex 1D) character. For string format see figure 3.33.

## **Options for GS1-128:**

• enable GS1-128 conversion

#### **Enable GS1-128 only:**

In this mode the decoded data characters are translated to the GS1-128 format. If the data does not comply with the GS1-128 format, then the label is rejected.

#### **Enable GS1-128 if possible:**

In this mode the decoded data characters are translated to the GS1-128 format. If the data does not comply with the GS1-128 format, then the label is transmitted as Code 128.

#### **FNC2 Concatenation:**

If a Code 128 barcode contains a leading FNC2 character, the data is stored into the reader's buffer. As soon as a Code 128 barcode is read without a leading FNC2 character, the data is appended to the reader's buffer and the entire buffer is transmitted and cleared for new data. In case a non Code 128 barcode is read, the data in the non-Code 128 barcode is transmitted and the buffer is cleared. The buffer size is scanner dependent.

Fig. 3.32. Options for Code 128 and GS1-128

**Code 128**

data (1 or more characters)

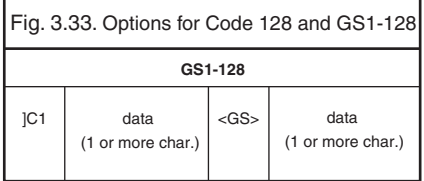

**3.3.11. Options for Code 128 and GS1-128** 

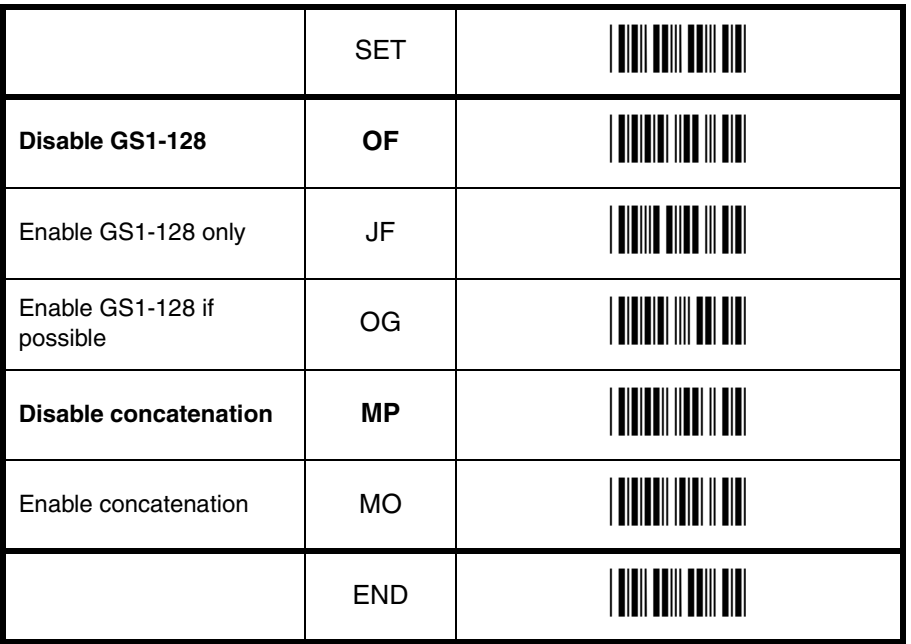

Code options Code options

# **3.3.12. Options for Code 93**

Code 93 is a variable length symbology with 2 mandatory check digits and non printable start/ stop characters. The following characters are supported:

- the digits 0 to 9
- the upper case characters A to Z
- the characters  $-$  .  $\frac{6}{4}$  /  $+$  % SPACE
- 4 non printable shift characters

The first check digit (C) is the modulo 47 sum of the weighted data character values. The second check digit (K) is the modulo 47 sum of the weighted data character values including the first check digit (C). The check digits are not transmitted.

The special shift characters are control characters and are not transmitted with the data. If one of these characters is followed by an upper case character 'A' to 'Z', it is transmitted as 1 single character. In case of an invalid combination, the barcode is rejected. This method enables support for full 128 ASCII characters encodation. The encodation is compatible with the Code 39 \$, %, / and + characters. For string format see figure 3.34.

# **Options for Code 93:**

- enable concatenation
- transmission of check digits
- calculation of check digits

# **Concatenation:**

If a Code 93 barcode contains a leading space, the data is stored into the reader's buffer without the leading space. As soon as a Code 93 barcode is read without a leading space, the data is appended to the reader's buffer and the entire buffer is transmitted and cleared for new data. In case a non Code 93 barcode is read, the data in the non-Code 93 barcode is transmitted and the buffer is cleared. The buffer size is scanner dependent. Support for this option is scanner dependent.

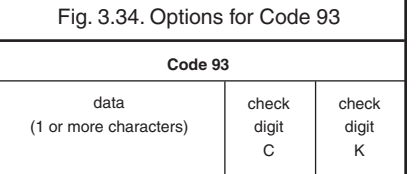

# **3.3.12. Options for Code 93**

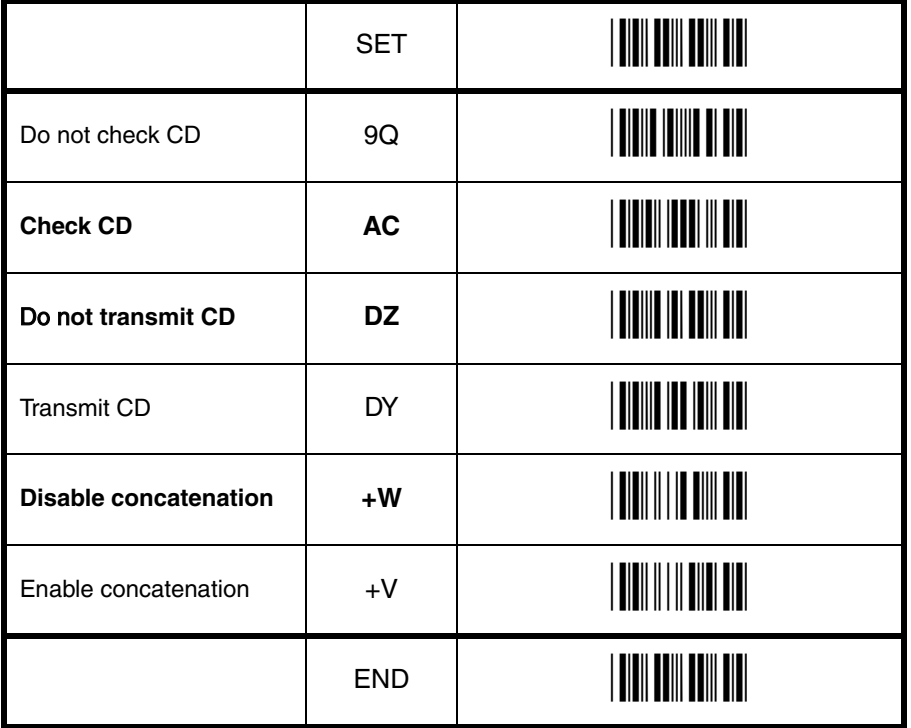

Code options **CO** Code options

# **3.3.13. Options for Code 11**

Code 11 is a variable length symbology with 1 or 2 optional check digits and non printable start/stop characters. If the data is 10 or less characters, one check digit is used. If the data is more then 10 characters, then 2 check digits are used. The following characters are supported:

- the digits 0 to 9
- the dash character '-'

The first check digit is the modulo 11 sum of the weighted data character values.

The second check digit is the modulo 11 sum of the weighted data character values including the first check digit. The check digits are not transmitted. For string format see figure 3.35.

# **Options for Code 11:**

- disable check digit(s)
- automatic checking for 1 or 2 check digits depending of the number of data characters
- enable transmission of check digit(s)

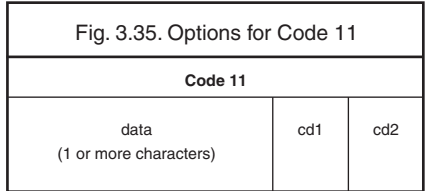

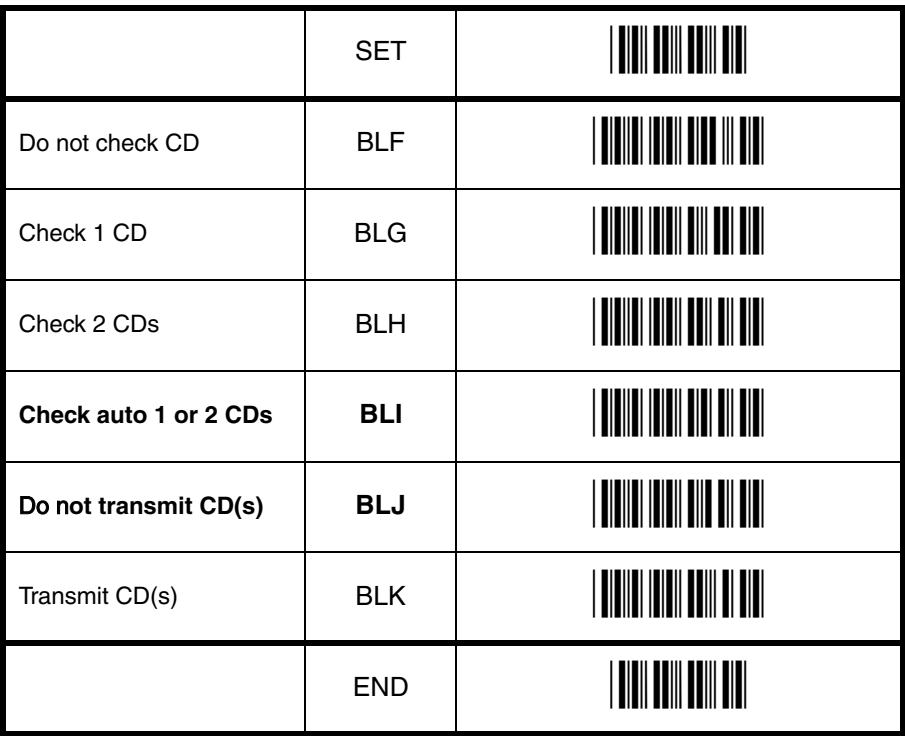

# **3.3.14. Options for Korean Postal Authority code**

Korean Postal Authority code is a fixed length numeric symbology with a mandatory check digit. The check digit is not transmitted. For string format see figure 3.36.

# **Options for Korean Postal Authority code:**

- transmit dash
- do not transmit dash
- transmit CD
- do not transmit CD

# **Transmit dash:**

The dash character '-' ( hex 2D ) is printed between the 3rd and 4th digit

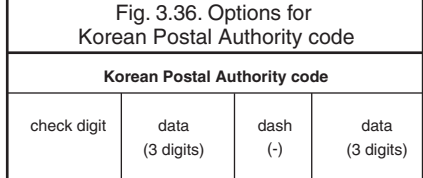

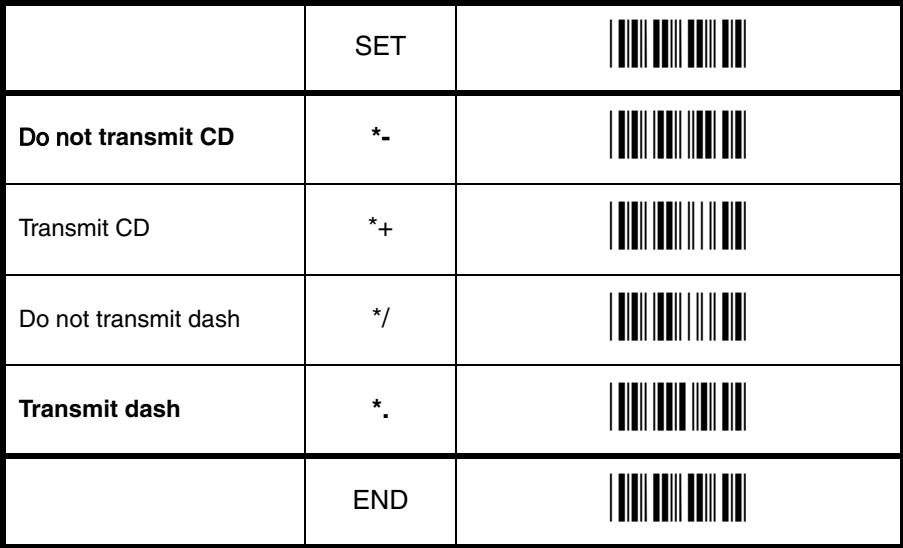

# **3.3.15. Options for Intelligent Mail Barcode**

Intelligent Mail Barcode is a symbology in four different states. It is formerly known as OneCode and is a variant of the 4-State Customer Barcode. The symbology is height modulated and has a number of fixed lengths. For string format see figure 3.37.

# **Fixed data capacity:**

• Numeric data: 20, 25 , 29 or 31 characters

## **Fixed data format and size:**

The data is built of several identifiers which follow each other in fixed order. Sizes are a predetermined amount of digits.

- Barcode identifier: 2
- Service type identifier: 3
- Mailer ID and Sequence number: either 6+9 digits or 9+6, always totalized to 15
- Delivery point zip code: may be omitted (0), standard zip (5), zip+4 (9), zip+4 incl. delivery point digits (11)

# **Checksum:**

An 11-bit CRC Frame Check Sequence is always calculated and is not transmitted.

## **Encodable characters:**

• digits 0 to 9

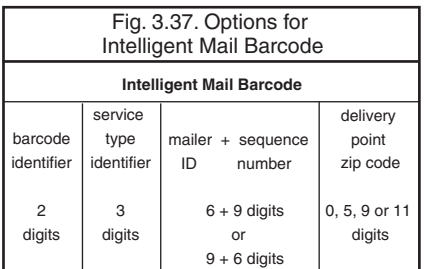

# **3.3.16. Options for POSTNET**

POSTNET (Postal Numeric Encoding Technique) is a height modulated symbology with a number of fixed lengths. For string format see figure 3.38.

# **Fixed data capacity:**

- Numeric data: 5/6/9/11 characters
- Additional data: 1 check digit

# **Checkdigit:**

The start and stop pattern consists of a fixed single frame bar which is not unique inside the code. It is not transmitted.

The checkdigit is calculated and transmitted with the barcode data

## **Encodable characters:**

• digits 0 to 9

Fig. 3.38. Options for POSTNET **POSTNET**

> data 5, 6, 9 or 11 digits

check digit

# **3.3.17. Options for GS1 Databar**

GS1 Databar is formerly known as RSS familiy including the RSS-14 group. Support for GS1 Databar options is scanner dependent.

# **Maximum data capacity:**

- GS1 Databar and GS1 Databar Limited: Application Identifier "01" and 14 digits.
- GS1 Databar Expanded: 74 numeric or 41 alpha characters

# **Checksums:**

The GS1 Databar family uses a mandatory checksum.

- •GS1 Databar uses a modulo 79 checksum,
- •GS1 Databar Limited uses a modulo 89 checksum
- •GS1 Databar Expanded uses a modulo 211 checksum.

The checksum is always calculated and is not transmitted.

# **Encodable characters:**

- GS1 Databar and GS1 Databar Limited: digits 0 up to 9
- GS1 Databar Expanded: subset of ISO 646: upper, lower case characters, digits, 20 punctuation characters and function character FNC1

The next GS1 Databar versions are supported.

- Omnidirectional/Truncated/Stacked (refer to GS1 Databar)
- Limited (refer to GS1 Databar Limited)
- Expanded, Expanded stacked (refer to GS1 Databar Expanded) For string format see figure 3.39 or 3.40.

# **Options for GS1 Databar:**

- transmission of CD
- transmission of Application Identifier

# **Not transmit CD:**

Do not transmit the last character of GS1 Databar.

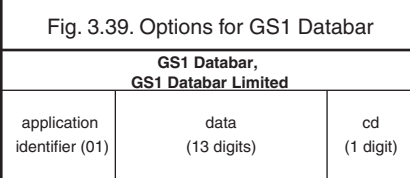

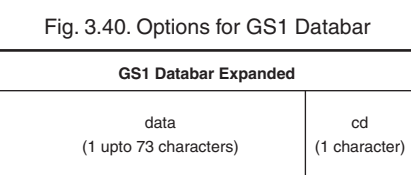

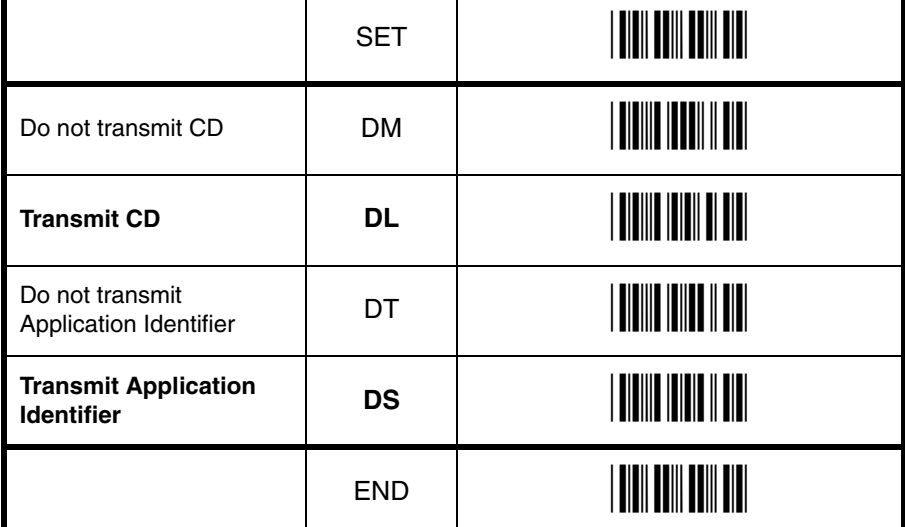

# **3.3.18. Options for Composite Codes**

CC-A is a modified MicroPDF417 version. CC-B is standard MicroPDF417 CC-C is standard PDF417.

#### **Maximum data capacity:**

- CC-A: 56 characters
- CC-B: 338 characters
- CC-C: 2361 characters

## **Symbol size:**

- 1D part: see RSS and EAN codes
- Composite part: CC-A and CC-B same as MicroPDF417, CC-C same as PDF417

## **Error correction:**

- 1D part: only error detection
- Composite part: Reed Solomon error correction

# **Encodable characters:**

- ASCII values 0 127 ( ISO 646 )
- ASCII values 128 255 ( ISO 8859-1, Latin alphabet No. 1, extended ASCII )

• with ECI: many other character sets For string format of composite codes see figure

3.41 or 3.42 or 3.43.

#### **Options for Composite codes:**

- enable composite code
- ignore link flag
- output mode

For string format of composite codes see figure 3.44.

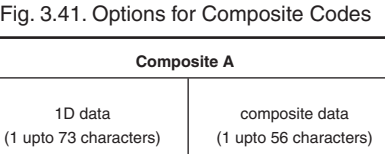

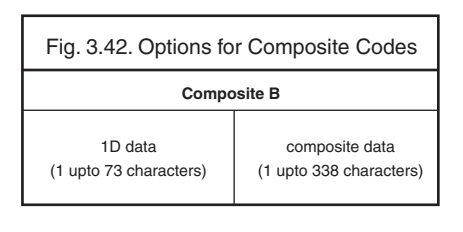

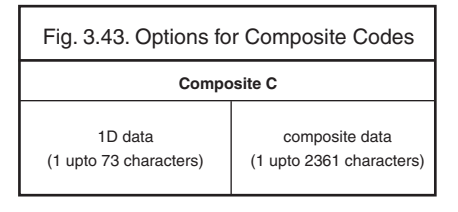

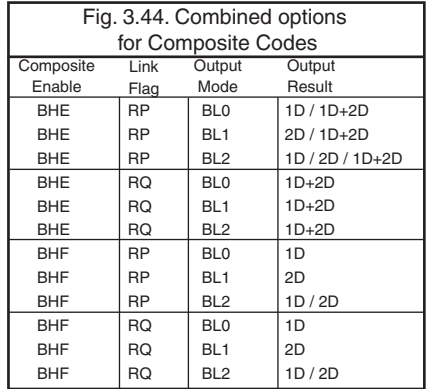

# **3.3.18. Options for Composite Codes**

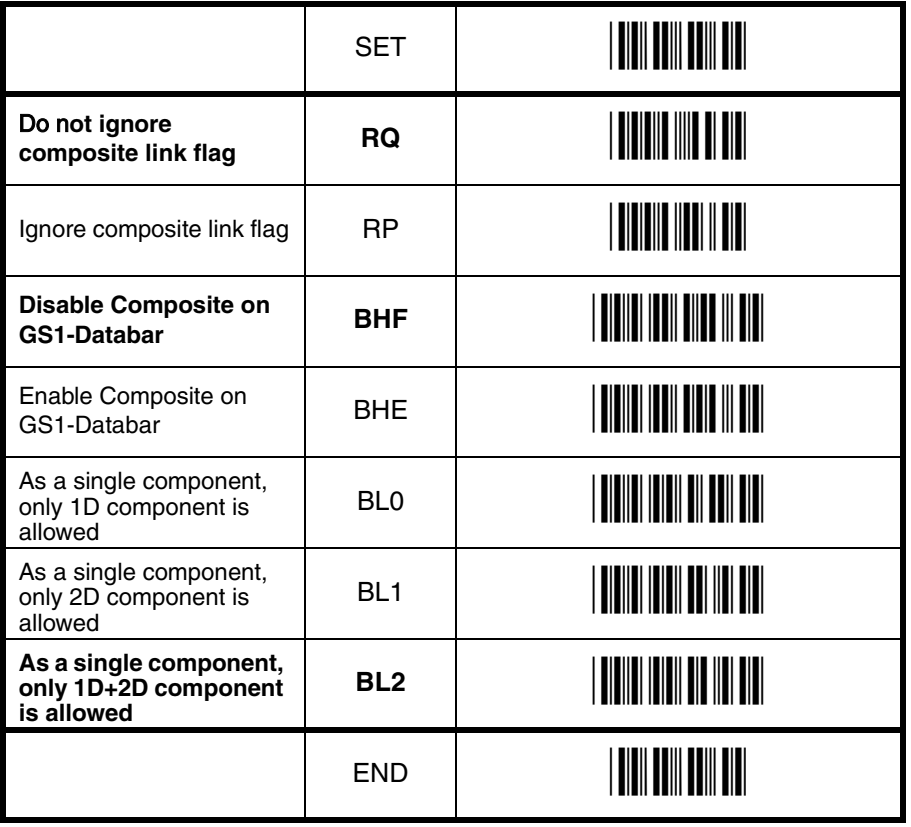

# **3.3.19. Options for Codablock F**

Codablock-F is variable size multi row (stacked) symbology based on Code 128. All features of Code 128 do apply for Codablock F.

#### **Maximum data capacity:**

- text compaction = alphanumeric data: 2684 characters
- numeric compaction = numeric data: 5368 characters

#### **Symbol size:**

- number of rows: 2 to 44
- number of columns: 1 to 61

# **Error detection:**

Codablock has 1 additional character for the entire symbol.

Codablock calculates 1 check digit that is not transmitted.

# **Encodable characters:**

• ASCII values 0 - 127 ( ISO 646 )

• 4 FNC values

For string format see figure 3.45.

Fig. 3.45. Options for Codablock F

**Codablock F**

data (1 upto 5368 characters)

# **3.3.20. Options for DataMatrix**

Data Matrix is a variable size matrix symbology with selectable error correction levels.

# **Maximum data capacity (ECC200):**

- alphanumeric data: 2335 characters
- 8-bit data: 1556 characters
- numeric data: 3116 characters

#### **Symbol size:**

ECC000 - 140:

- odd number of rows and columns, square shape.
- minimum: 9 \* 9 modules, maximum: 49 \* 49 modules

ECC200:

- even number of rows and columns, square or rectangular shape
- square: minimum 10 \* 10, maximum 144 \* 144 modules
- rectangular: minimum 8 \* 18, maximum 16 \* 48 modules

#### **Error correction:**

- ECC000 140: four levels of convolutional error correction, option for error detection only
- ECC200: Reed-Solomon error correction For new applications ECC200 is recommended.

#### **Additional features:**

- extended Channel Interpretation (ECI, ECC200 only): support for different character sets and data interpretations
- structured append (ECC200 only): represent data in up to 16 Data Matrix symbols

Support for these options is scanner dependent. The supported character set and the maximum decodable number of characters, is scanner dependent

#### **Encodable characters:**

- ASCII values 0 127 ( ISO 646 )
- ASCII values 128 255 ( ISO 8859-1, Latin alphabet No. 1, extended ASCII )
- with ECI: many other character sets For string format see figure 3.46.

# **Options for DataMatrix:**

• Structured append time out: see chapter Read options

# Fig. 3.46. Options for DataMatrix

#### **DataMatrix**

data (1 upto 3116 characters)

# **3.3.21. Options for Aztec**

Aztec code is a variable size matrix symbology with selectable error correction levels.

# **Maximum data capacity:**

Standard Aztec:

- alphanumeric: 3067 characters
- numeric: 3832 characters
- byte: 1914 characters

Aztec runes:

• values 000 up to 255 ( 3 digits )

## **Symbol size:**

Standard Aztec:

• minimum: 15 \* 15 modules • maximum: 151 \* 151 modules

Aztec runes:

• fixed: 11 \* 11 modules

## **Error correction:**

User selectable Reed-Solomon error correction levels from 5% to 95% of data region.

#### **Additional features:**

- extended Channel Interpretation (ECI): support for different character sets and data interpretations
- structured append: represent data in up to 26 Aztec symbols
- mirror image: decode symbol in mirror reversal presentation

Support for these options is scanner dependent. The supported character set and the maximum decodable number of characters, is scanner dependent.

## Encodable characters:

- ASCII values 0 127 ( ISO 646 )
- ASCII values 128 255 ( ISO 8859-1, Latin alphabet No. 1, extended ASCII )
- with ECI: many other character sets
- For string format see figure 3.47.

# **Options for Aztec:**

• structured append time out: see chapter Read options

Fig. 3.47. Options for Aztec

#### **Aztec**

data (1 upto 3832 characters)

# **3.3.22. Options for Chinese Sensible code**

Chinese Sensible code is a matrix symbology with selectable error correction levels. The code allows 84 variable sized versions.

# **Pattern:**

Each code is a square area comprised of a variable amount of nxn square symbols. A crossing alignment pattern is available in version 4 and its sequential versions. All versions include four position detection patterns located on each corner.

# **Maximum data capacity:**

The data capacity depends on the version.

- version 1: 205 characters
- sequential versions: increasing amount per version
- version 84: 31091 characters

# **Symbol size:**

Chinese Sensible code has 84 versions, counting from version 1. Each following version has 2 more modules.

- minimum: version  $1 = 23 * 23$  modules
- sequentially: version  $2 = 25 * 25$ , version  $3 =$ 27 \* 27, etc.
- maximum: version  $84 = 189 * 189$  modules

## **Error correction:**

Four levels of Reed-Solomon error correction.

## **Additional feature:**

Extended Channel Interpretation (ECI): support for Chinese character set, other different character sets and data interpretations. Support for this option is scanner dependent. The supported character set and the maximum decodable number of characteristics is scanner dependent.

## **Encodable characters:**

- numerical values 0-9
- ASCII value 0 127 ( ISO 646 )
- binary byte
- ordinary chinese characters ( GB 18030 2 Region, Double-byte, Four-byte )
- with ECI: many other character sets
- For string format see figure 3.48.

Fig. 3.48. Options for Chinese Sensible code

## **Chinese Sensible code**

data

(1 upto 31091 characters)

# **3.3.23. Options for QR Code**

QR code is a variable size matrix symbology with selectable error correction levels.

# **Maximum data capacity:**

Model 1:

- alphanumeric data: 707 characters
- 8-bit data: 486 characters
- numeric data: 1167 characters
- kanii data: 299 characters

Model 2:

- alphanumeric data: 4296 characters
- 8-bit data: 2953 characters
- numeric data: 7089 characters
- kanii data: 1817 characters

# **Symbol size:**

Model 1:

- minimum: 21 \* 21 modules
- maximum: 73 \* 73 modules Model 2:
- minimum: 21 \* 21 modules
- maximum: 177 \* 177 modules

# **Error correction:**

Four levels of Reed-Solomon error correction.

# **Additional features:**

- extended Channel Interpretation (ECI, model 2 only): support for different character sets and data interpretations.
- structured append: represent data in up to 16 QR Code symbols.

Support for these options is scanner dependent. The supported character set and the maximum decodable number of characters, is scanner dependent

## **Encodable characters:**

- ASCII values 0 127 ( ISO 646 )
- ASCII values 128 255 ( ISO 8859-1, Latin alphabet No. 1, extended ASCII )
- with ECI: many other character sets

For string format see figure 3.49.

# **Options for QR code:**

- structured append time out: see read mode options
- no further options supported

Fig. 3.49. Options for QR Code

**QR Code**

data (1 upto 7089 characters)

# **3.3.24. Options for Micro QR Code**

Micro QR code is a compact version for the regular QR Code.

# **Maximum data capacity:**

Model 1:

- numeric data: 5 characters Model 2:
- alphanumeric data: 6 characters
- numeric data: 10 characters Model 3:
- alphanumeric data: 11 characters
- 8-bit data: 9 characters
- numeric data: 18 characters
- kanii data: 6 characters
- Model 4:
- alphanumeric data: 21 characters
- 8-bit data: 15 characters
- numeric data: 35 characters
- kanii data: 9 characters

## **Symbol size:**

Model 1:

- 11 modules Model 2:
- 13 modules

Model 3:

• 15 modules

Model 4:

• 17 modules

## **Error correction:**

Up to three levels of Reed-Solomon error correction for Model 4, no error correction for Model 1.

# **Encodable characters:**

• ASCII values 0 - 127 ( ISO 646 ) For string format see figure 3.50.

## **Options Micro QR Code**

• no options supported

Fig. 3.50. Options for Micro QR Code

**Micro QR Code**

data (1 upto 35 characters)

# **3.3.25. Options for Maxicode**

Maxicode is a fixed size matrix symbology with selectable error correction levels.

## **Maximum data capacity:**

- alphanumeric data: 93 characters
- numeric data: 138 characters

# **Symbol size:**

28.14mm wide \* 26.91mm high ( including quiet zones )

# **Error correction:**

2 levels of Reed-Solomon error correction.

# **Additional features:**

- extended Channel Interpretation (ECI): support for different character sets and data interpretations
- structured append: represent data in up to 8 Maxicode symbols

Support for these options is scanner dependent. The supported character set and the maximum decodable number of characters, is scanner dependent.

## **Encodable characters:**

- ASCII values 0 127 ( ISO 646 )
- ASCII values 128 255 ( ISO 8859-1, Latin alphabet No. 1, extended ASCII )
- with ECI: many other character sets For string format see figure 3.51.

# **Options for Maxicode:**

- structured append time out: see read mode options
- no further options supported

Fig. 3.51. Options for Maxicode

#### **Maxicode**

data (1 upto 138 characters)

# **3.3.26. Options for PDF417**

PDF417 is variable size multi row (stacked) symbology with selectable error correction levels.

# **Maximum data capacity:**

- text compaction: 1850 characters
- byte compaction: 1108 characters
- numeric compaction: 2710 characters

# **Symbol size:**

- number of row: 3 to 90
- number of columns: 1 to 30

## **Error correction:**

8 levels of error correction. Option for error detection only.

# **Additional features:**

- extended Channel Interpretation (ECI): support for different character sets and data interpretations
- macro PDF417: represent data in up to 99.999 PDF417 symbols
- truncated PDF417: reduce some overhead to obtain smaller symbology size

Support for these options is scanner dependent. The supported character set and the maximum decodable number of characters, is scanner dependent

# **Encodable characters:**

- ASCII values 0 127 ( ISO 646 )
- ASCII values 128 255 ( ISO 8859-1, Latin alphabet No. 1, extended ASCII )
- for macro PDF417: many other character sets

For string format see figure 3.52

# **Options for PDF417:**

- macro PDF417 timeout (same as Structured append time out ): see read mode options
- no further options available

Fig. 3.52. Options for PDF417

**PDF417**

data (1 upto 2710 characters)

# **3.3.27. Options for MicroPDF417**

MicroPDF417 is variable size multi row (stacked) symbology with fixed error correction levels.

## **Maximum data capacity:**

- text compaction: 250 characters
- byte compaction: 150 characters
- numeric compaction:366 characters

## **Symbol size:**

- number of row: 4 to 44
- number of columns: 1 to 4

# **Error correction:**

Number of error correction codewords is dependent of symbol size and can not be changed.

# **Additional features:**

- extended Channel Interpretation (ECI): support for different character sets and data interpretations
- macro MicroPDF417 (structured append mode ): represent data in up to 99.999 MicroPDF417 symbols

Support for these options is scanner dependent. The supported character set and the maximum decodable number of characters, is scanner dependent

## **Encodable characters:**

- ASCII values 0 127 ( ISO 646 )
- ASCII values 128 255 ( ISO 8859-1, Latin alphabet No. 1, extended ASCII )
- for macro MicroPDF417: many other character sets

For string format see figure 3.53.

## **Options for MicroPDF417:**

- macro MicroPDF417 timeout (same as Structured append time out ): see read mode options
- no further options available

## Fig. 3.53. Options for MicroPDF417

#### **MicroPDF417**

data (1 upto 366 characters)

# **4. STRING OPTIONS**

This chapter describes the alterations which can be made to the format of the transmitted data string.

The barcode data has the format as described in the chapter 'Code Options'.

# **Set prefix and suffix**

- transmission of a preamble (common prefix)
- transmission of a postamble (common suffix)
- transmission of a prefix
- transmission of a suffix

The string format is transmitted as in figure 4.01.

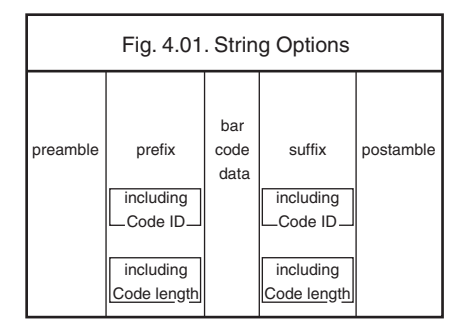

The input entries are described in this chapter.

# **4.2. Set prefix and suffix**

A prefix and suffix of maximum 4 direct input entries each may be included in front and at the end of the string respectively.

**How to set a prefix or a suffix:**

To configure a prefix for example for Code-39 as C39: scan the following labels from this current chapter 'String Options':  $\epsilon$ SET $\epsilon$ <Set prefix Code 39>  $<sub>CS</sub>$ </sub> <3>  $59<sub>2</sub>$  $\lt$ :> <END>

# **How to clear a prefix or suffix:**

To clear the suffix for example for Code 128 scan the following labels: <SET> <Set suffix Code 128> <END>

## **How to set a suffix for all symbologies:**

To configure for example the suffix <CR> for all symbologies scan the following labels:  $\epsilon$ SET $>$ <Set suffix ALL> <^M (CR)> <END>

If the direct input keyboard key <return> from this chapter is selected then the result is a <carriage return> or <Enter> key. See figure 4.03.

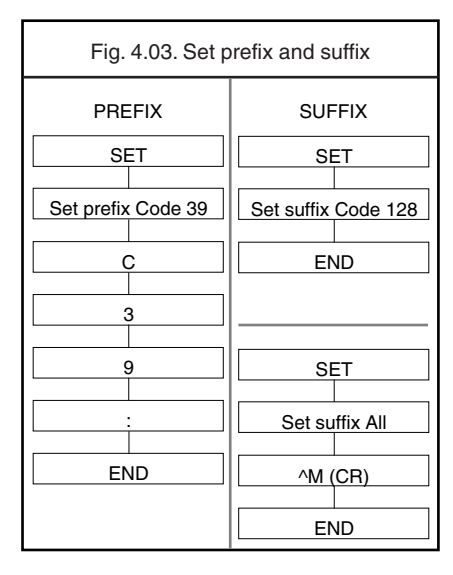

# **Preamble and postamble:**

A preamble is transmitted before the prefix and can contain up to 8 direct input characters. A postamble is transmitted after the suffix and can contain up to 8 direct input characters. A preamble and postamble will be transmitted for all symbologies. By default, the preamble and postamble is empty.

# **Code identification Opticon:**

A code identification and the code length may be included as a prefix or suffix. The direct input 'code identifier' provides a quick method of programming in addition to programming a separate prefix or suffix for each barcode type. See figure 4.04.

#### **Code identification AIM/ISO:**

The Code identifier will be transmitted in the ISO 15424 format : ]cm, where:

- ] is ASCII value decimal 93
- c is code character
- m is modifier character(s)

For a detailed list of the modifier character 'm' and the AIM-ID's, refer to the ISO15424 standard. See figure 4.05.

In case the modifier is an asterix  $(*)$ , the value depends on the options of the symbology or on the configured Code options. For details refer to their own respective modifier tables. See figures 4.06 up to 4.17.

# **Code length:**

The code length is transmitted as 2 digits, representing the decimal number of data characters transmitted, excluding prefix and suffix characters. For 2D barcodes the code length is transmitted as 6 digits. It is also possible to send 6 digits for both 1D and 2D codes.

These direct input characters count as 1 entry of the 4 permissible entries for a prefix or suffix.

# **Example:**

If you want to configure the prefix <code identifier>:<code length>: scan the following labels: <SET> <Set prefix all> <Code identification> <:> <Code length> <:> <END> If you want to use the code identifiers, but need

another code identifier for Code 39, you scan the following labels: <SET> <Set prefix all> <Code identification> <:> <Set prefix Code 39>  $<$ \$ $>$ <:> <END>

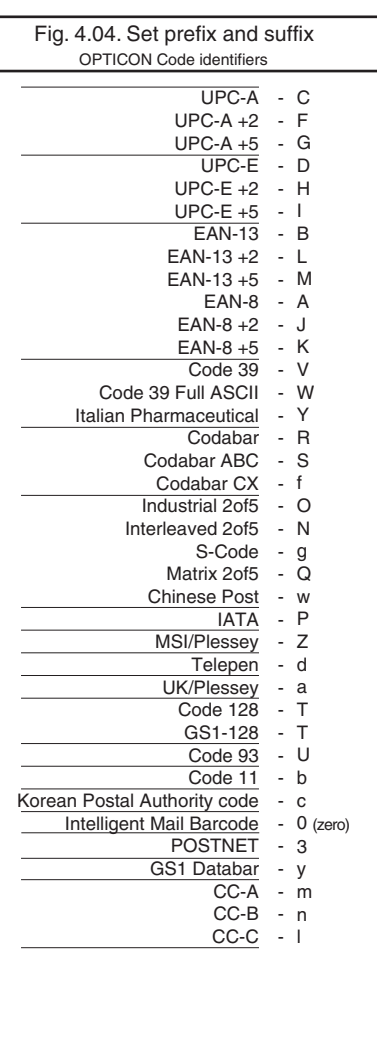

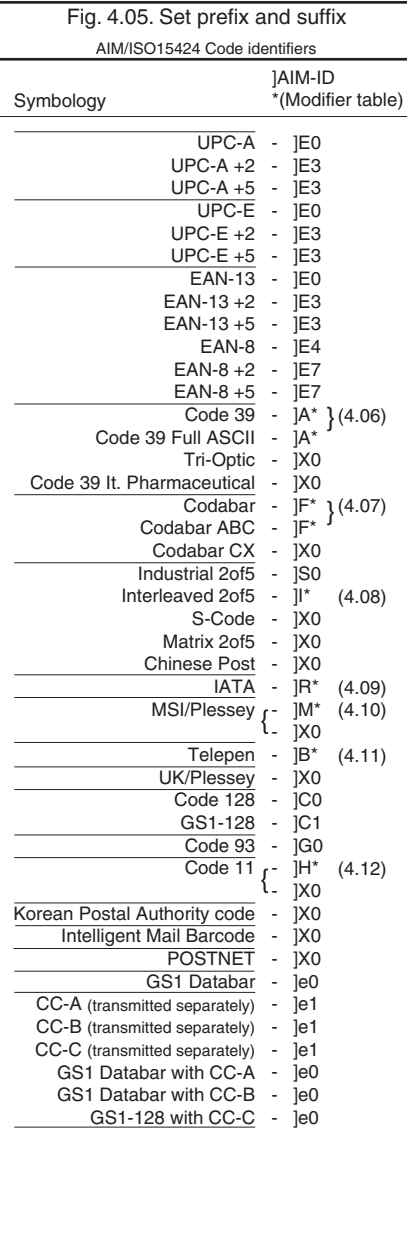

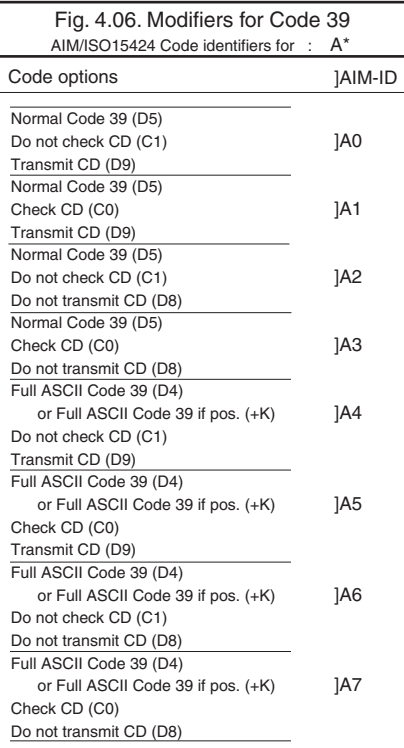

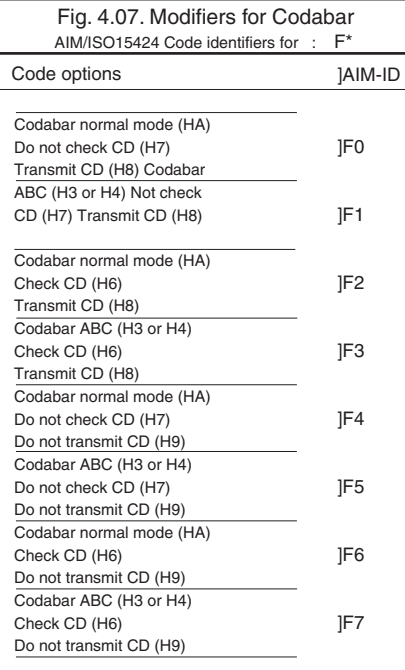

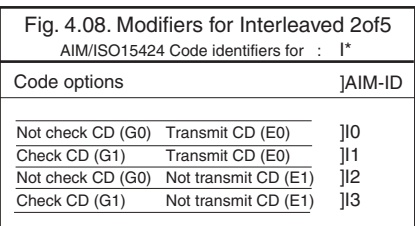

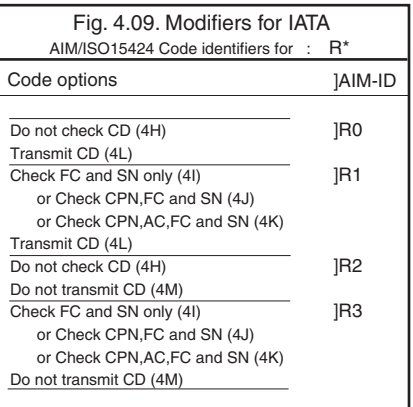

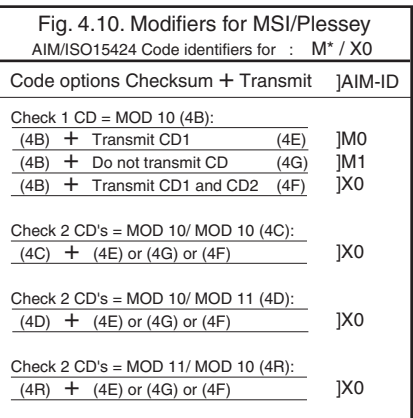

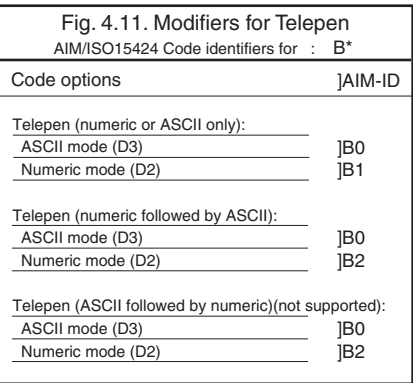

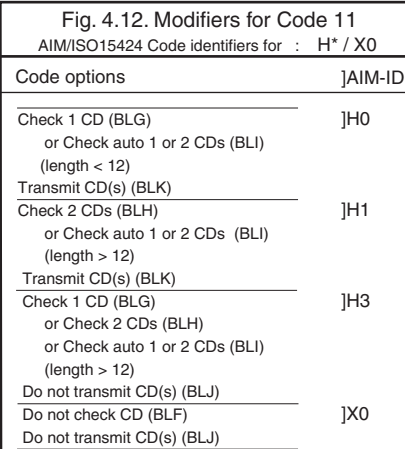

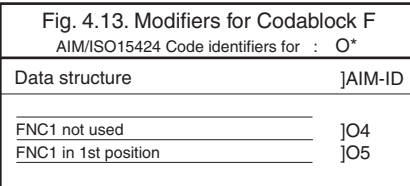

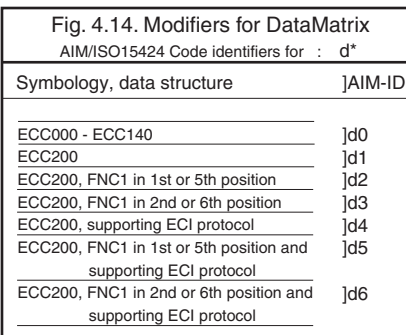

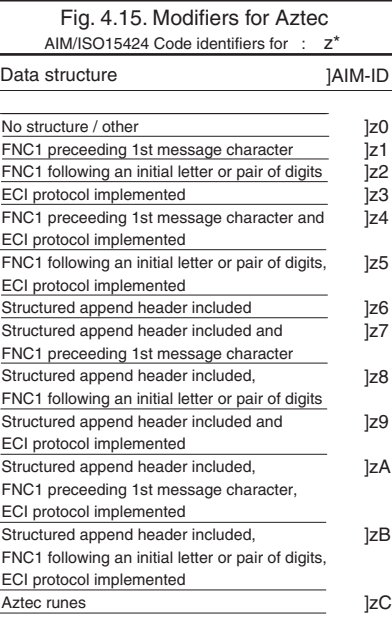

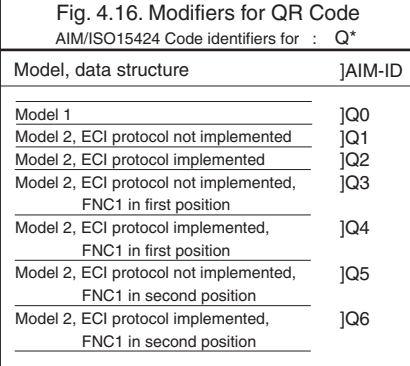

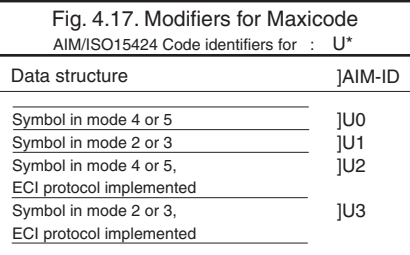

# **4.2.1. Set prefix**

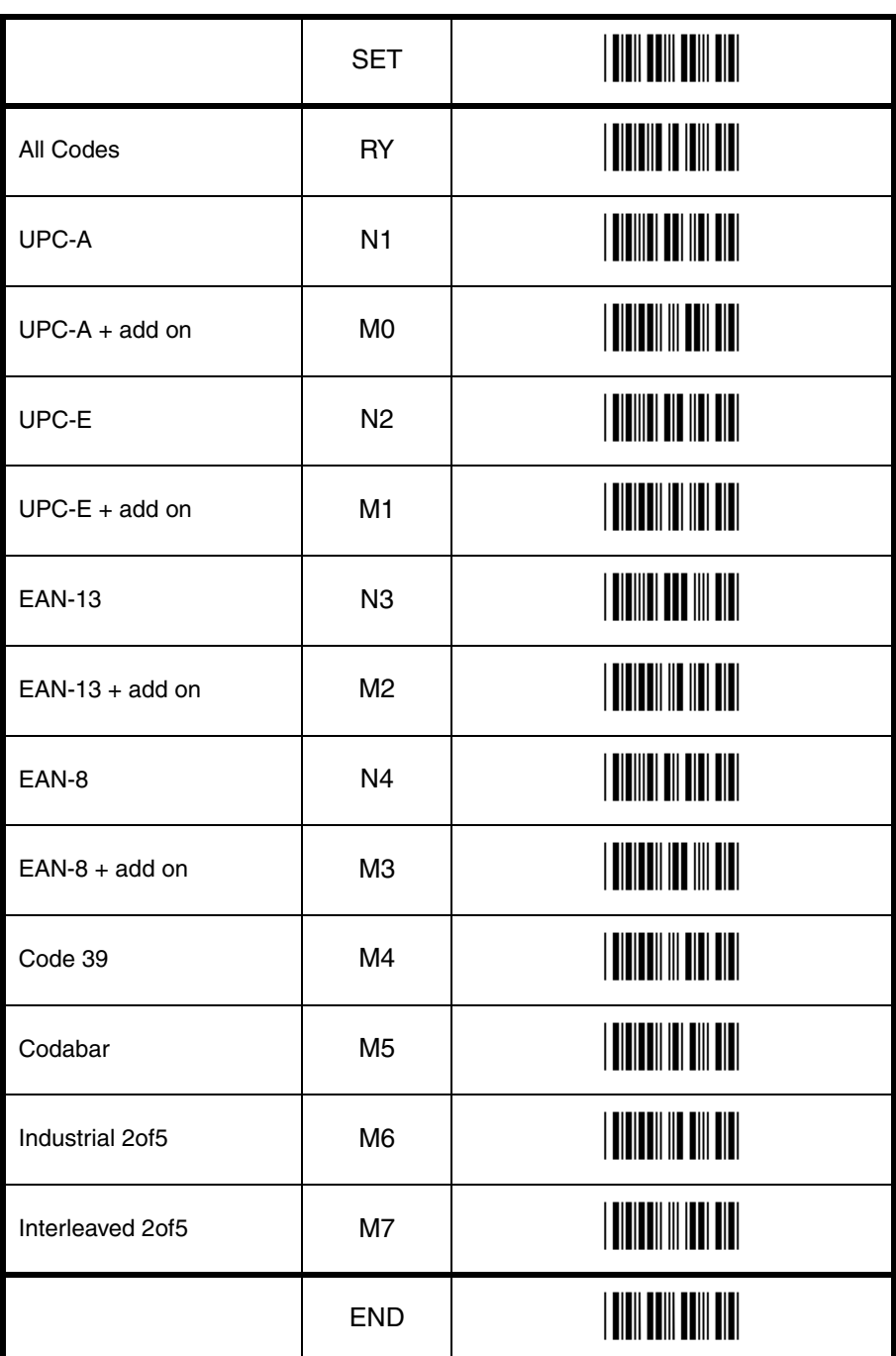

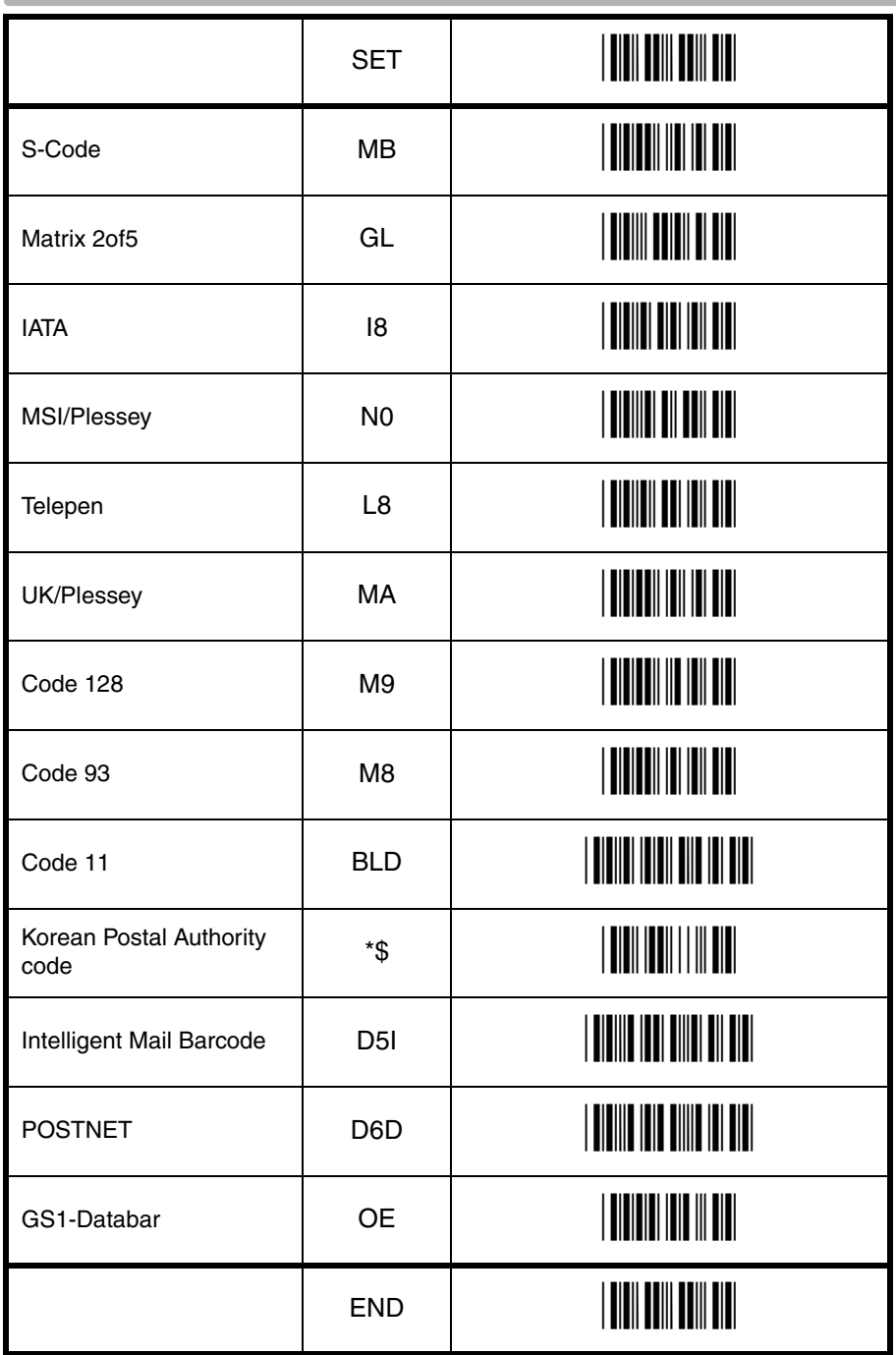

**T** String options String options 4

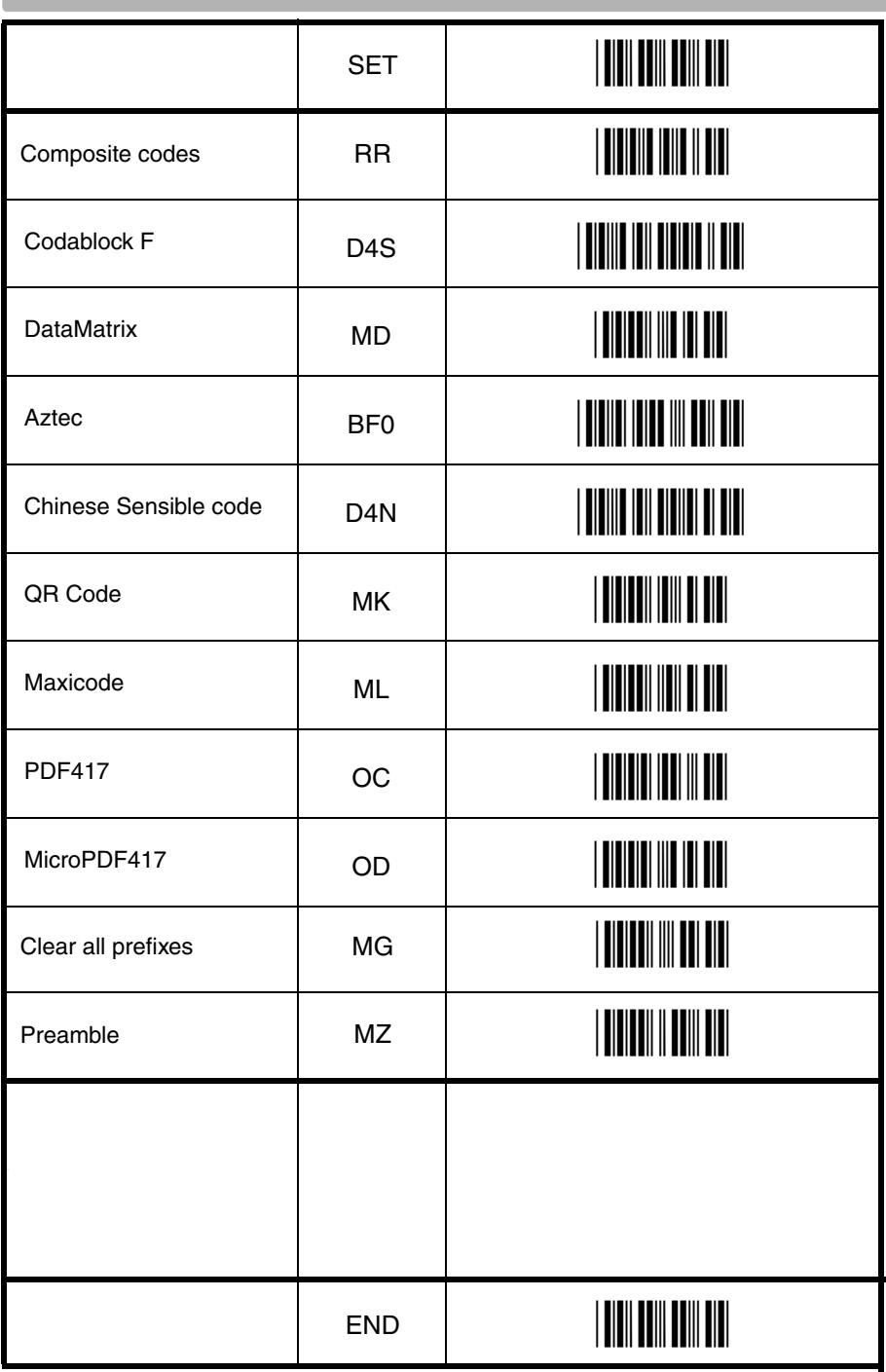

C.

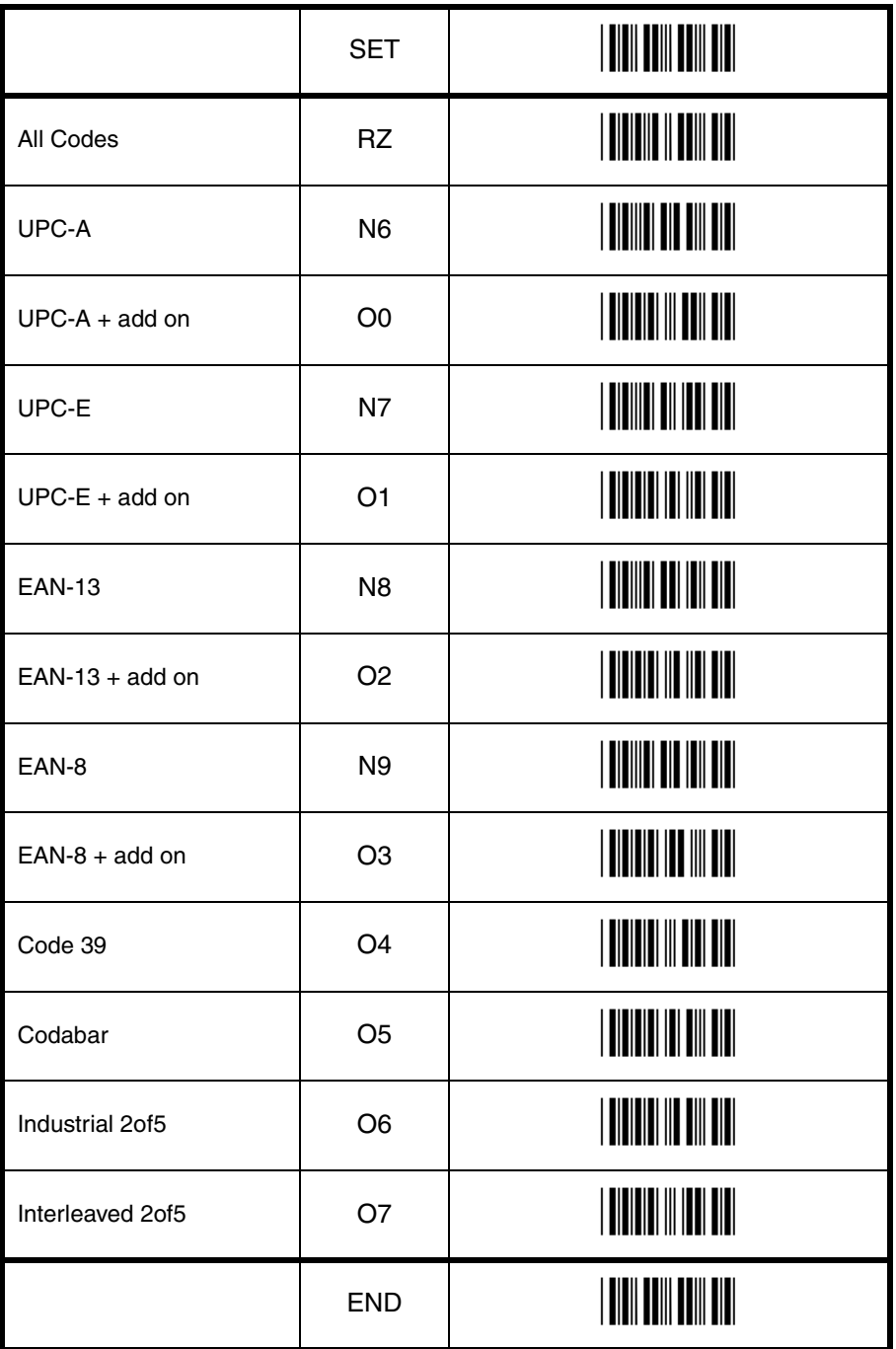

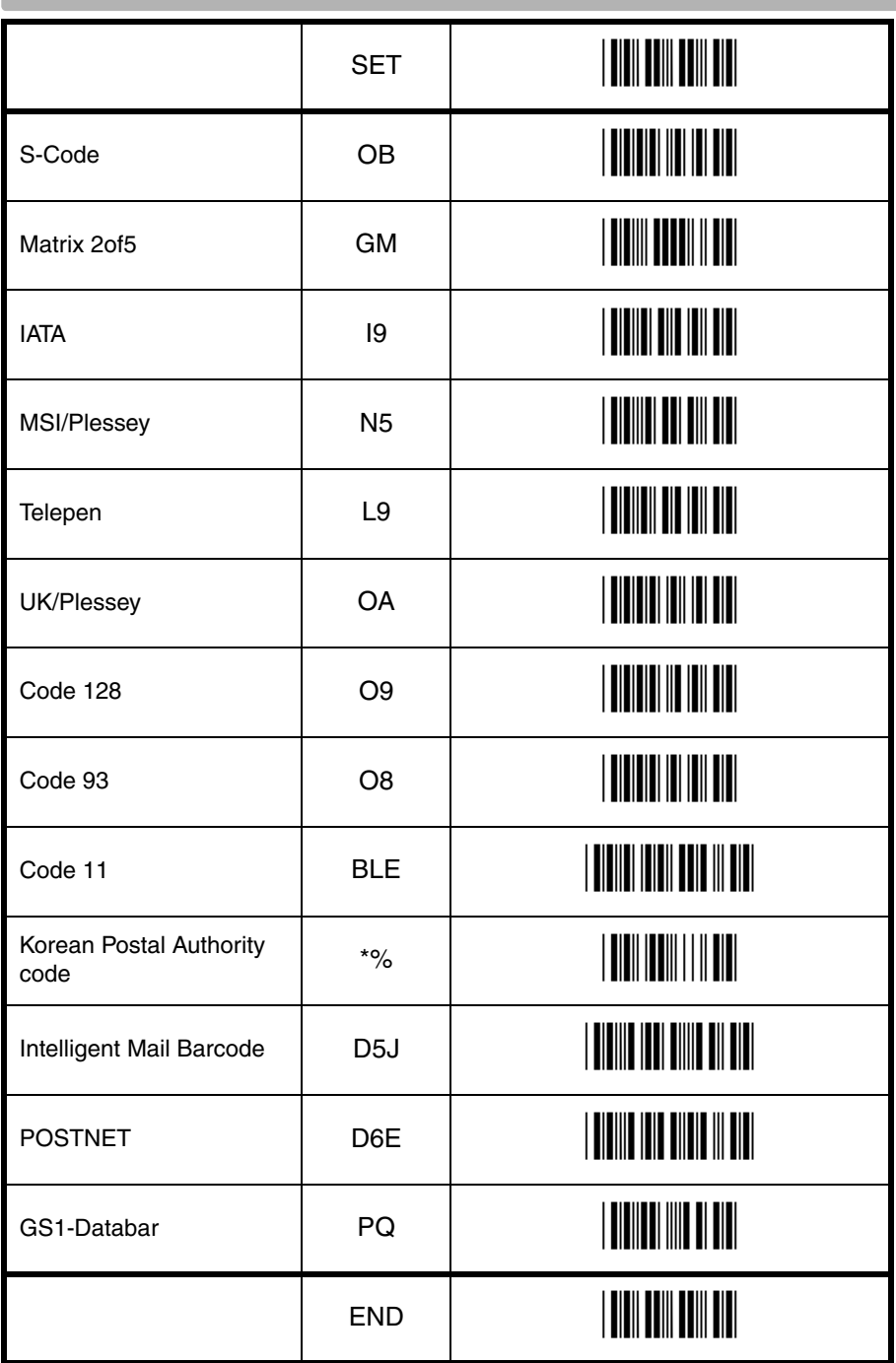

G

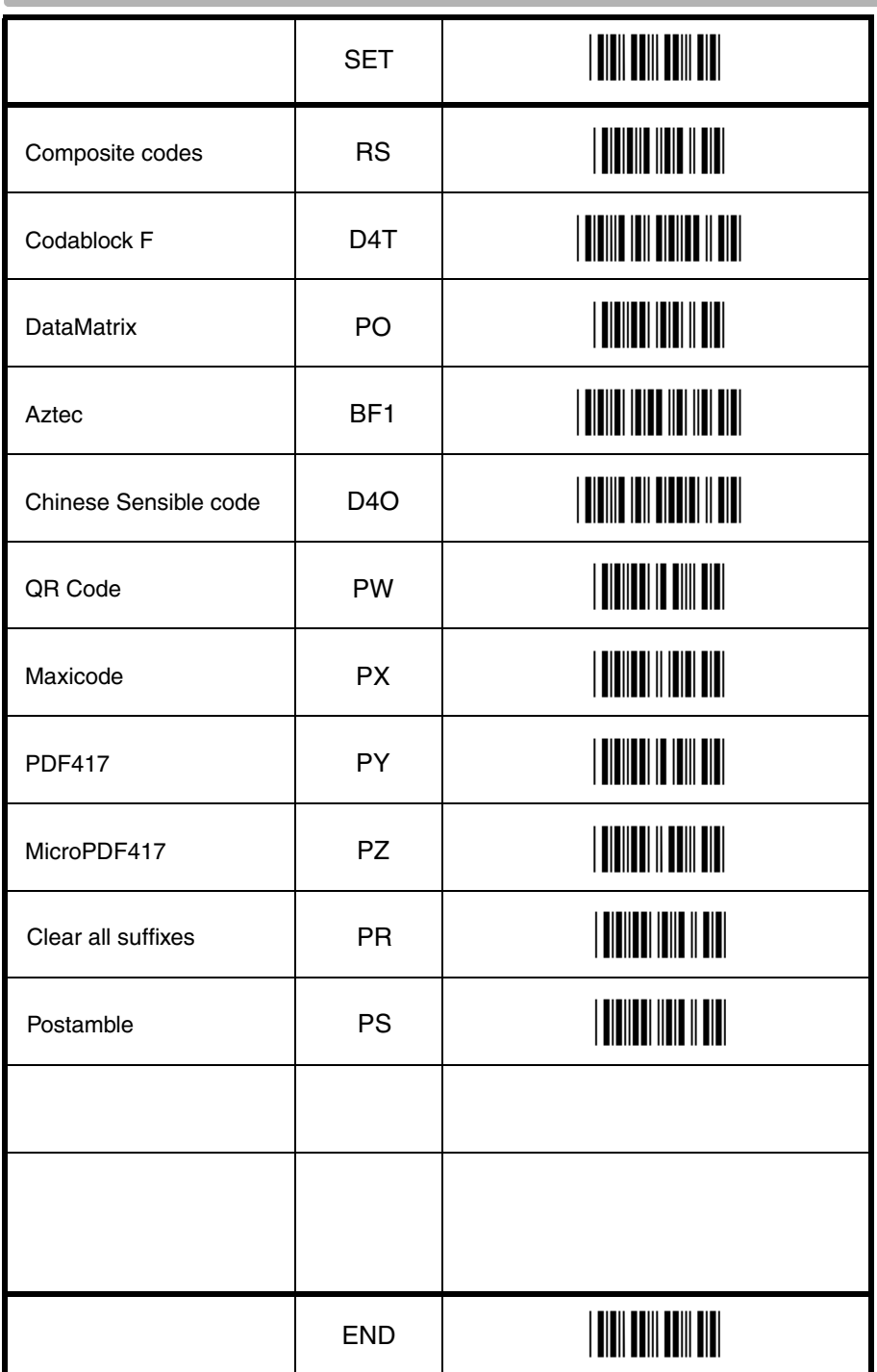

**4.3.2. Direct input character misc.** 

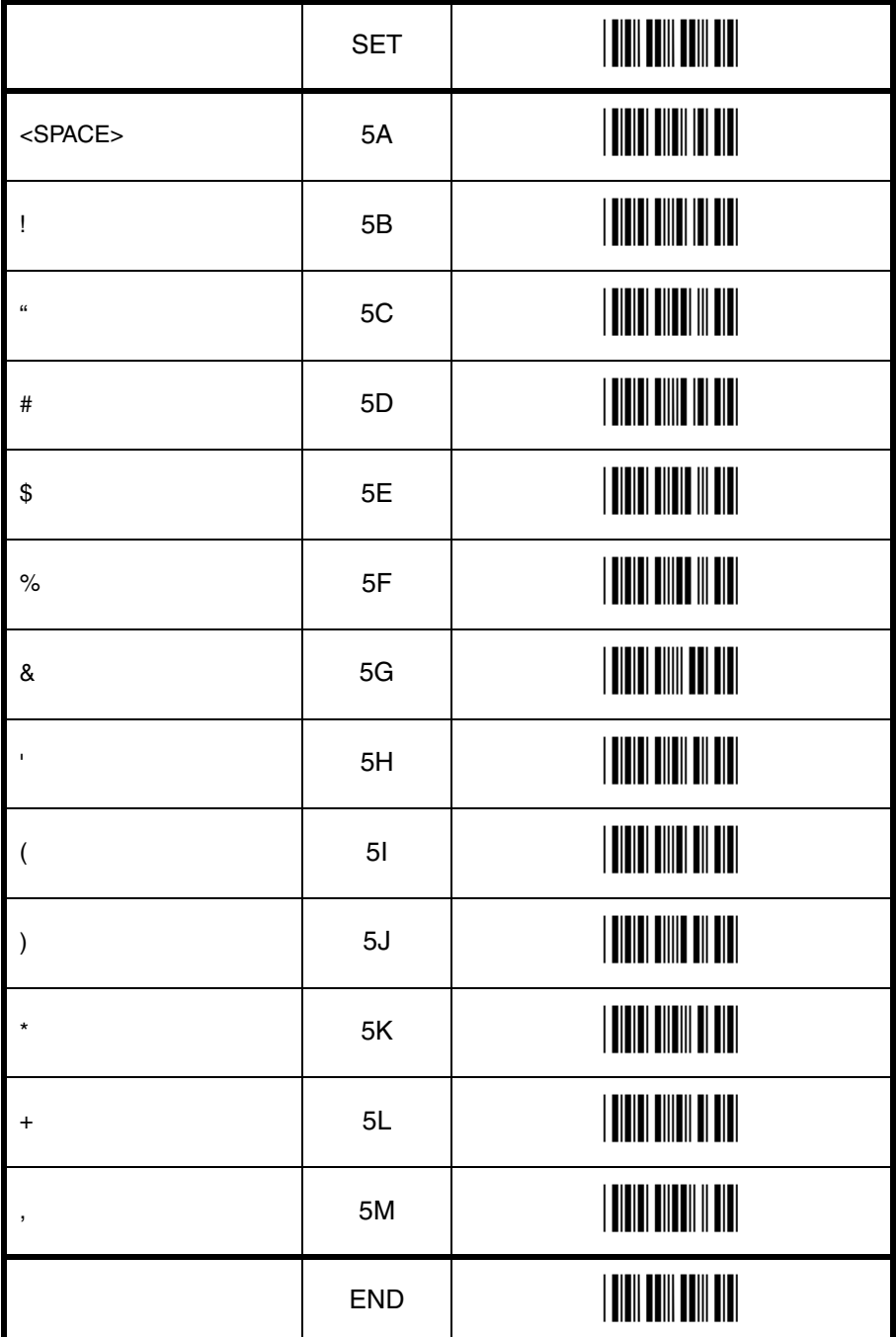

String options 4 String options

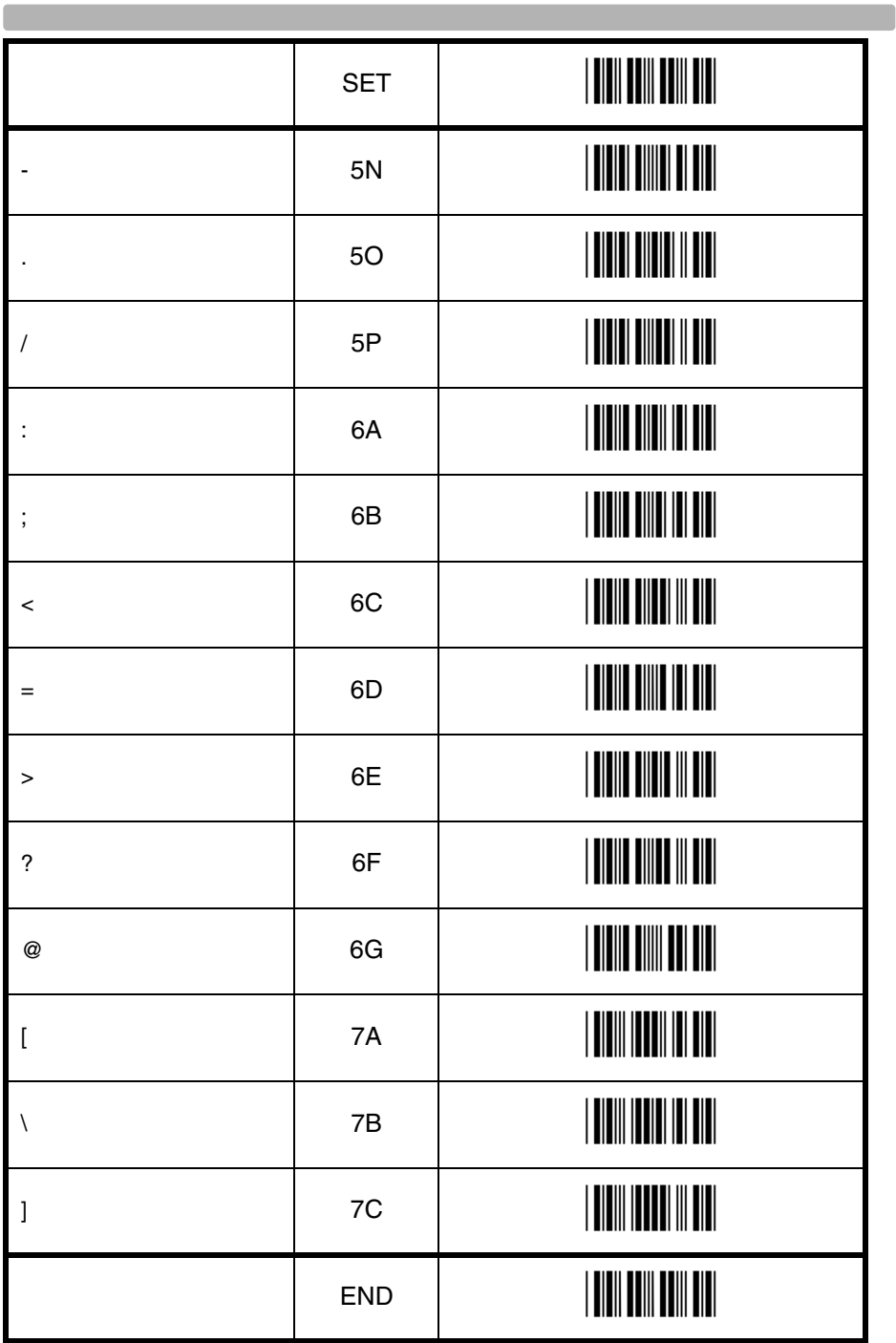

**Contract Contract** 

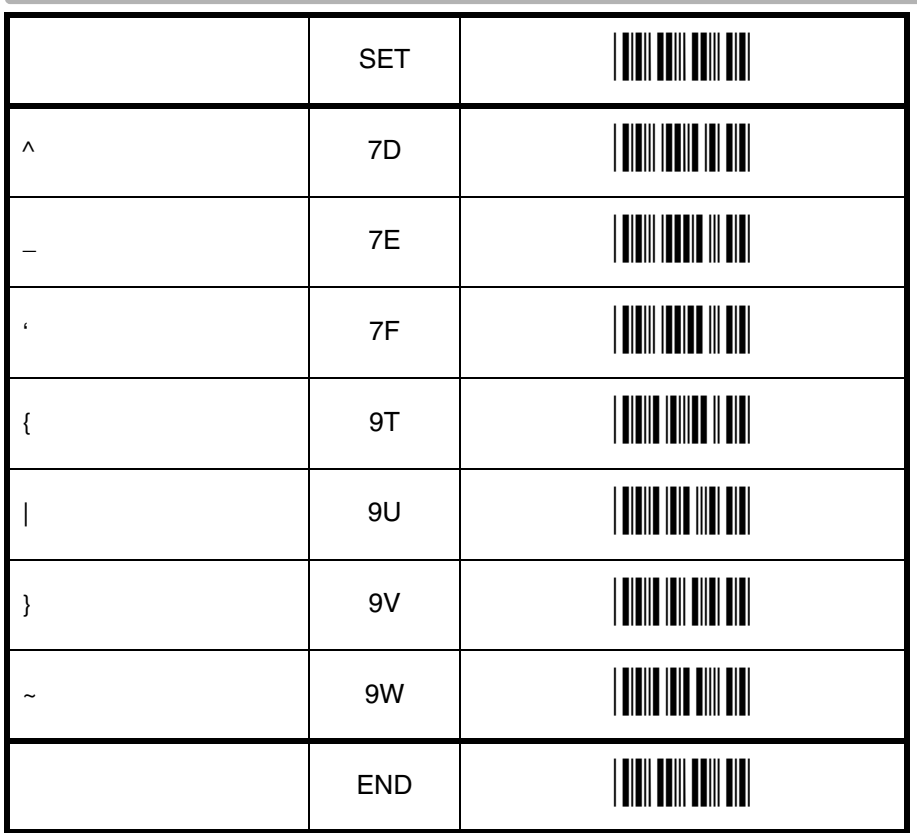

# **4.3.3. Direct input numeric**

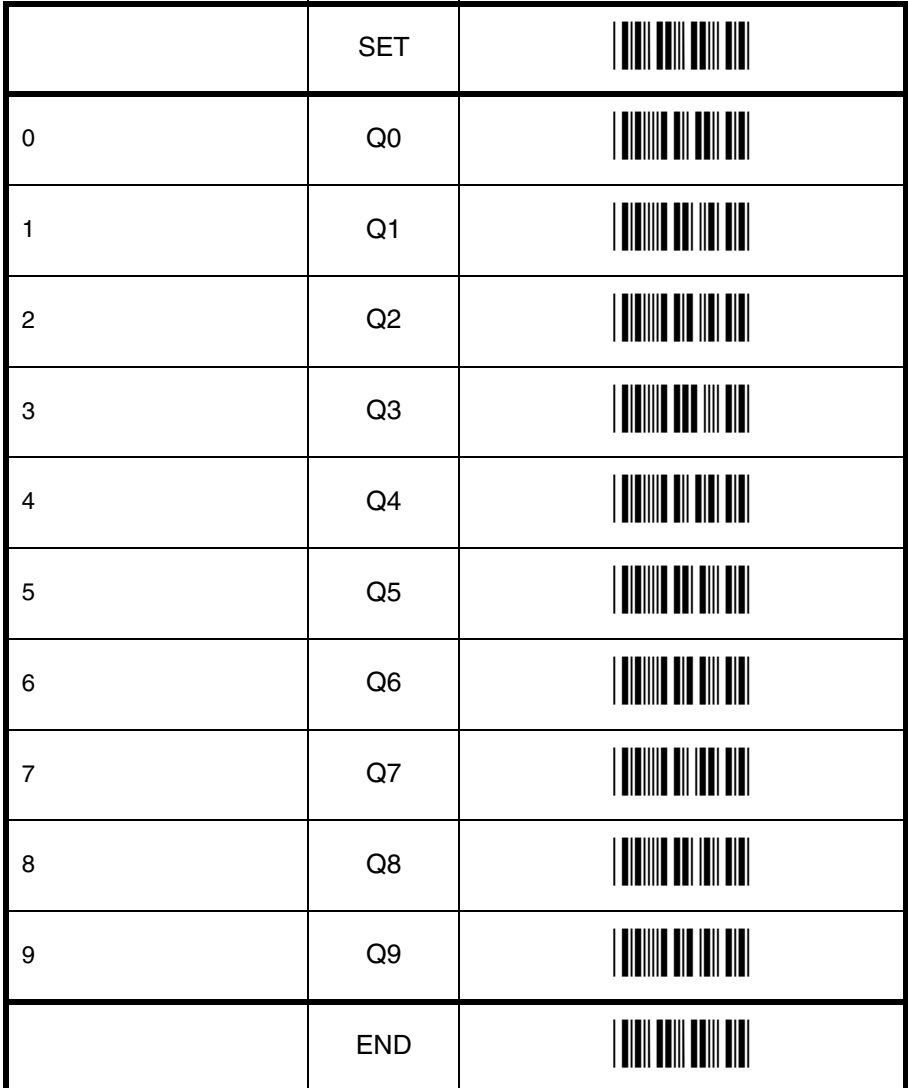

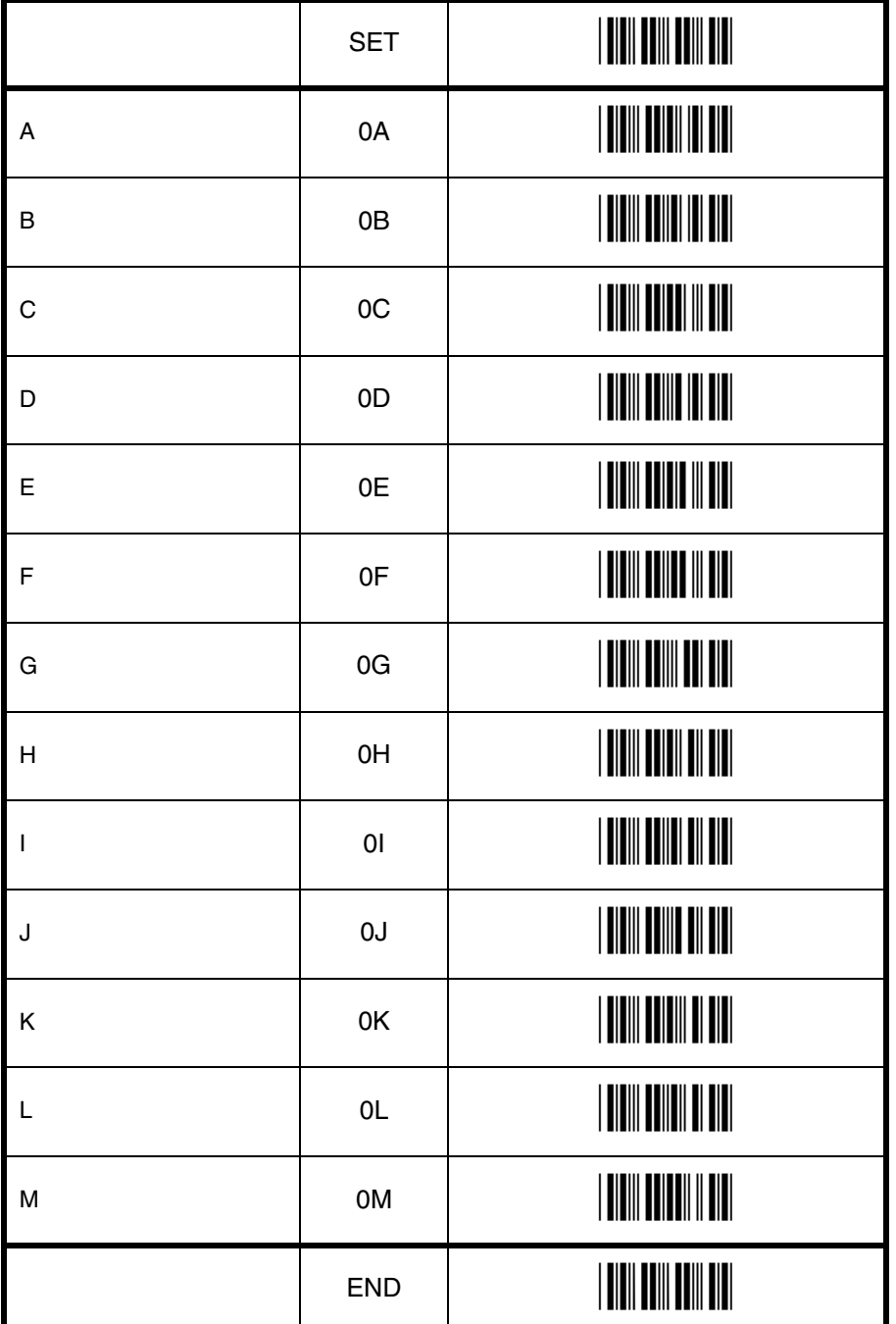
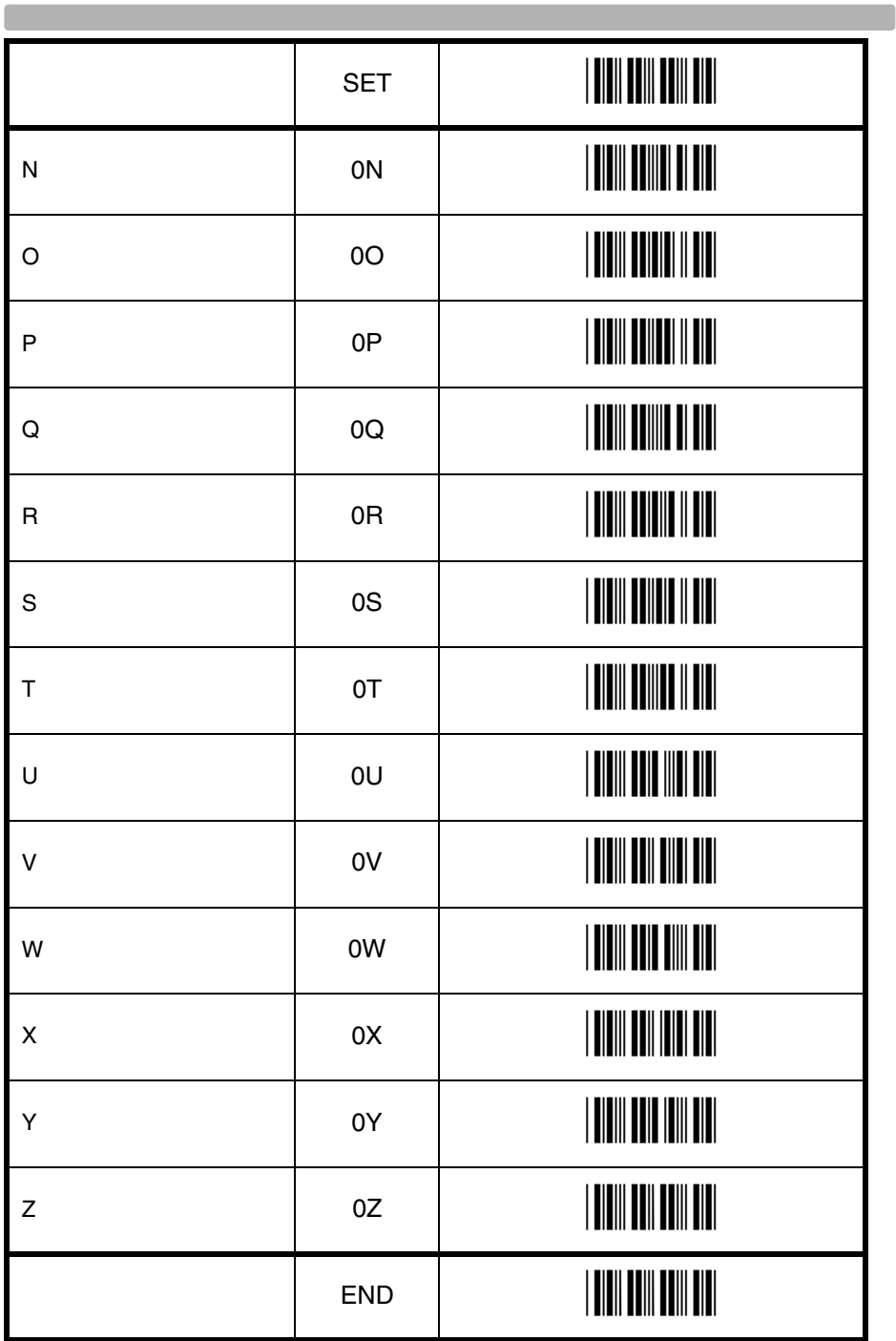

## **4.3.5. Direct input lower case character**

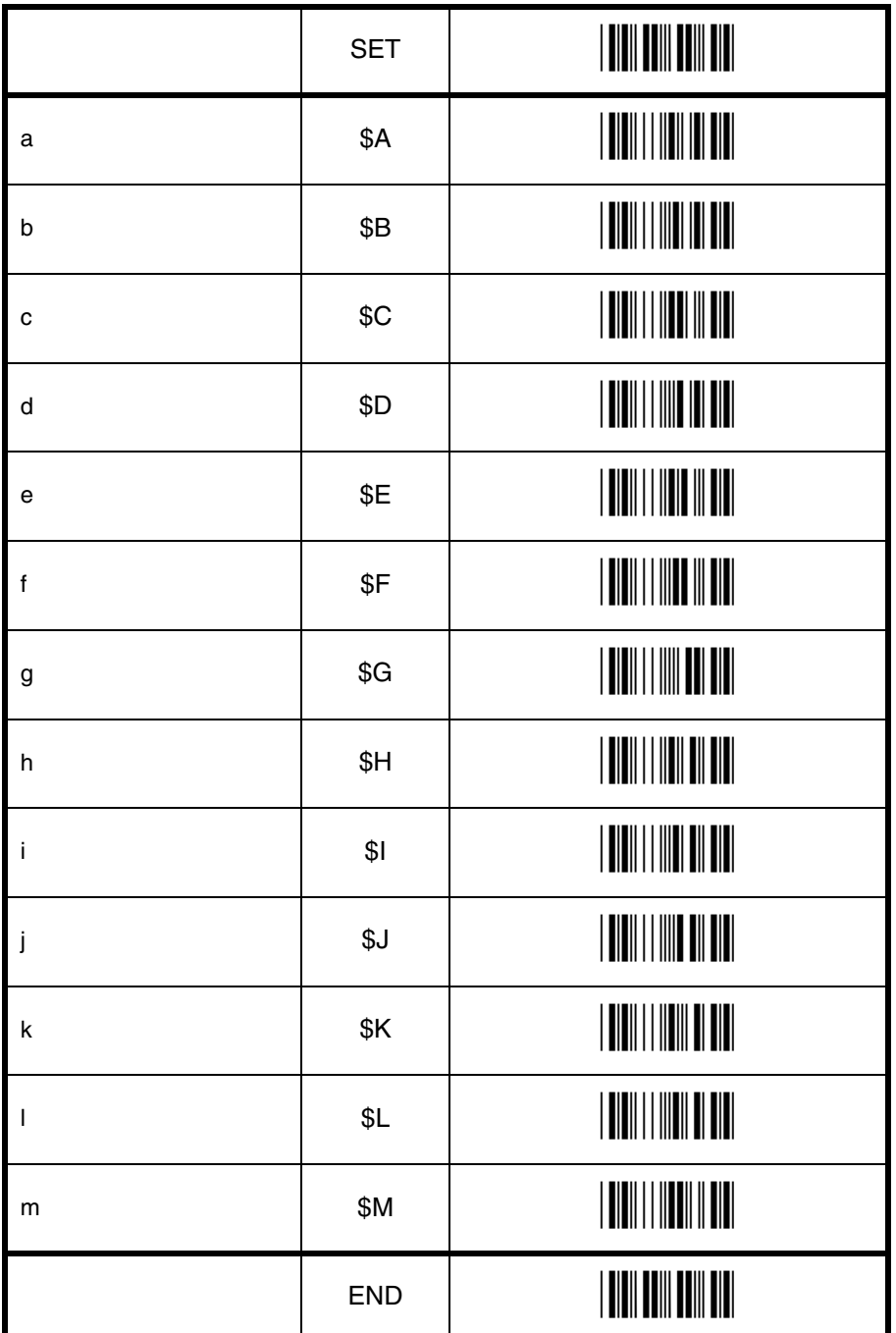

# String options 4 String options

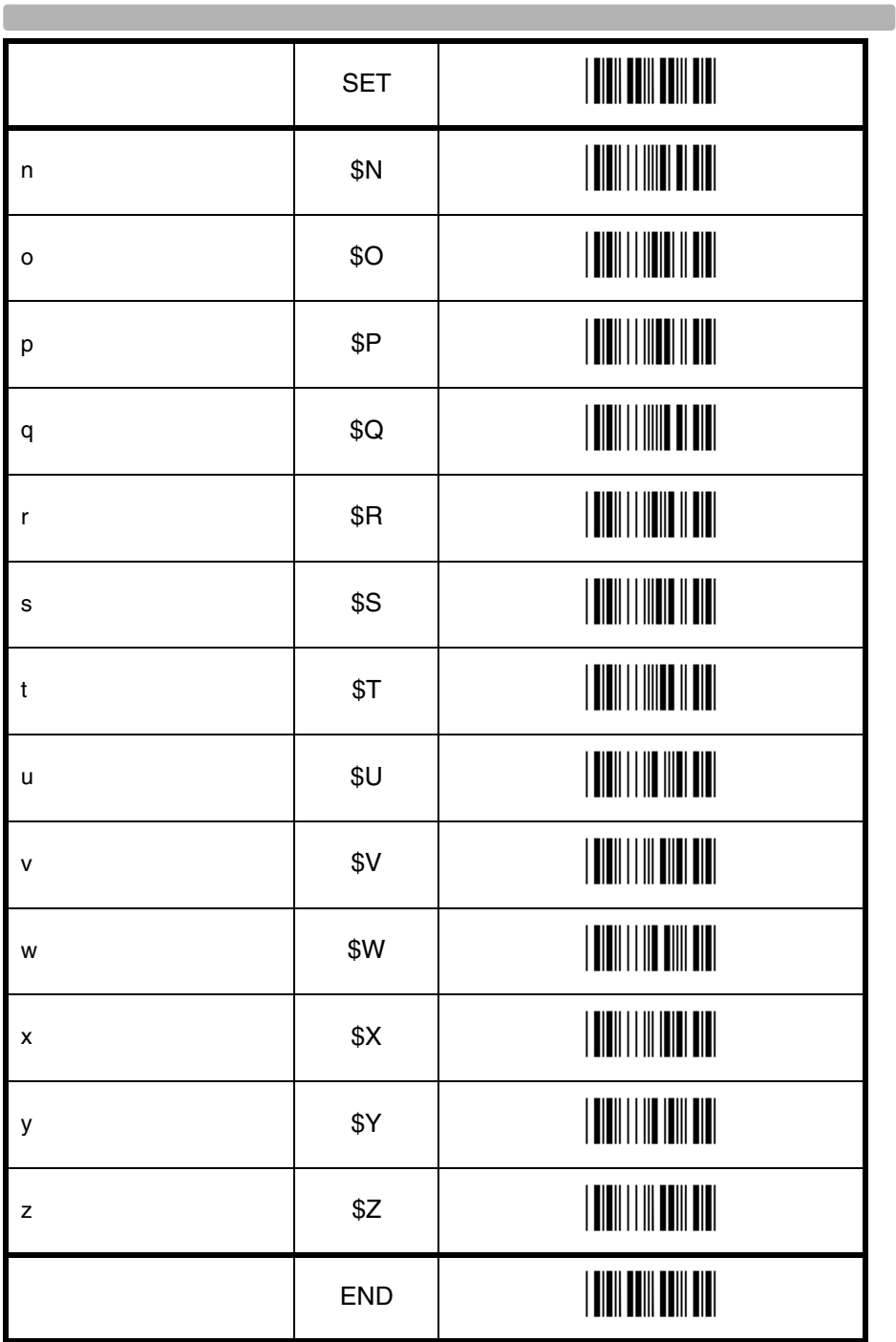

**Contract Contract** 

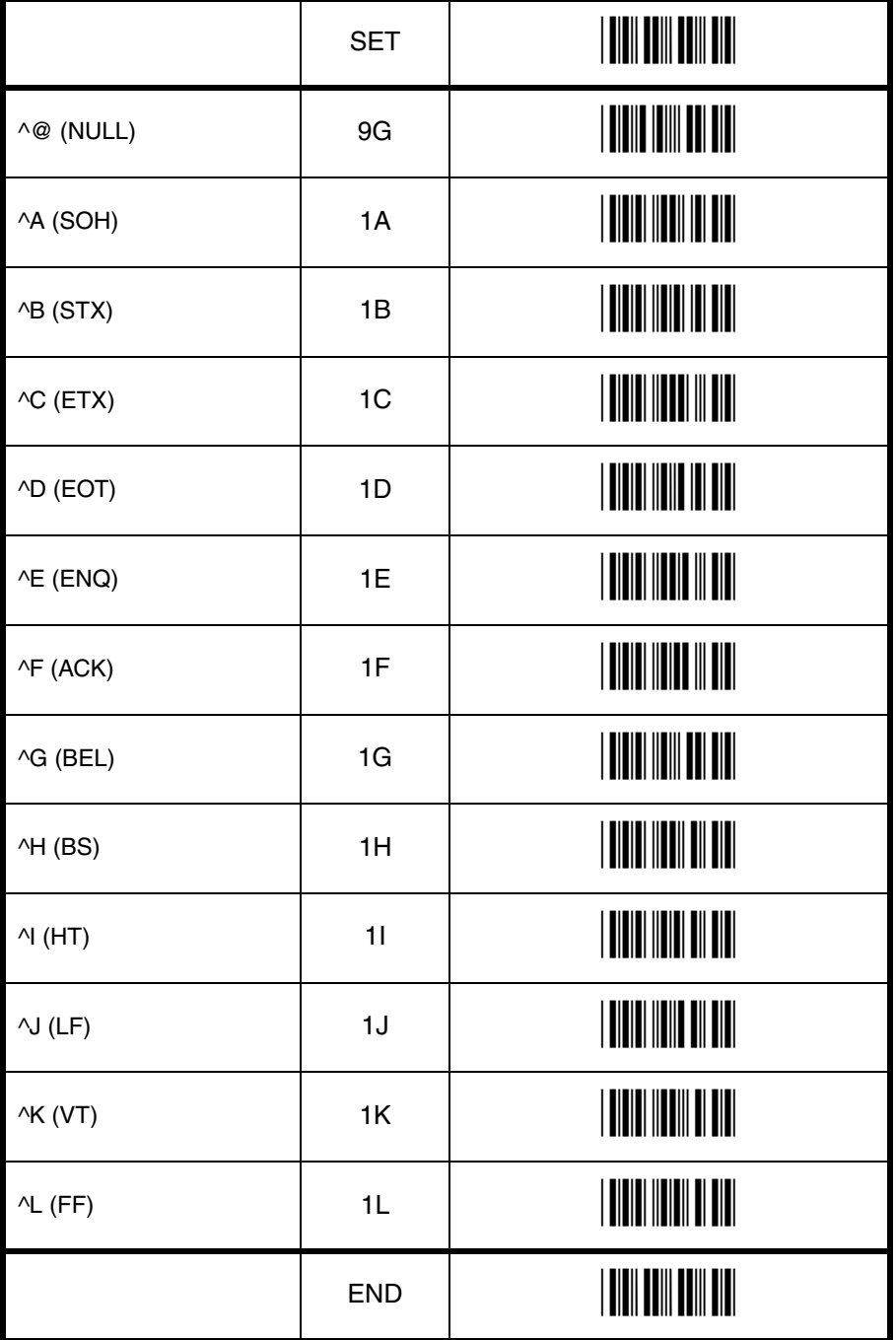

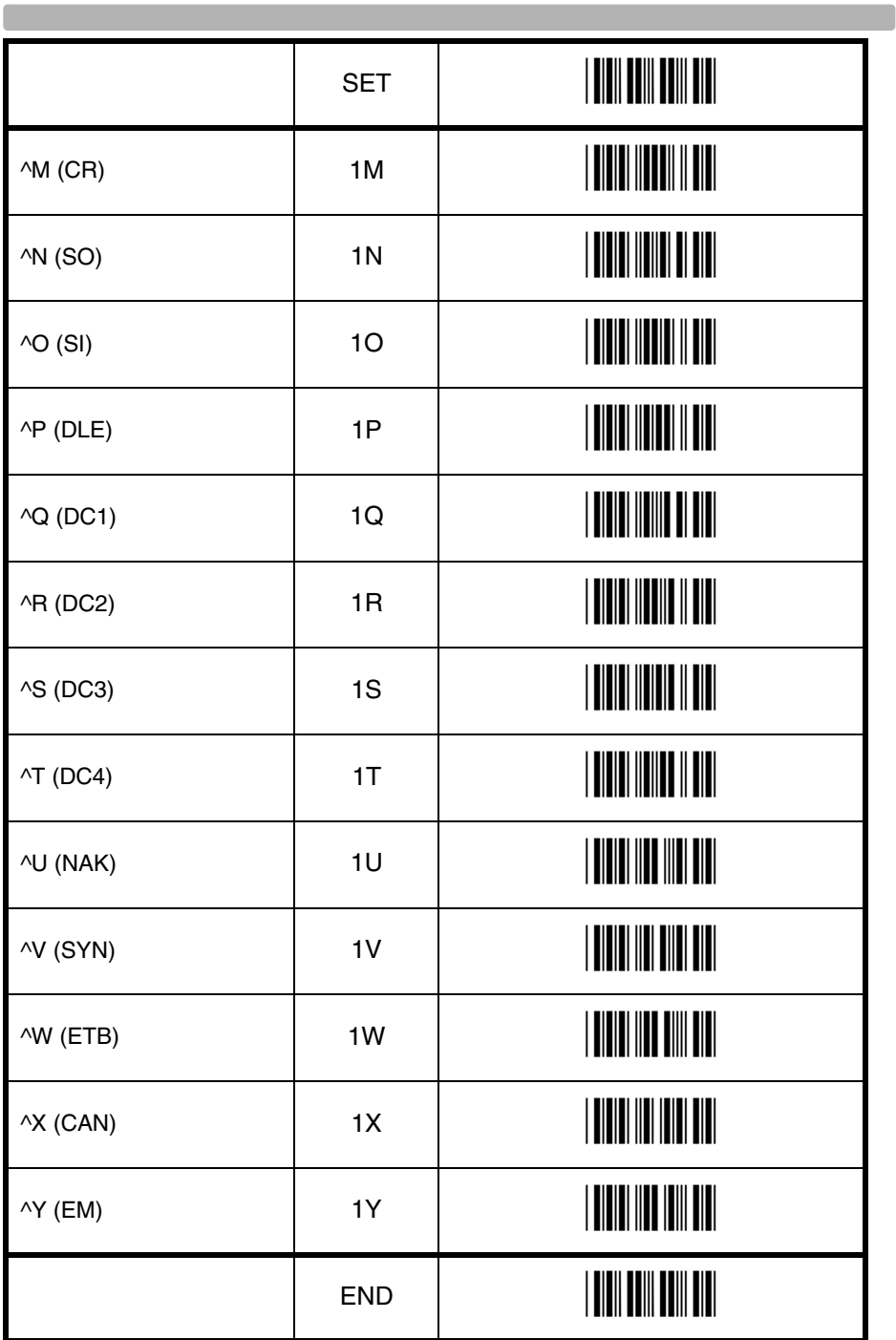

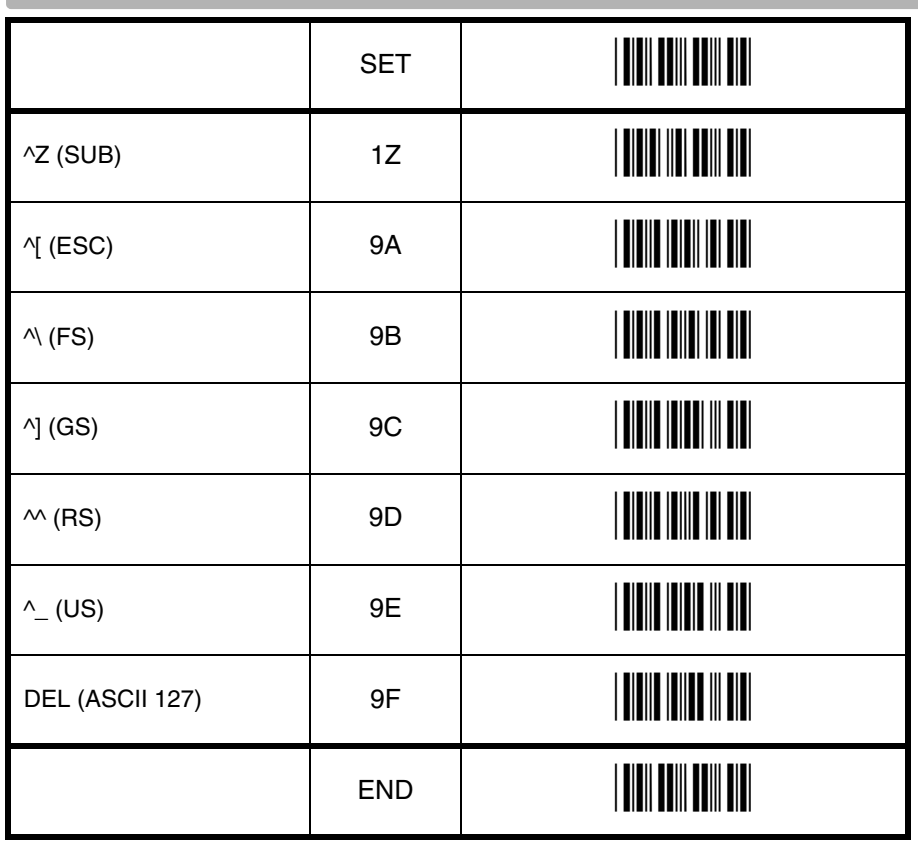

## **4.3.7. Direct input code id/length**

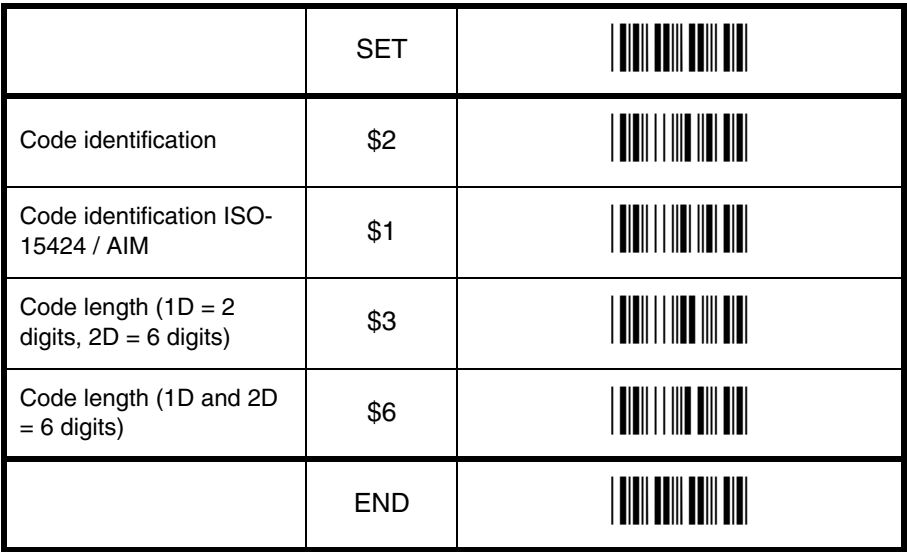

# **5. READ OPTIONS**

This chapter configures the read mode, trigger type, redundancy and illumination.

## **5.1. Read mode options**

The following read modes are available:

### **Single read:**

When a barcode has been decoded, the scanner will be turned OFF. The scanner must be triggered again to read another label. This option and 'Disable trigger' can not be programmed at the same time.

## **Multiple read:**

When a barcode has been decoded, the scanner will stay ON for a time as set by 'Read time options' or indefinitely if the trigger switch has been disabled. The same label can only be decoded again after the label has not been detected for a number of scans.

## **5.1. Read mode options**

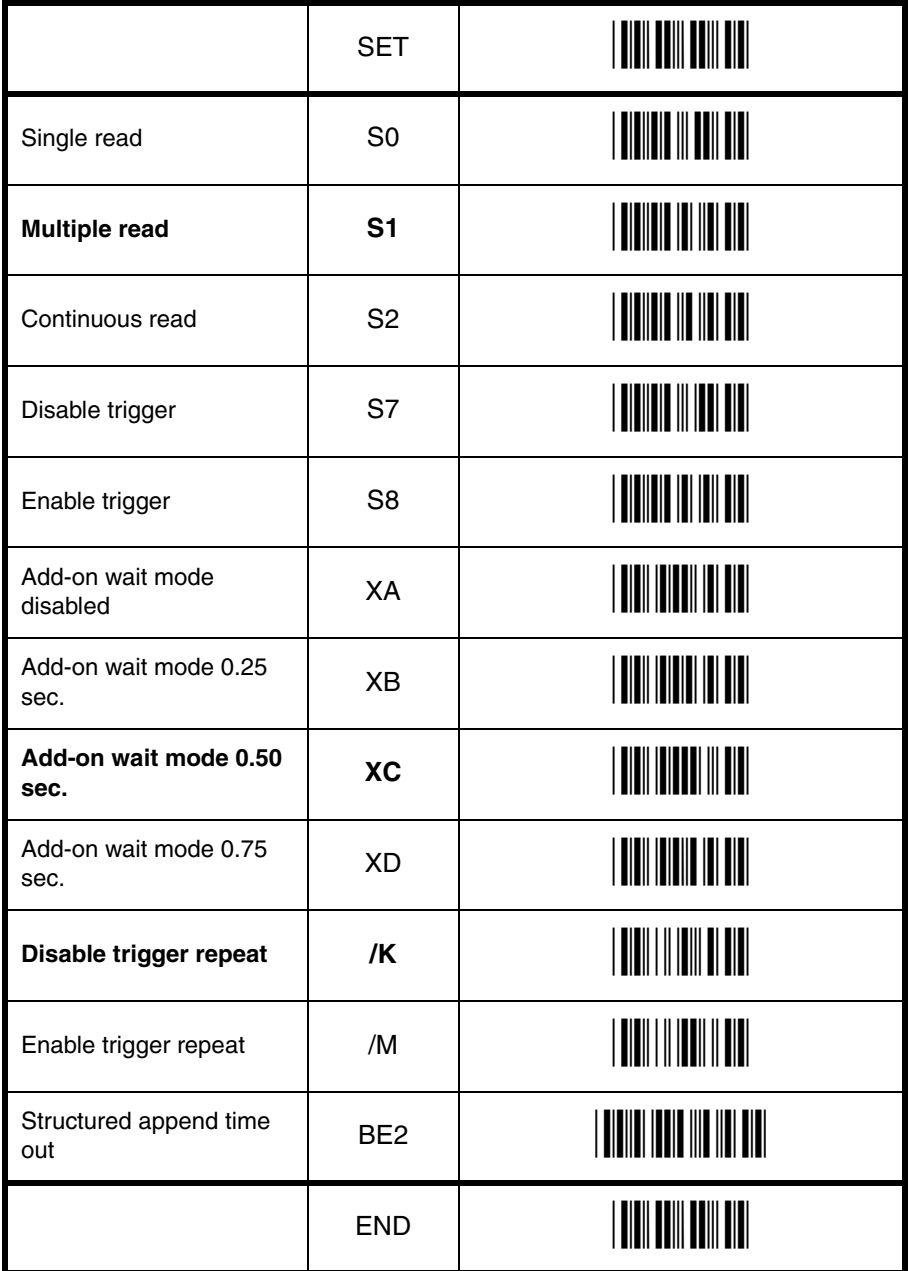

# Read options D<br>Pead options

## **5.1.1. Multiple read reset time**

This option can be used in conjunction with multiple read mode.

• for Image readers, it sets the number of frames that the scanner should be pointed away from the label before it can decode the same label again

Indefinitely means that the next barcode must always be different, during the time the barcode scanner is triggered.

For the image scanner the multiple reset time is not measured in ms, but in frames. The

duration of each frame is variable, and is dependent of the captured image. See figure 5.01.

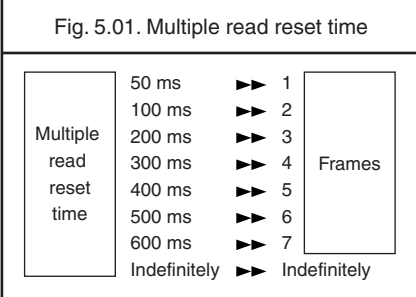

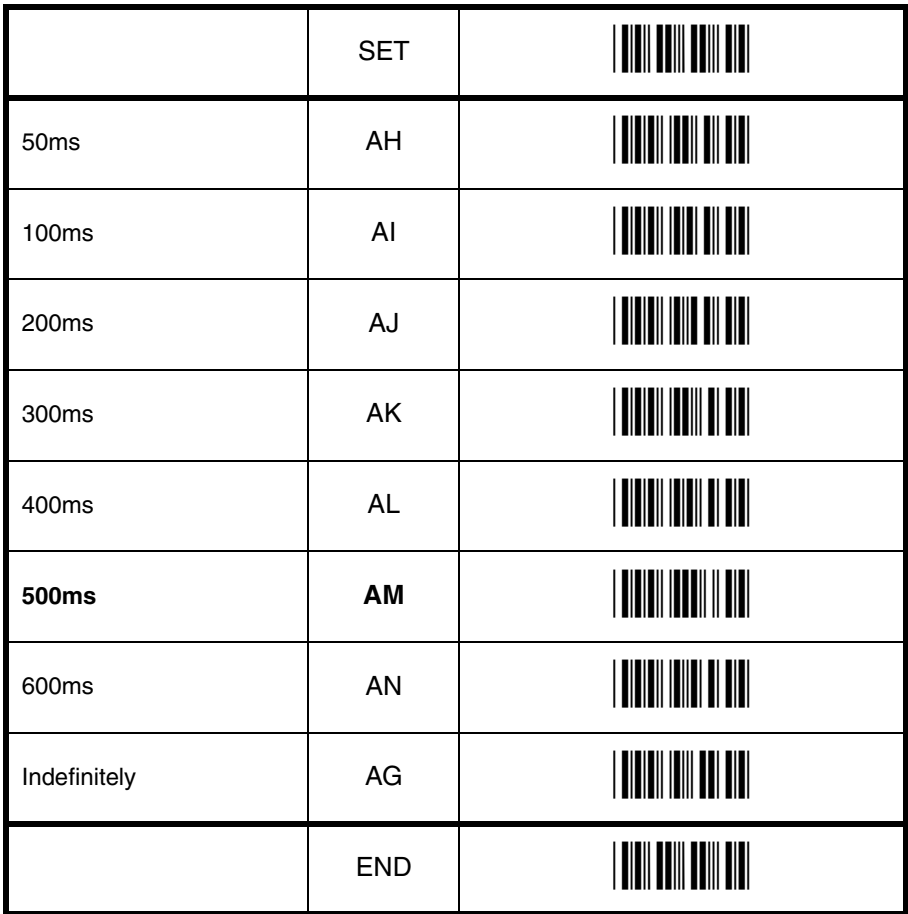

## **5.1.2. Quiet zone options**

With this option the scanner can decode barcodes that have smaller start and/or end margins than specified for the symbology. Be careful when using this option. It may increase the possibility of partial reads and ghost reads. Do not use smaller margin checks then necessary. If possible replace the barcode labels with ones that have correct start and end margins.

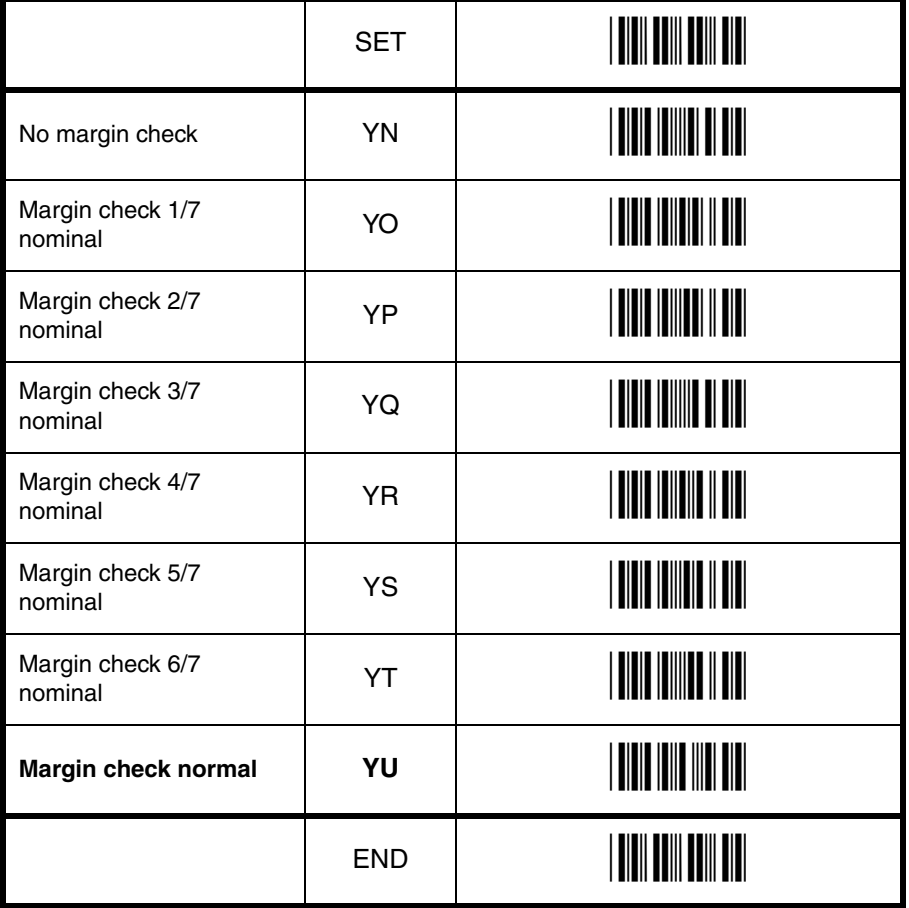

## **5.2. Read time options**

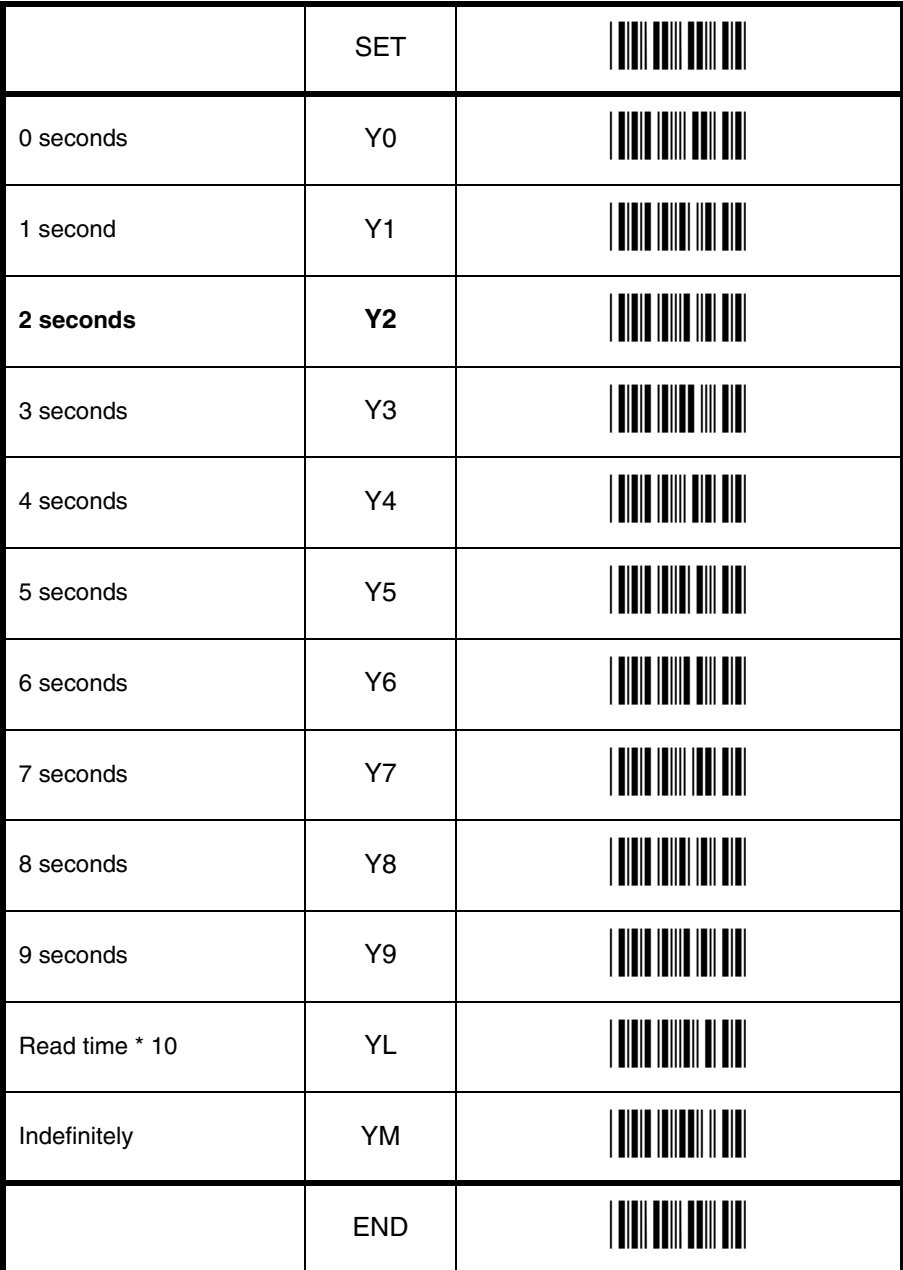

# D<br>Pead options LO Read options

# **5.3. Redundancy**

This is the number of times that a label must be correctly decoded before it is transmitted. Selecting a higher redundancy count makes reading slower, but it reduces the probability of reading errors, especially when labels of poor definition are used.

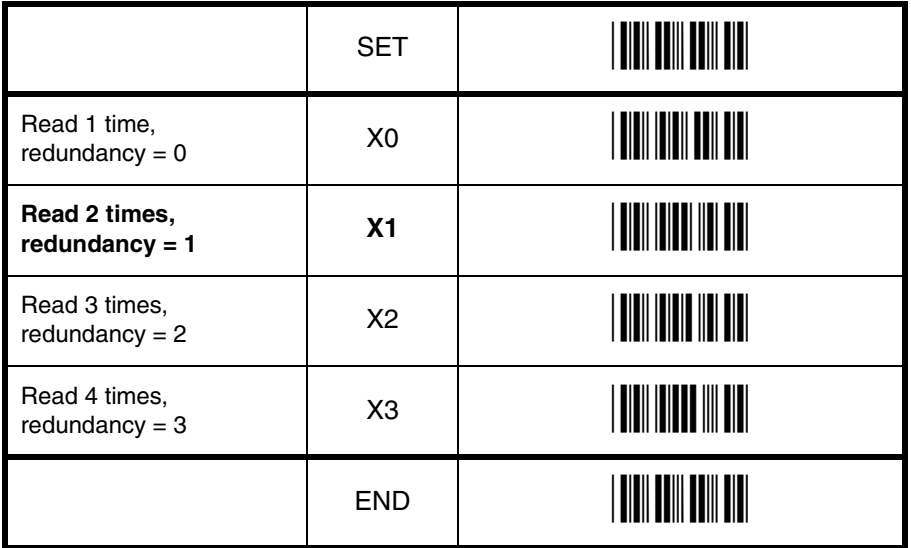

## **5.4. Positive and negative** barcodes

Usually barcodes are printed black on white, but sometimes white on black. These labels are called positive and negative respectively. In case the 'negative barcodes' option has been selected, positive labels may not be decoded anymore or with difficulty. This also applies to configuration barcodes. To enable the scanner to read positive labels again, a number of negative configuration barcodes have been included.

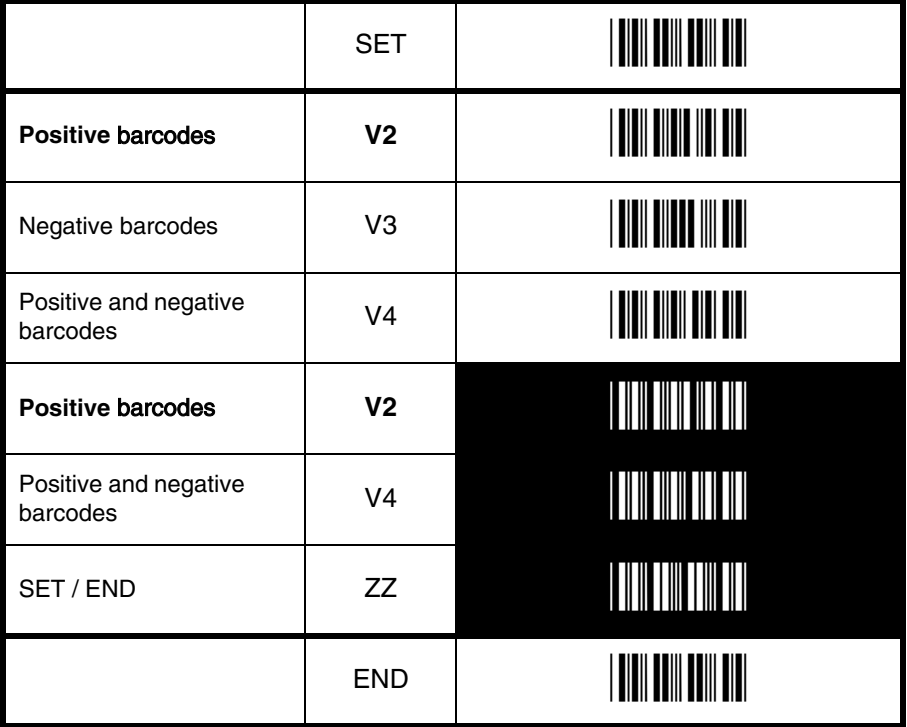

## **5.5. Floodlight and aiming options**

The floodlight and aiming options affect the light source that illuminates the area of the barcode symbol.

The floodlight illuminates the full area during image capturing. When the scannable area consists of a highly reflecting surface the floodlight might need to be disabled to prevent over-exposure.

If an aiming light is available, the barcode scanner can generate an aiming pattern to help the user to target at the barcode symbol. The aiming pattern will only be visible between two image captures. The aiming pattern will be off when the floodlight is on.

### **Disable floodlight:**

The option 'disable floodlight' does not illuminate the area of the barcode symbol during image capturing.

## **Alternating floodlight:**

The option 'alternating floodlight' switches between enabled and disabled floodlight.

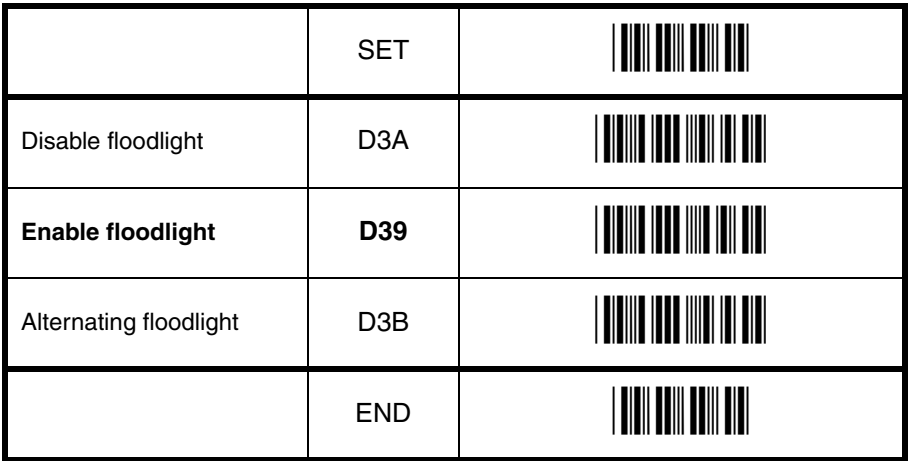

# **6. INDICATOR OPTIONS**

This chapter describes the options for the Buzzer and Good Read LED.

## **6.1. Buzzer settings**

These options determine the buzzer type, tone, duration and loudness. The buzzer tone and loudness are scanner dependent due to different buzzer types.

## **Buzzer type:**

The buzzer may be disabled or enabled as either a hardware or software buzzer.

### **Buzzer tone:**

If a software buzzer is used, the buzzer tone may be selected as shown in figure 6.01.

## **Buzzer duration and loudness:**

If a software buzzer is used, a buzzer duration of 50, 100, 200 or 400 msec. may be selected. The loudness can be adjusted in four different steps.

### **Buzzer before transmission:**

The good read buzzer will be activated after decoding the barcode, but before transmission. During the transmission the buzzer sequence will be completed.

#### **Buzzer after transmission:**

The good read buzzer will be activated after transmission.

#### **Enable startup buzzer:**

When this options is selected, the scanner will generate a single good read buzzer to indicate the scanner is ready after the scanner is powered on.

#### **Disable startup buzzer:**

When this options is selected, the scanner will not sound the buzzer after the scanner is powered on.

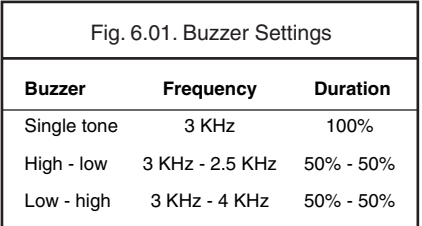

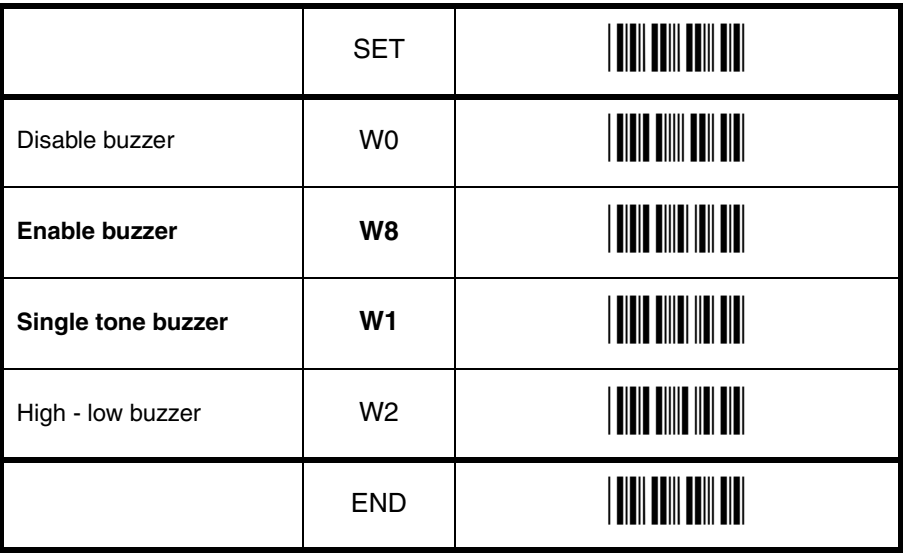

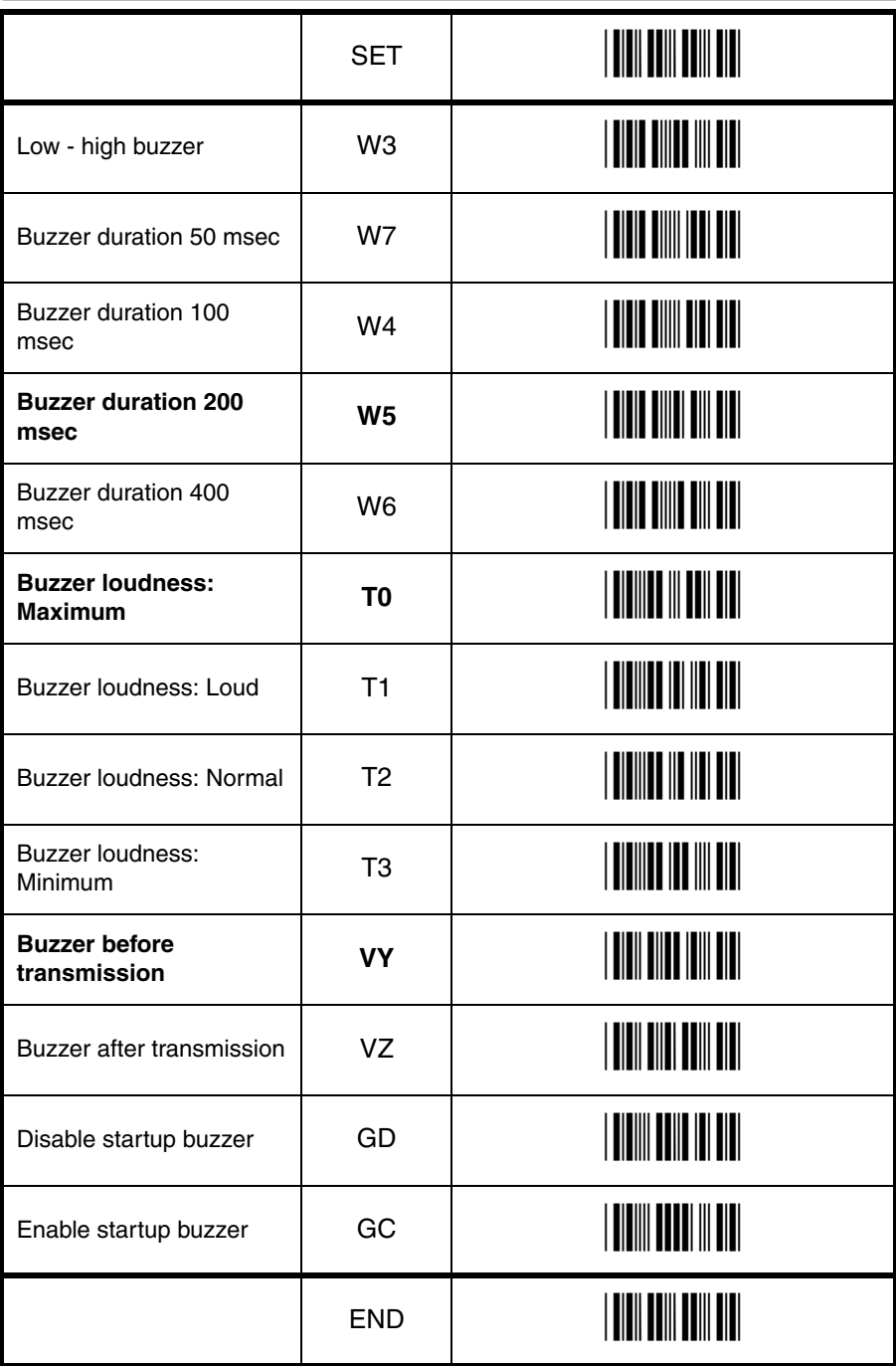

O Indicator options O Indicator options